# ČESKÉ VYSOKÉ UČENÍ TECHNICKÉ V PRAZE FAKULTA STROJNÍ ÚSTAV ŘÍZENÍ A EKONOMIKY PODNIKU

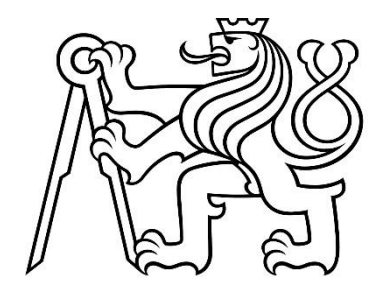

# DIPLOMOVÁ PRÁCE

# Aplikace statistických metod v průmyslovém podniku Application of statistical methods in an industrial company

AUTOR: Bc. Ondřej Bolek STUDIJNÍ PROGRAM: Řízení průmyslových systémů VEDOUCÍ PRÁCE: Ing. Barbora Stieberová, Ph.D.

PRAHA 2022

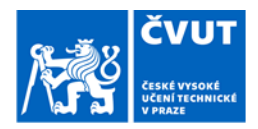

# ZADÁNÍ DIPLOMOVÉ PRÁCE

### I. OSOBNÍ A STUDIJNÍ ÚDAJE

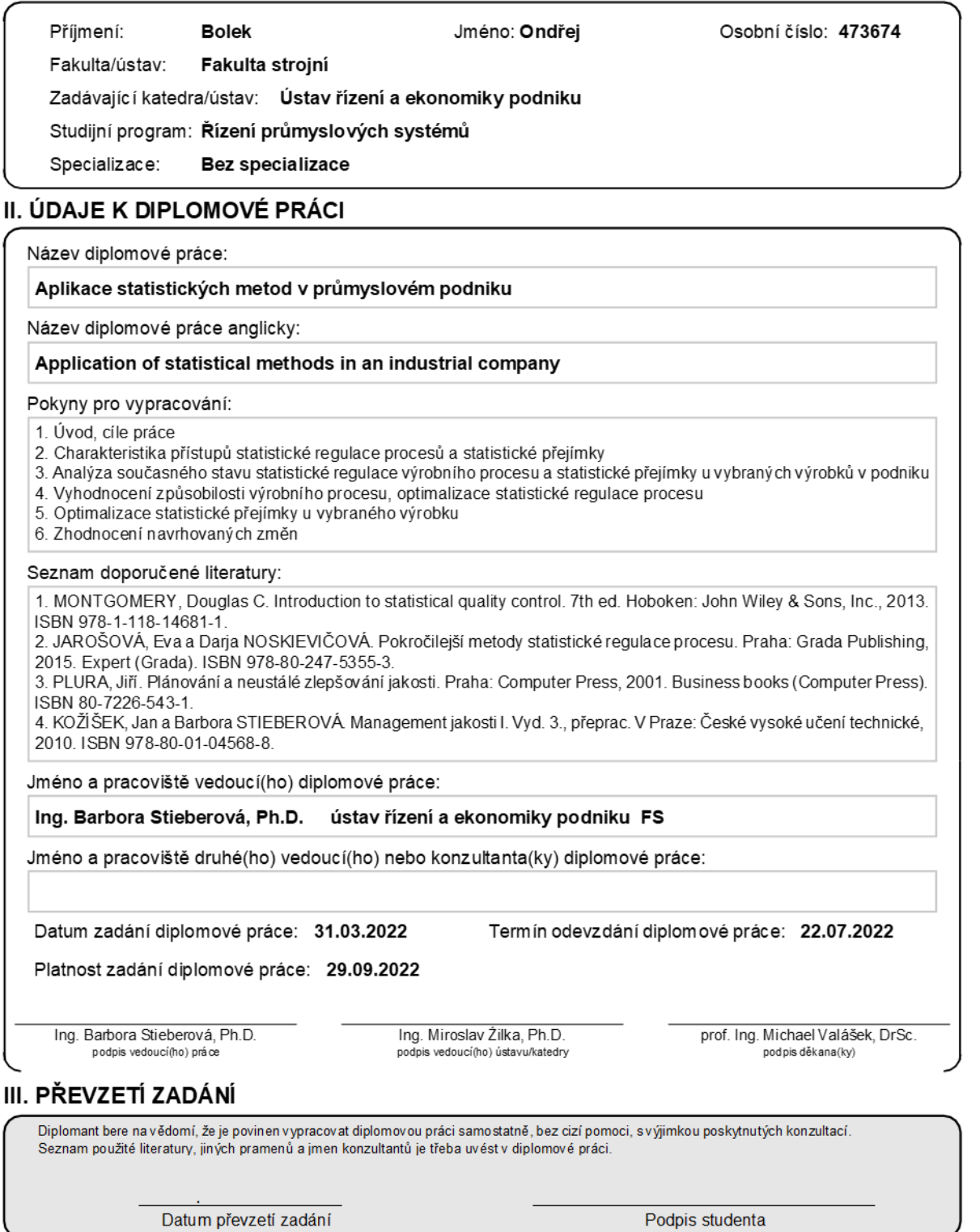

## Prohlášení

Prohlašuji, že jsem tuto práci vypracoval samostatně, a to výhradně s použitím pramenů a literatury uvedených v seznamu citovaných zdrojů.

V Praze dne: …………………….. ….……………………..

Podpis

## Anotace

Tato diplomová práce se zabývá aplikací statistických metod v průmyslovém podniku se specializací na výrobu elektrických a elektronických zařízení pro oblasti železniční dopravy, stejnosměrných sítí a obnovitelné energie. V teoretické části jsou vysvětleny základní pojmy týkající se statistické regulace procesu a statistické přejímky včetně postupů pro aplikaci vybraných metod. Praktická část je zaměřena na analýzu stavu výrobního procesu a statistické přejímky u vybraných výrobků. V této části jsou dále aplikovány poznatky z teoretické části k vytvoření návrhu statistické regulace pro optimalizaci výrobního procesu a optimalizace statistické přejímky.

## Klíčová slova

Statistická analýza, statistická regulace procesu, jakost, regulační diagram, statistická přejímka, přejímací plán

## Annotation

This diploma thesis deals with the application of statistical methods in an industrial company specializing in the production of electrical and electronic equipment for rail transport, DC networks and renewable energy. The theoretical part explains the basic concepts related to statistical process control and acceptance sampling, including procedures for the application of specific methods. The practical part is focused on the analysis of the state of the production process and acceptance sampling of specific products. In this part, the knowledge from the theoretical part is further applied to create a proposal for statistical process control to optimize the production process and for optimizing the acceptance sampling.

### Keywords

Statistical Analysis, Statistical Process Control, Quality, Control Chart, Acceptance Sampling, Sampling Plan

## Poděkování

Tímto bych chtěl velice poděkovat především vedoucí mé diplomové práce Ing. Barboře Stieberové, Ph.D. za její ochotu, odborné vedení, cenné rady a trpělivost v průběhu tvorby této práce. Dále bych rád poděkoval pracovníkům firmy za jejich vstřícnost a poskytnuté informace. Velké poděkování patří také mé rodině a blízkým, kteří mne po celou dobu studia podporovali.

# **Obsah**

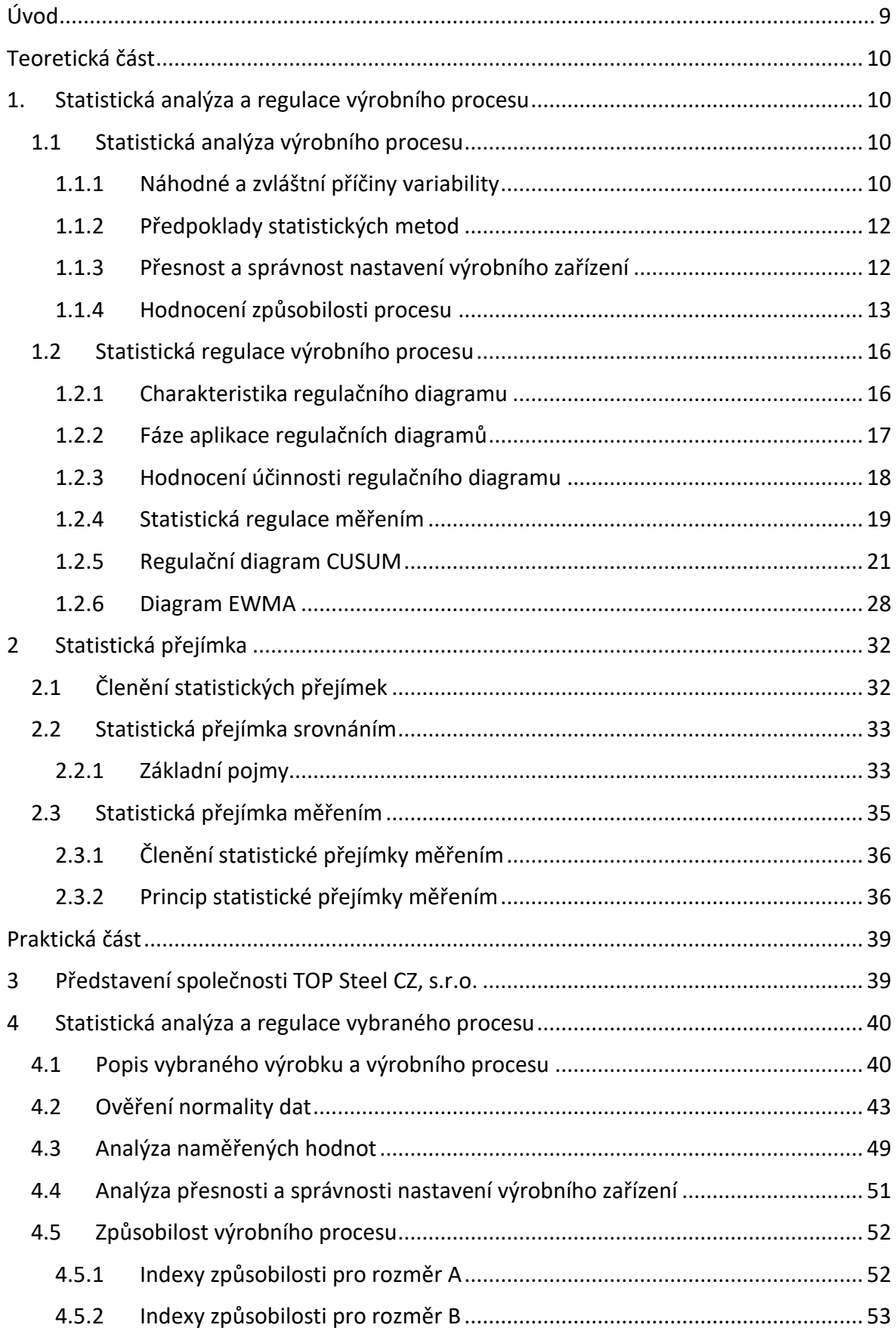

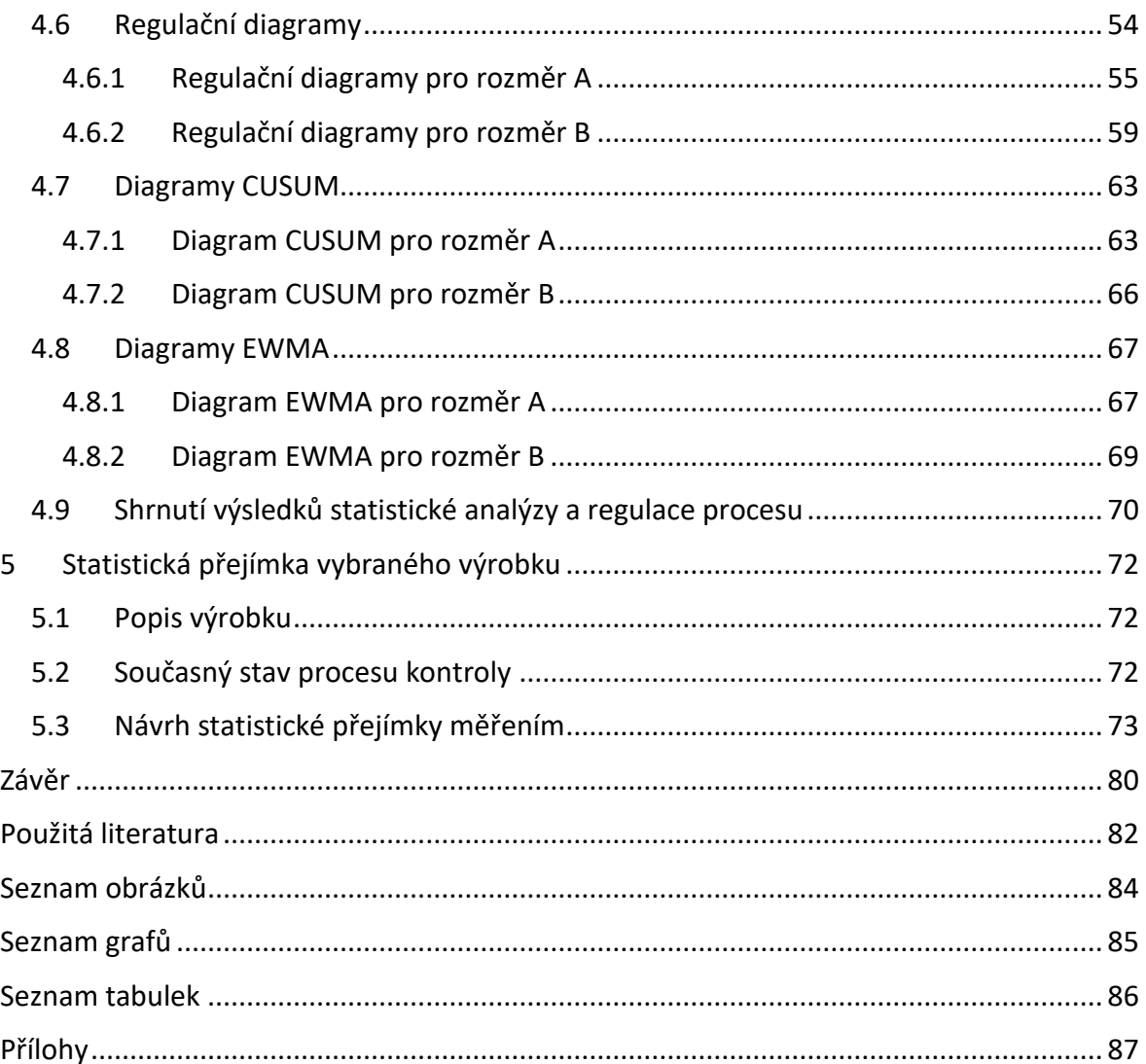

# <span id="page-8-0"></span>**Úvod**

Předpoklad úspěchu a konkurenceschopnosti společnosti představují dvě základní funkce: maximalizace míry spokojenosti zákazníka a minimalizace nákladů. Na obě tyto funkce má vliv řízení kvality. Společnost, která má správně nastavené řízení kvality procesů a je schopna rychle a účinně reagovat na vzniklé problémy, dokáže lépe obstát před konkurencí.

Jedním z úkolů řízení kvality je identifikace a minimalizace chyb v procesu. Široké uplatnění v této oblasti nacházejí statisticko-matematické metody. Při dlouhodobějším sledování a vyhodnocování dat pomocí těchto metod je možné identifikovat změny v procesu a v případě potřeby do něj zasáhnout ještě předtím, než se proces dostane na nežádoucí úroveň. Klíčovým prvkem pro statistické metody je sběr procesních dat, bez kterých jsou metody pro podniky prakticky nevyužitelné. Pokud však společnost disponuje kvalitním sběrem procesních dat, může aplikace statistických metod přinést zefektivnění procesů ve výrobě, snížení nákladů, zvýšení kvality produktu a tím lepší postavení na trhu.

Cílem této diplomové práce je analyzovat výrobní a kontrolní proces ve společnosti TOP Steel CZ, s.r.o. za použití statistických metod a následně navrhnout optimalizaci, která by byla pro společnost přínosem.

V teoretické části jsou nejprve popsány základní pojmy, metody a postupy týkající se statistické analýzy a regulace procesu. Další kapitoly jsou zaměřeny na teorii a principy statistické přejímky a možnosti jejího využití.

V praktické části je provedena detailní analýza vybraného výrobního procesu. Ta obsahuje mimo jiné vyhodnocení způsobilosti procesu a aplikaci různých typů regulačních diagramů od klasických Shewhartových diagramů až po diagramy CUSUM a EWMA. Dále je práce soustředěna na analýzu vybraného kontrolního procesu a návrh optimalizace v podobě statistické přejímky měřením, která by společnosti přinesla časovou a finanční úsporu. Na závěr jsou zjištěné poznatky zhodnoceny.

# <span id="page-9-0"></span>**Teoretická část**

## <span id="page-9-1"></span>**1. Statistická analýza a regulace výrobního procesu**

## <span id="page-9-2"></span>**1.1 Statistická analýza výrobního procesu**

Aplikace statisticko-matematických metod, které se uplatňují kromě strojírenství i v mnoha dalších odvětvích, přispívá ke snižování nákladů výroby a zvyšování úrovně jakosti. Autoři [5] definují jakost jako *"stupeň, s jakým výrobek uspokojuje požadavky z hlediska uživatele (spotřebitele) nebo z hlediska účelu, k němuž byl určen"*.

Jakost výrobku představuje z komplexního hlediska souhrn mnoha dílčích jakostí, které vznikají v různých etapách výrobního cyklu a na různých místech výroby. Na počátku je potřeba provést výzkum trhu, podle kterého sestavíme jakost koncepce. Na základě jakosti koncepce se charakterizuje jakost konstrukce a technologie. Následuje samotná výroba, která dle své technické a ekonomické úrovně stanovuje jakost výrobního provedení. Nedílnou součástí je však také vhodné zabalení výrobku, jeho skladování, doprava k zákazníkovi a také servis. Tyto všechny prvky dohromady vytváří jakost výrobku.

Cílem statistické analýzy výrobního procesu je navrhnout taková opatření, která povedou k určení optimálních charakteristik přesnosti a ustálenosti procesu. Pojem přesnost výrobního procesu znamená schopnost stroje dodržet technický předpis a pojem ustálenost výrobního procesu představuje schopnost stroje udržet tuto přesnost po určitou dobu.

Pro dosažení a udržování procesu na stabilní úrovni jakosti je zapotřebí důkladně analyzovat variabilitu procesu, čímž dostaneme přehled o tom, jak proces funguje a jaké má nedostatky. Příčiny těchto nedostatků je nutné nalézt a zkoumat z hlediska jejich vlivu na proces a opakovatelnost. [5]

## <span id="page-9-3"></span>**1.1.1 Náhodné a zvláštní příčiny variability**

Ideálním stavem by bylo, pokud bychom dokázali vyrábět z hlediska sledovaného znaku jakosti totožné výrobky. K tomu by však bylo potřeba zajistit zcela jednotné a neměnné podmínky, což reálně není možné. Na výrobní proces působí i za relativně ustálených podmínek řada rušivých vlivů, které způsobují variabilitu procesu. Tyto příčiny (vlivy) můžeme rozdělit na dvě skupiny:

- náhodné příčiny (přirozené);
- zvláštní příčiny (systematické, vymezitelné).

Náhodné příčiny představují široký komplex neidentifikovatelných příčin, z nichž každá má na celkovou variabilitu procesu malý vliv. Působení náhodných příčin je však trvalé, a proto je proces za působení pouze těchto vlivů relativně předvídatelný. Z technických a ekonomických důvodů není možné zcela tyto příčiny eliminovat. Jejich případné omezení lze zajistit prostřednictvím radikálních zásahů do procesu jako např. změnou technologie, změnou systémového řízení procesu, použití kvalitnější suroviny z hlediska homogenity složení apod. Pokud na variabilitu procesu mají vliv pouze náhodné příčiny, můžeme proces popsat jako opakovatelný a statisticky zvládnutý. To znamená, že typ a parametry rozdělení pravděpodobnosti sledovaného znaku jakosti procesu, pomocí kterých hodnotíme jeho variabilitu, jsou známy a nemění se (obr. 1a).

Mezi náhodné příčiny můžeme zařadit chvění stroje, nestejnorodost materiálu, kolísání teploty chladící kapaliny a okolního prostředí nebo náhodné chyby dělníka při seřizovaní nebo upínání.

Druhou skupinu představují zvláštní vlivy. Jejich samostatné působení je příčinou významných odchylek jakosti od požadované úrovně. Vlivy tohoto charakteru mohou být odhaleny v relativně krátké době a jejich odstranění vyžaduje obvykle pouze lokální zásah osoby zodpovědné za daný proces. Vyvolávají-li variabilitu procesu i tyto příčiny, lze o procesu říct, že není reprodukovatelný, kvalita jeho výstupů není předvídatelná a je ve statisticky nezvládnutém stavu. To znamená, že typ a parametry rozdělení pravděpodobnosti sledovaného znaku jakosti procesu, pomocí kterých hodnotíme jeho variabilitu, není v čase konstantní (obr. 1b).

Zvláštní příčiny způsobuje např. špatné seřízení stroje, opotřebení nástrojů, změna materiálu nebo nedostatečná kvalifikace dělníků.

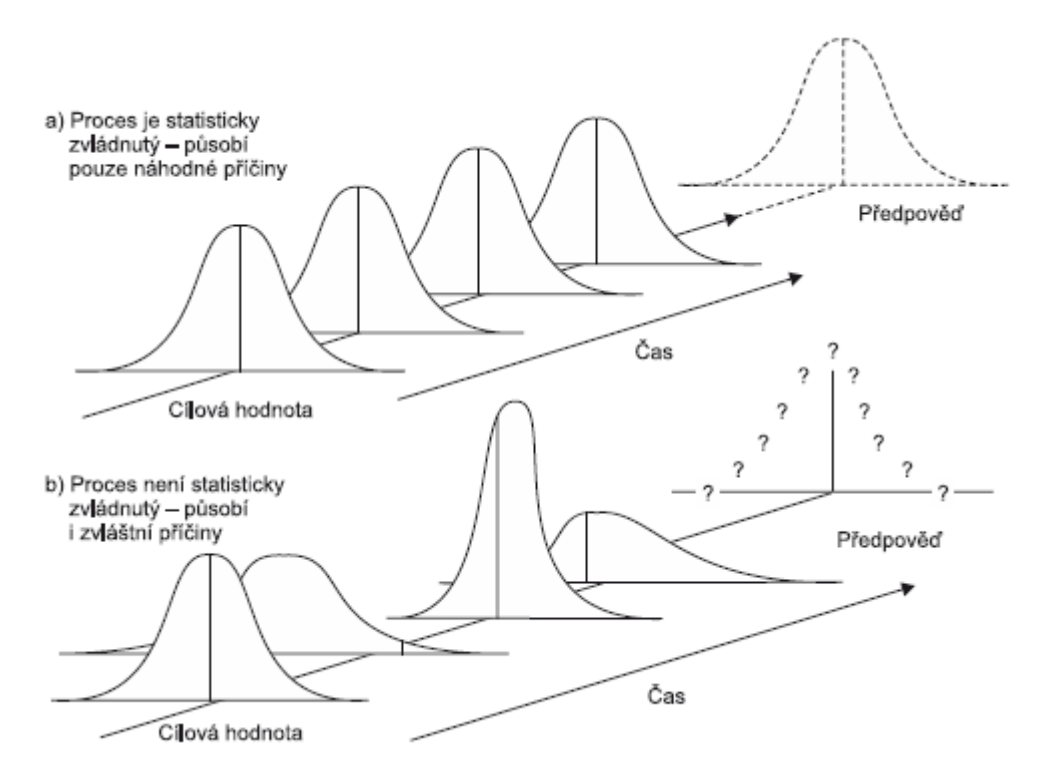

*Obrázek 1: Náhodné a zvláštní příčiny variability [2]*

Existuje ještě dělení zvláštních příčin, a to na sporadické a přetrvávající. [2] Sporadické příčiny se objevují náhle a působí pouze po krátkou dobu. Vyvolávají však větší změny procesu. Naproti tomu příčiny přetrvávající způsobují odchylky parametrů rozdělení pravděpodobnosti sledovaného znaku jakosti procesu, pomocí kterých hodnotíme jeho variabilitu trvající po delší časový úsek.

Pokud chceme zajistit lepší předvídatelnost chování procesu, je zapotřebí proces nepřetržitě sledovat s cílem dosáhnout statisticky zvládnutého stavu. Toho lze docílit zjišťováním a eliminací zvláštních příčin. Poté lze objektivněji hodnotit a případně minimalizovat variabilitu procesu, která je způsobena náhodnými příčinami. [2] [5] [8]

### <span id="page-11-0"></span>**1.1.2 Předpoklady statistických metod**

Vzhledem k tomu, že používání statistických metod je založeno na určitých předpokladech, je nutné nejprve splnění těchto předpokladů na naměřených datech ověřit. Pokud bychom totiž použili danou metodu navzdory porušení předpokladů, mohou být získané informace neodpovídající a bezcenné.

Obecně se předpokládá, že naměřená data mají přibližně normální rozdělení a jsou nezávislá. Normalitu dat lze přibližně posoudit na základě histogramu četností. Mezi další grafické možnosti ověření normality lze zařadit Q-Q graf nebo P-P graf, kde se splnění předpokladu odvíjí od toho, zda zaznamenané body leží v přímce, či nikoli. Postupuje se tak, že se seřadí naměřené hodnoty vzestupně dle velikosti a vypočítají se empirické distribuční funkce pro každou hodnotu  $x_i$ . Následně se stanoví kvantily normálního rozdělení dle vztahu  $u_i = \Phi^{-1}\bigl(F_n(x_i)\bigr)$  a tyto hodnoty se vynesou proti naměřeným hodnotám  $x_i$ . V případě, že vynesené body budou ležet přibližně v přímce, je normální rozdělení vhodným modelem.

Často jsou využívané testy normality, které vycházejí z různých principů. Například Kolmogorovův-Smirnovův test je založen na porovnání empirické distribuční funkce s distribuční funkcí normálního rozdělení, kdy statistika testu měří maximální vzdálenost mezi teoretickou a empirickou distribuční funkcí. Chí-kvadrát test funguje tak, že se hodnoty rozdělí do intervalů a poté se porovnávají empirické četnosti s očekávanými četnostmi, které vycházejí z modelu normálního rozdělení. Hodnota očekávané četnosti by přitom měla být v každém intervalu větší než 5. Pokud je testové kritérium menší než kritická hodnota, nezamítáme nulovou hypotézu a soubor naměřených dat tak odpovídá normálnímu rozdělení. Oba tyto testy patří do skupiny testů dobré shody. Další možnosti představuje vyhodnocení šikmosti a špičatosti naměřených hodnot.

Pokud rozdělení sledovaného znaku neodpovídá normálnímu rozdělení, je potřeba najít jiný vhodný model a použít k výpočtu příslušné vzorce a postupy. [2] [9]

## <span id="page-11-1"></span>**1.1.3 Přesnost a správnost nastavení výrobního zařízení**

Při statistické analýze výrobního procesu se sleduje vývoj parametrů  $\mu$  a  $\sigma$  v čase. Tyto hodnoty se porovnávají s předepsanými tolerancemi a výsledky se vynášejí do diagramu přesnosti. Zpravidla se pracuje s 200 až 300 hodnotami naměřenými chronologicky za sebou, které se rozdělí do stejně velkých podskupin. Pro každou podskupinu se určí průměr  $\bar{x_t}$  a směrodatná odchylka  $s_i.$ 

Dále se určí hodnoty  $\bar{x}_i + k s_i$ ;  $\bar{x}_i - k s_i$  a společně s hodnotou průměru  $\bar{x_t}$  se postupně dle pořadí podskupin vynáší na svislou osu diagramu. Koeficient  $k$  je roven 3. Spojnice hodnot  $\bar{x}_t$  charakterizuje trend vývoje střední hodnoty procesu  $\mu$ . Vývoj parametru  $\sigma$  popisuje šířka intervalu tvořeného spojnicemi  $\bar{x}_i + k s_i$ ;  $\bar{x}_i - k s_i$ .

Obvykle se mohou vyskytnout 3 situace v diagramu přesnosti a stability, které ukazuje obrázek 2. Pokud proces neovlivňují zvláštní příčiny, spojnice  $\bar{x}_t$  zůstává víceméně rovnoběžná s vodorovnou osou a šířka pásma se výrazně nemění (obr. 2a). Situaci, kdy zvláštní příčiny ovlivňují nastavení zařízení, přičemž přesnost zůstává zachována, popisuje obrázek 2b. Zde dochází k rostoucímu trendu spojnice  $\bar{x}_i$  při relativně neměnné šířce pásma. V případě, kdy se působením zvláštních příčin mění jak přesnost, tak nastavení zařízení, vykazuje diagram rostoucí trend spojnice  $\overline{x_i}$  a čím dál více se zvětšující šířku pásma (obr. 2c).

Za předpokladu, že statistická analýza prokáže schopnost zařízení dodržet výrobní přesnost, je možné přejít ke statistické regulaci. [5]

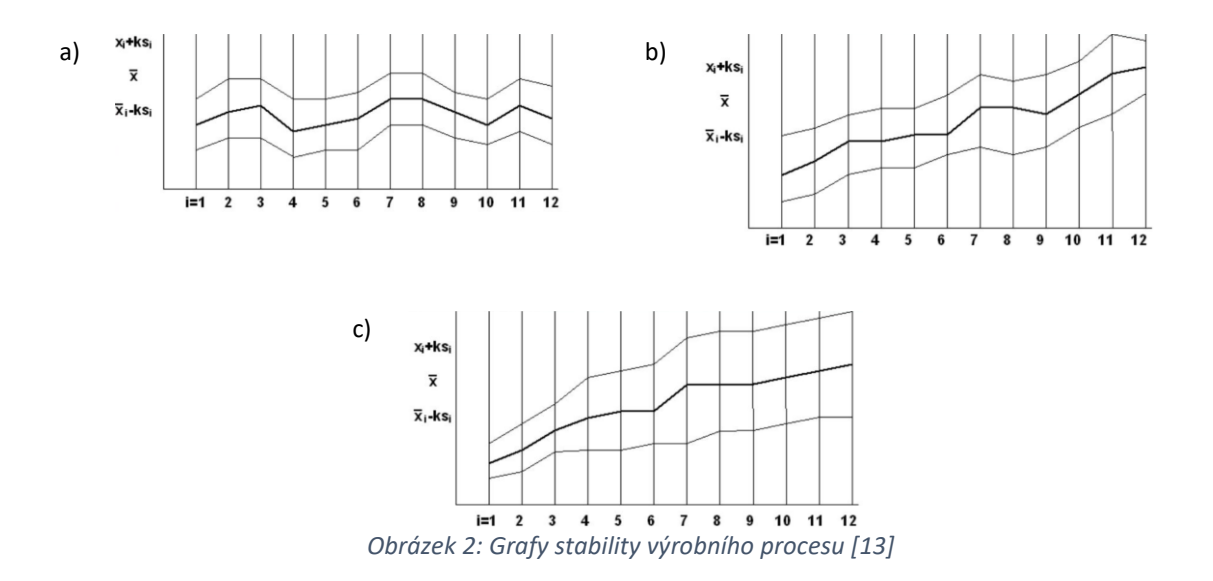

#### <span id="page-12-0"></span>**1.1.4 Hodnocení způsobilosti procesu**

V případě, že analyzovaný proces je statisticky zvládnutý, tzn. že variabilita sledovaného znaku jakosti je vyvolána pouze působením náhodných příčin, a zároveň vykazuje znaky odpovídající normálnímu rozdělení, je možné vyhodnotit způsobilost procesu. K tomu se používají indexy způsobilosti. Tyto ukazatele pracují na principu porovnávání maximálně přípustné variability sledovaného znaku jakosti dané tolerančními mezemi s variabilitou skutečnou. Existují různé druhy indexů způsobilosti, mezi ty nejpoužívanější se řadí indexy  $C_p$  a  $C_{pk}$  – ty posuzují schopnost procesu produkovat výrobky, které vyhovují tolerančním mezím. Další indexy způsobilosti navíc posuzují schopnost procesu dosahovat u výrobků cílové hodnoty sledovaného znaku jakosti – jedná se například o indexy  $C_{pm}$  nebo  $C_{pmk}$ . [8] [9]

#### **Index způsobilosti**

Index způsobilosti  $C_n$  vyjadřuje potenciální schopnost procesu zaručit, aby se hodnoty znaku jakosti pohybovaly v intervalu mezních hodnot  $USL$  a  $LSL$ . Pro stanovení tohoto indexu musí být pro proces specifikována horní i dolní mezní hodnota. Index  $C_p$  představuje poměr maximálně přípustné a skutečné variability hodnot sledovaného znaku jakosti. Nezohledňuje však umístění hodnot v rámci tolerančního pole. Z toho vyplývá, že index  $C_n$ sice popisuje schopnosti procesu vyhovět předepsanému tolerančnímu pásmu, ale o reálném využití těchto schopností nic neříká. Vztah pro výpočet indexu způsobilosti  $C_n$ vypadá takto

$$
C_p = \frac{USL - LSL}{6\sigma} \tag{1.1}
$$

kde  $LSL$  je dolní toleranční mez,  $USL$  je horní toleranční mez a  $\sigma$  je směrodatná odchylka.

Je-li proces centrován (střední hodnota procesu *µ* je ve středu tolerančního pásma), pak vyšší hodnoty indexu  $C_p$  svědčí o menší pravděpodobnosti výskytu hodnot sledovaného znaku jakosti mimo tolerance. Na obrázku 3 můžeme vidět příklady centrovaných procesů, které se liší hodnotami směrodatné odchylky.

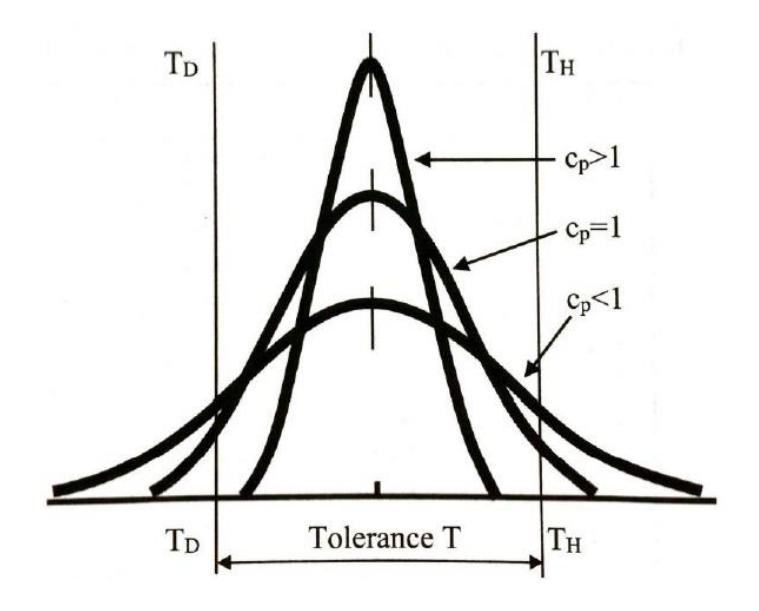

*Obrázek 3: Vývoj indexu u centrovaného procesu [5]*

Ve vzorci (1.1) je ve jmenovateli dosazeno pásmo  $6\sigma$ , tzn. že skutečná variabilita znaku jakosti je určena právě touto hodnotou. Normální rozdělení v rozmezí  $6\sigma$  vymezuje oblast, v níž leží všechny hodnoty s pravděpodobností 99,73 %. Pokud je tedy u centrovaného procesu hodnota indexu  $C_p = 1$ , pak právě 0,27 % hodnot leží mimo toleranci. V případě, že  $C_p < 1$ , pak podíl neshodných jednotek je vetší než 0,27 %. Za způsobilý se obecně považuje proces, kdy platí  $C_p \geq 1.33$ .

Jak již bylo zmíněno, index  $C_p$  charakterizuje pouze potenciální způsobilost procesu dodržovat předepsané toleranční meze. Pokud se tedy střední hodnota procesu posune směrem k jedné či druhé toleranční mezi (proces již nebude centrovaný), hodnota  $C_p$  se nezmění.

#### **Index způsobilosti**

Výhodou indexu  $C_{pk}$  je, že navíc zohledňuje polohu procesu určenou parametrem  $\mu$ . Popsuje tedy skutečnou schopnost procesu zajistit dodržování předepsaných tolerančních mezí. Hodnota indexu  $C_{pk}$  charakterizuje podíl vzdálenosti střední hodnoty sledovaného znaku jakosti od bližší toleranční meze  $USL$  nebo  $LSL$  a poloviny skutečné variability hodnot procesu. Na rozdíl od indexu  $C_p$  se index způsobilosti  $C_{pk}$  dá použít jak pro oboustranné tolerance, tak i pro jednostranné. Pro výpočet indexu  $C_{pk}$  u oboustranně omezeného procesu se používá vzorec

$$
C_{pk} = min\{C_{pL}; C_{pU}\} = min\{\frac{\mu - LSL}{3\sigma}; \frac{USL - \mu}{3\sigma}\}
$$
\n(1.2)

kde µ je střední hodnota sledovaného znaku jakosti.

Mezi indexy způsobilosti  $C_p$  a  $C_{pk}$  platí nerovnost  $C_p \geq C_{pk}$ . Pokud jsou si tyto indexy rovny, znamená to, že proces je centrovaný. Případný rozdíl charakterizuje míru vzdálenosti střední hodnoty sledovaného znaku jakosti od středu tolerančního pole.

#### **Index způsobilosti**

Význam indexu způsobilosti  $C_{pm}$  spočívá ve vyjádření poměru maximálně přípustné variability procesu, která je dána šířkou tolerančního pole, a skutečnou variabilitou procesu kolem cílové hodnoty T. Tento ukazatel lze stanovit pouze za předpokladu oboustranné tolerance a umístění cílové hodnoty ve středu tolerančního pole. Vzorec pro výpočet indexu  $C_{vm}$  vypadá následovně

$$
C_{pm} = \frac{USL - LSL}{6\sqrt{\sigma^2 + (\mu - T)^2}}
$$
\n
$$
\tag{1.3}
$$

kde  $T$  je cílová hodnota procesu.

Pokud je střední hodnota procesu  $\mu$  rovna cílové hodnotě T, pak  $C_{pm} = C_p$ , jinak platí nerovnost  $C_{pm} < C_p$ .

#### **Odhad pravděpodobnosti výskytu neshodných výrobků**

Některé indexy způsobilosti se dají využít i pro odhad pravděpodobnosti, že proces bude produkovat neshodné výrobky. Nejvíce je s tímto postupem spojen index  $C_{nk}$ , resp. indexy  $C_{pL}$  a  $C_{pU}$ . Pokud tedy známe tyto indexy způsobilosti, můžeme pro odhad pravděpodobnosti výskytu neshodných výrobků použít tento vztah

$$
P = \Phi(-3\mathcal{C}_{pL}) + \Phi(-3\mathcal{C}_{pU})
$$
\n<sup>(1.4)</sup>

kde Φ je distribuční funkce normovaného normálního rozdělení. [5] [8] [9]

## <span id="page-15-0"></span>**1.2 Statistická regulace výrobního procesu**

Princip statistické regulace procesu (SPC = Statistical Process Control) spočívá v bezprostřední, průběžné a pravidelné výběrové kontrole kvality procesu založené na matematicko-statistickém hodnocení kvality. Poprvé byly tyto metody prakticky aplikovány ve dvacátých letech minulého století W. A. Shewhartem, podle kterého jsou regulační diagramy známé pod názvem Shewhartovy regulační diagramy.

Mezi cíle SPC můžeme zařadit:

- dosažení stavu, kdy je výrobní proces statisticky zvládnutý;
- udržení výrobního procesu ve statisticky zvládnutém stavu;
- předcházení výroby zmetků;
- zajištění podmínek pro hodnocení způsobilosti výrobního procesu;
- identifikace náhodných a zvláštních příčin, které způsobují variabilitu procesu;
- rychlý zásah do výrobního procesu v případě působení zvláštních příčin;
- vytvoření dokumentace řízení výrobního procesu pro zákazníka.

Na základě charakteru sledovaného znaku jakosti rozdělujeme dva druhy regulace; měřením a srovnáním. U regulace měřením představuje znak jakosti spojitá kvantitativní veličina, u regulace srovnáním je znakem jakosti veličina kvalitativní.

Při regulaci srovnáním se pracuje s daty, které obsahují informace o přítomnosti či nepřítomnosti zvoleného znaku na každém výrobku v jednotlivých podskupinách. Dále se zjišťuje, kolik výrobků z podskupiny obsahovalo či neobsahovalo zvolený znak, případně kolik znaků se objevilo na určité ploše. Regulace srovnáním bývá z hlediska získání potřebných informací méně nákladná než regulace měřením, navíc se při postupu sestavuje pouze jeden diagram (u regulace měřením jsou zapotřebí dva diagramy). Nevýhodu však představuje potřeba většího rozsahu podskupin. Regulace měřením je blíže popsána v kapitole (1.2.4). [2] [5]

#### <span id="page-15-1"></span>**1.2.1 Charakteristika regulačního diagramu**

Regulační diagram je hlavní nástroj využívaný při statistické regulaci procesu. Při charakteristice diagramu budeme uvažovat Shewhartův regulační diagram, který předpokládá nezávislost naměřených dat a jejich normální rozdělení s parametry  $\mu$  a  $\sigma$ . Jeho klasickou podobu můžeme vidět na obrázku 4.

Regulační diagram zobrazuje vývoj variability procesu v čase. Jeho hlavní funkcí je identifikace okamžiku, kdy začne na proces působit zvláštní příčina. Na vodorovné ose jsou zapsána čísla podskupin v časovém pořadí od nejstaršího po nejaktuálnější měření. Na svislou osu se pak vynášejí hodnoty zvolené testové statistiky (průměr, směrodatná

odchylka, rozpětí…). Součástí regulačního diagramu jsou vodorovné přímky – centrální přímka  $(CL)$ , dolní regulační mez  $(LCL)$  a horní regulační mez  $(UCL)$ . Centrální přímka představuje požadovanou hodnotu použité charakteristiky. Regulační meze vymezují oblast, ve které se mají pohybovat hodnoty testové statistiky, aby byl proces statisticky zvládnutý. Vzdálenost regulačních mezí od centrální přímky je závislá na zvolené testové statistice. Součin hodnoty této statistiky a příslušného koeficientu představuje vzdálenost regulačních mezí od centrální přímky. [1] [2] [5]

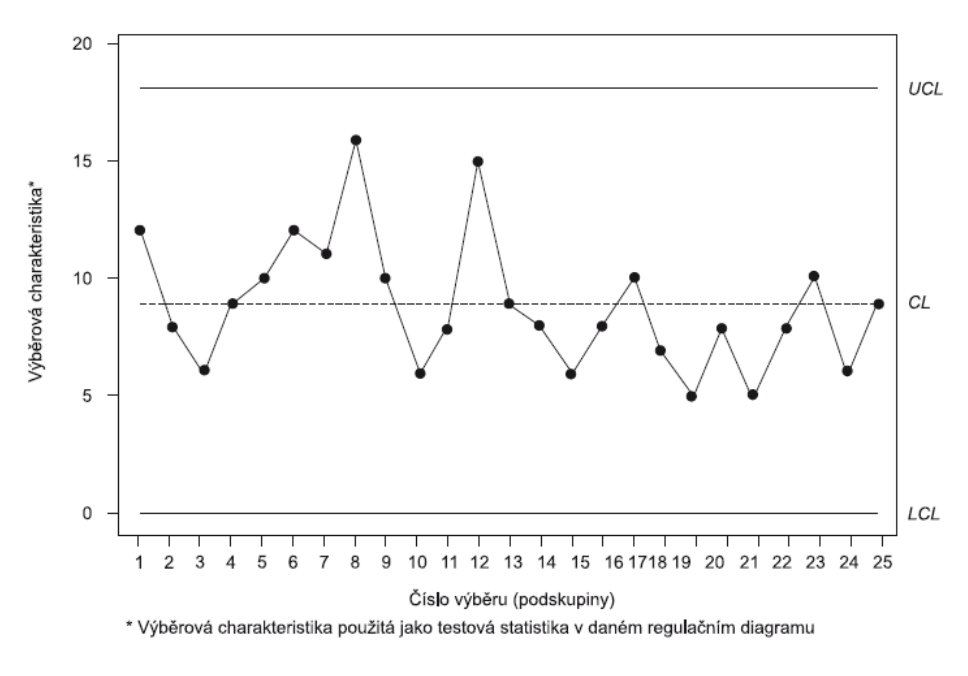

*Obrázek 4: Regulační diagram [2]*

#### <span id="page-16-0"></span>**1.2.2 Fáze aplikace regulačních diagramů**

Použití regulačních diagramů zahrnuje 2 fáze, z nichž každá má svůj určitý cíl. Ve fázi I probíhá shromažďování a analyzování souboru procesních dat v rámci retrospektivní analýzy, počítají se zkušební kontrolní limity k posouzení, zda byl proces ve zkoumaném období pod kontrolou, a analyzování, zda jsou tyto kontrolní limity spolehlivé pro monitorování budoucí výroby. Toto bývá obvykle první krok při aplikaci regulačních diagramů. Ve fázi I slouží regulační diagramy především k tomu, aby se výrobní proces dostal pod kontrolu, tzn. do statisticky zvládnutého stavu. Fáze II přichází na řadu v okamžiku, kdy máme k dispozici "očištěný" soubor procesních dat, která reprezentují statisticky zvládnutý proces.

Ve fázi I porovnáváme soubor naměřených dat, který je rozdělen do podskupin o stejném počtu členů, s mezními limity stanovenými na základě těchto naměřených dat. Naměřená data se společně s mezními limity vynesou do diagramu. U bodů nacházející se mimo oblast ohraničenou limitními mezemi se zjišťuje potenciální příčina a snahou pracovníků odpovědných za optimalizaci procesu je takovou příčinu eliminovat. Body mimo vymezenou oblast jsou vyřazeny a stanoví se aktualizované mezní limity. Poté se shromáždí nová data a porovnají se s těmito revidovanými mezními limity. Občas tento typ analýzy vyžaduje i několik cyklů, dokud se proces nedostane pod kontrolu. Poté se může přejít k aplikaci fáze II. [7]

V první fázi jsou velice efektivní Shewhartovy regulační diagramy. Důvodem je hlavně jejich snadnější konstrukce a interpretace, ale také schopnost odhalit jak velké a trvalé posuny v procesu, tak chyby záznamu nebo měření.

Ve fázi II již předpokládáme, že proces je v přiměřeně stabilním stavu. Zvláštní příčiny způsobují v této fázi už jen malé procesní posuny, protože předpokládáme, že výraznější zdroje variability procesu byly eliminovány již ve fázi I. Nyní je kladen důraz na monitorování procesu s cílem, aby zůstal pod kontrolou. Objektivním parametrem pro hodnocení účinnosti regulačního diagramu ve fázi II je průměrná délka přeběhu (ARL). Shewhartovy regulační diagramy jsou v této fázi méně účinné, protože nejsou citlivé na malé posuny procesu. Proto se zde používají efektivnější alternativy Shewhartových regulačních diagramů, a to regulační diagramy CUSUM a EWMA. [7]

### <span id="page-17-0"></span>**1.2.3 Hodnocení účinnosti regulačního diagramu**

Účinností regulačního diagramu se rozumí jeho schopnost odhalit změnu parametru procesu určité velikosti. K vyhodnocení účinnosti se slouží ukazatel ARL - average run length – v překladu průměrná délka přeběhu. ARL v podstatě představuje průměrný počet bodů, který musí být zaznamenán, než dojde k indikaci stavu mimo kontrolu. Známe-li parametry rozdělení sledované veličiny a jsou-li naměřená data vzájemně nezávislá, můžeme ARL pro Shewhartův regulační diagram obecně vyjádřit jako

$$
ARL = \frac{1}{p} \tag{1.5}
$$

kde  $p$  je pravděpodobnost, že naměřený bod překročil limitní hranici, a proces tudíž není statisticky zvládnutý.

Pokud se proces nachází ve statisticky zvládnutém stavu, označujeme  $ARL$  jako  $ARL(0)$ . Existuje vztah mezi parametrem  $ARL(0)$  a rizikem falešného signálu  $\alpha$ , který má tento tvar

$$
ARL(0) = \frac{1}{\alpha} \tag{1.6}
$$

Dosazením do rovnice (1.6) získáme průměrný počet záznamů, po kterých dojde k falešnému signálu.

Riziko chybějícího signálu  $\beta$  má význam při stanovení průměrného počtu záznamů  $ARL(\delta)$ , které jsou provedeny mezi okamžikem vzniku odchylky  $\delta$  v procesu a okamžikem jejího odhalení v regulačním diagramu. Pro  $ARL(\delta)$  platí vztah

$$
ARL(\delta) = \frac{1}{(1 - \beta)}
$$
\n(1.7)

protože signál značící odchylku  $\delta$  v procesu se objeví průměrně po  $1/(1 - \beta)$  záznamech od okamžiku vzniku odchylky. [2] [7]

## <span id="page-18-0"></span>**1.2.4 Statistická regulace měřením**

Pokud má sledovaný znak jakosti měřitelnou hodnotu, je vhodné využít statistickou regulaci měřením. Zde se pracuje s dvojicí regulačních diagramů; v prvním se vynáší hodnoty výběrové charakteristiky reagující na změnu polohy regulované veličiny (tj. výběrový průměr  $\bar{x}$  nebo výběrový medián  $\tilde{x}$ ) a ve druhém jsou hodnoty výběrové charakteristiky, které popisují variabilitu hodnot (tj. výběrová směrodatná odchylka s nebo výběrové rozpětí R). Je tak k dispozic několik metod statistické regulace měřením;  $(\bar{x}, s)$ ,  $(\tilde{x}, s)$ ,  $(\bar{x}, R), (\tilde{x}, R).$ 

Existují různé návody pro správnou volbu regulačních diagramů. Jeden z možných postupů je znázorněn na obrázku 5. Zde se volba dvojice diagramů odvíjí od rozsahu podskupin. [5] [9]

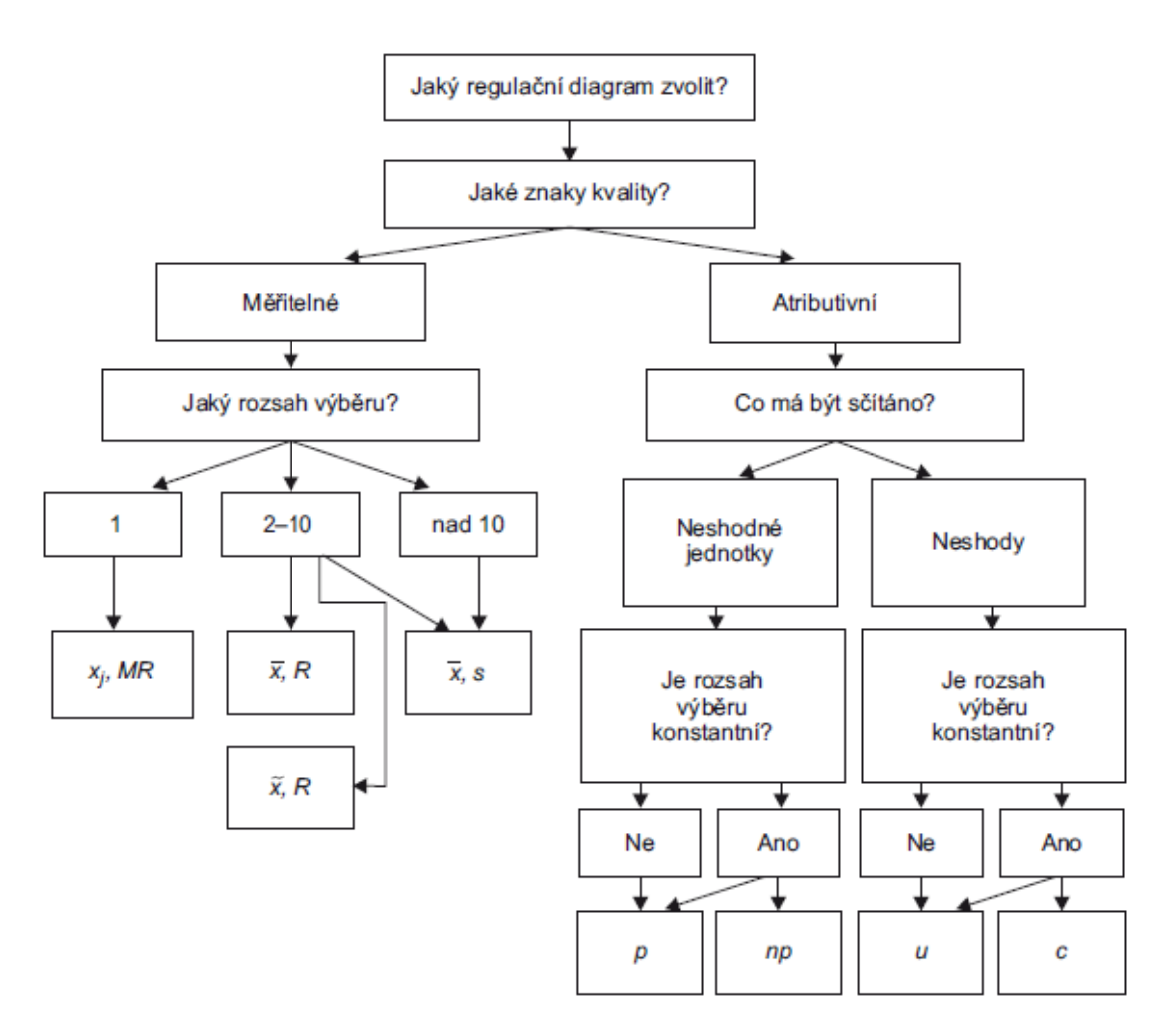

*Obrázek 5: Rozhodovací strom pro volbu Shewhartova regulačního diagramu [2]*

#### **Odhady parametrů**

Vstupní podmínky regulačních diagramů jsou parametry normálního rozdělení regulované veličiny  $\mu$  a  $\sigma$ . Parametr  $\mu$ , který charakterizuje žádoucí úroveň střední hodnoty regulované veličiny, je buď dán technickými předpisy (jmenovitá hodnota procesu), nebo je odhadnut jako dlouhodobý průměr hodnot regulované veličiny dle vzorce

$$
\mu_0 = \frac{1}{m} \sum_{i=1}^{m} x_i = \bar{x} \tag{1.8}
$$

Celkový průměr můžeme vypočítat na základě podskupinových průměrů

$$
\bar{\bar{x}} = \frac{1}{k} \sum_{i=1}^{k} \bar{x}_i
$$
\n(1.9)

Stanovení parametru  $\sigma$ , resp.  $\sigma_0$  je obdobné. Hodnota  $\sigma_0$  je dána technickými předpisy (např. požadovaná směrodatná odchylka chyby procesu), hodnota  $\sigma$  se odhaduje na základě vzorce

$$
\sigma \approx \bar{s} = \sqrt{\frac{1}{k} \sum_{i=1}^{k} s_i^2}
$$
 (1.10)

#### Diagram pro výběrový průměr  $(\overline{x})$  a výběrové rozpětí  $(R)$

Jak již bylo zmíněno, při statistické regulaci měřením se sestavují dva diagramy, pro každou výběrovou charakteristiku jeden. Ke stanovení regulačních mezí se využívají součinitele, které obsahuje norma ČSN ISO 7870-2. V tabulce 1 jsou vzorce pro výpočet střední přímky a regulačních mezí.

*Tabulka 1: Postup pro výpočet střední přímky a regulačních mezí pro statistiky* ̅ *a [21]*

| Statistika |                 | předpis neexistuje                    | předpis existuje         |                                 |  |
|------------|-----------------|---------------------------------------|--------------------------|---------------------------------|--|
|            | střední přímka  | regulační meze<br>UCL resp. LCL       | střední přímka           | regulační meze<br>UCL resp. LCL |  |
| $\bar{x}$  | $\bar{\bar{x}}$ | $\bar{x} \pm A_2 \bar{R}$             | $x_0$ nebo $\mu_0$       | $x_0 \pm A\sigma_0$             |  |
|            | $\bar{R}$       | $D_3\overline{R}$ ; $D_4\overline{R}$ | $R_0$ nebo $d_2\sigma_0$ | $D_1\sigma_0$ , $D_2\sigma_0$   |  |

Poznámka:  $x_0$ ,  $R_0$ ,  $\mu_0$ ,  $\sigma_0$  jsou dány předpisem;  $A_2$ ,  $A_1$ ,  $d_2$ ,  $D_1$ ,  $D_2$ ,  $D_3$ ,  $D_4$  jsou součinitele pro regulační meze dané normou.

### Diagram pro výběrový průměr  $(\overline{x})$  a výběrovou směrodatnou odchylku  $(s)$

Zde je postup obdobný jako u předchozího oddílu.

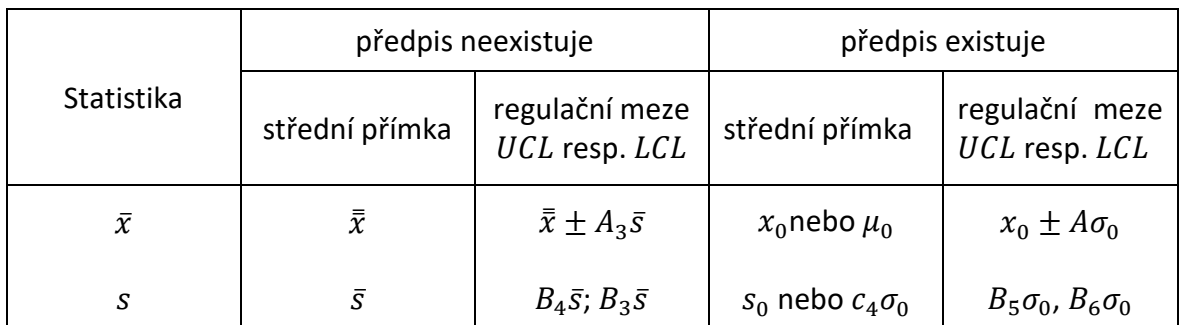

*Tabulka 2: Postup pro výpočet střední přímky a regulačních mezí pro statistiky* ̅ *a [21]*

Poznámka:  $x_0$ ,  $s_0$ ,  $\mu_0$ ,  $\sigma_0$  jsou dány předpisem;  $A_3$ ,  $A$ ,  $c_4$ ,  $B_3$ ,  $B_4$ ,  $B_5$ ,  $B_6$  jsou součinitele pro regulační meze dané normou.

### <span id="page-20-0"></span>**1.2.5 Regulační diagram CUSUM**

Variabilita procesu je způsobena příčinami náhodnými a zvláštními. Zvláštní příčiny ještě dělíme na sporadické a přetrvávající. V předchozích podkapitolách byly popsány klasické Shewhartovy regulační diagramy, které jsou vhodné pro indikaci odchylek způsobených sporadickými příčinami. Tyto diagramy jsou velice užitečné v první fázi implementace SPC, kdy je proces pravděpodobně mimo kontrolu. Přetrvávající příčiny vyvolávají během procesu náhlé odchylky působící po určitou dobu. V případě odchylek menšího rozsahu není vhodné aplikovat Shewhartovy regulační diagramy, jelikož nejsou schopny tyto odchylky rychle a hospodárně odhalit. Hlavní nevýhoda Shewhartových regulačních diagramů spočívá v tom, že nevyužívají informace získané z předchozích měření. To má za následek skutečnost, že jsou tyto diagramy relativně necitlivé pro malé posuny procesu řádově okolo 1,5  $\sigma$  a menší. Z toho důvodu nejsou Shewhartovy regulační diagramy zcela vhodné pro druhou fázi implementace SPC. Za použití testů nenáhodných seskupení je sice možné zvýšit citlivost Shewhartových regulačních diagramů, avšak to vede k nárůstu rizika falešného signálu α a ke složitější interpretaci těchto diagramů.

Existují však další metody, které oproti Shewhartovým regulačním diagramům umožňují snadněji odhalit menší změny procesu. Jedná se o metodu kumulovaných součtů – CUSUM (Cumulative Sum Control Charts) a metodu EWMA (Exponentially Weighted Moving Average). Princip těchto metod spočívá ve využití akumulovaných informací získaných z předcházejících měření, díky čemuž je možné dostat jasnější přehled o změnách procesu. Regulační diagramy CUSUM a EWMA představují alternativu k Shewhartovým regulačním diagramům a jsou využívány především ve druhé fázi implementace SPC. [2] [7]

#### **Základní charakteristika metody CUSUM**

Princip metody CUSUM spočívá v kumulaci odchylek naměřených hodnot od cílové hodnoty. V případě diagramu CUSUM pro individuální hodnoty se kumulovaný součet odchylek j-tého naměřeného vzorku vypočítá podle následujícího vztahu

$$
C_j = \sum_{i=1}^j (x_i - \mu_0) \qquad C_0 = 0 \qquad (1.11)
$$

kde  $x_i$ je *i*-tá naměřená hodnota a  $\mu_0$  je cílová střední hodnota procesu.

Pokud by se při regulaci analyzovaly místo individuálních hodnot podskupiny o velikosti  $n > 1$ , bylo by potřeba do vzorce (1.11) dosadit místo hodnoty  $x_i$  výběrový průměr z hodnot sledovaného znaku kvality v  $i$ -tém výběru  $\bar{x_i}.$ 

Grafické zpracování metody CUSUM obsahuje body o souřadnicích  $[j; C_j]$ . Následná interpretace průběhu grafu je založena na této úvaze:

- a) proces je stabilizován na cílové hodnotě  $\rightarrow$  body v grafu udržují přibližně rovnoběžný směr s osou  $x$ ;
- b) při měření  $k$ -tého výběru došlo k náhlé změně střední hodnoty regulované veličiny a tato změna přetrvává  $\rightarrow$  od bodu [k;  $C_k$ ] pozorujeme klesající či rostoucí lineární trend;
- c) střední hodnota procesu se dosud nestabilizovala, tzn. roste nebo klesá  $\rightarrow$  body v grafu tvoří křivku výrazně se zakřivující směrem nahoru nebo dolů.

Interpretace diagramu CUSUM je dle předchozího popisu založena na posouzení směru křivky, která je tvořena jednotlivými body  $[j; \ \textit{C}_{j}].$ 

Jelikož CUSUM diagramy zahrnují data i z předcházejících měření, jsou schopné detekovat i menší změny procesu. Zvláště efektivní jsou pak u vzorků o velikosti  $n = 1$ . To je využíváno především v chemickém a zpracovatelském průmyslu, kde jednotlivé podskupiny obsahují často právě jeden vzorek, a ve výrobě s automatickým měřením každého dílu. [2] [7]

#### **Diagram CUSUM pro regulaci střední hodnoty procesu**

Nyní si popíšeme, jak sestavit diagram CUSUM pro sledování a následnou regulaci střední hodnoty procesu. Tyto digramy mohou být konstruovány jak pro individuální hodnoty měření  $x_j$ , tak pro výběrové průměry  $\overline{x_j}.$  Obecně platí, že pro detekci malých přetrvávajících změn jsou diagramy pro individuální hodnoty  $x_i$  účinnější. Z tohoto důvodu je praktické využívat tyto digramy pro regulaci spojitých i diskrétních procesů, u kterých je zajištěno měření každého výrobku.

Předpokládáme, že měřené veličiny  $x_i$  mají normální rozdělení s parametry  $\sigma$  a µ a zároveň stochastickou nezávislost. Směrodatná odchylka  $\sigma$  je buď známa, nebo máme k dispozici její spolehlivý odhad.

Střední hodnota procesu  $\mu_0$  představuje cílovou hodnotu v diagramu CUSUM. Při konstrukci digramu tedy musíme dbát na to, aby zvolená hodnota  $\mu_0$  odpovídala skutečné střední hodnotě procesu. Pokud by se zvolená hodnota  $\mu_0$  výrazně lišila od skutečnosti, mohlo by dojít ke zkreslení průběhu bodů v diagramu a následně k nepravdivým závěrům, zda v procesu došlo, či nedošlo ke změně. Proto se doporučuje použití těchto diagramů až v druhé etapě SPC, kdy se předpokládá, že úroveň procesu odpovídá cílové hodnotě, popřípadě určité ustálené hodnotě.

Vzorec (1.11) můžeme upravit do rekurentní podoby. Diagram CUSUM pro individuální hodnoty  $x_j$  by obsahoval body, jejichž souřadnice  $[j; \mathcal{C}_j]$ , respektive hodnota  $\mathcal{C}_j$  by byla určena dle vzorce

$$
C_j = C_{j-1} + (x_j - \mu_0) \qquad C_0 = 0 \qquad (1.12)
$$

kde  $x_j$  je j-tá naměřená hodnota pozorovaného znaku, j je pořadí měření ( $j = 1; 2; ...$  ) a  $\mu_0$  je cílová hodnota procesu.

Pokud bychom aplikovali diagram CUSUM pro výběrové průměry  $\overline{x_j}$ , vypadal by vzorec pro výpočet hodnoty kumulovaných součtů následovně

$$
C_j = C_{j-1} + (\bar{x}_j - \mu_0) \qquad C_0 = 0 \qquad (1.13)
$$

kde  $\overline{x_j}$  je výběrový průměr získaný z hodnot pozorovaného znaku v  $j$ -tém výběru,  $j$  je pořadí výběru  $(j = 1; 2; ...)$  a  $\mu_0$  je cílová hodnota procesu.

Do diagramu CUSUM se postupně zapisují body o souřadnicích  $[j; C_j]$ . Aby však bylo možné odhalit, zda je proces statisticky zvládnutý, či nikoliv, je potřeba tento diagram doplnit o rozhodovací kritéria. Existují dva typy rozhodovacích kritérií:

- rozhodovací meze;
- rozhodovací V-maska. [2] [7]

#### **Rozhodovací meze**

Princip této metody spočívá v porovnávání hodnoty  $C_i$  v jednotlivých krocích s konstantními rozhodovacími mezemi  $+$ H a  $-H$ , popřípadě pouze s jednou rozhodovací mezí  $H$ . Ve strojírenství je většinou zapotřebí sledovat odchylky na obě strany od požadované hodnoty, proto se konstruují statistiky  $C_j^+$ a  $C_j^-$  nazývané horní a dolní CUSUM. Jsou popsány různé formy zápisu těchto statistik v závislosti na tom, jaké vlastnosti od diagramu CUSUM požadujeme. Pokud chceme mít obě statistiky  $C_j^+$ a  $C_j^-$  na kladné straně osy, použijeme tento zápis

$$
C_j^+ = max[0; x_j - (\mu_0 + K) + C_{j-1}^+] \qquad C_j^- = max[0; (\mu_0 - K) - x_j + C_{j-1}^-]
$$
 (1.14)

kde  $\mu_0$  je cílová hodnota procesu a  $K$  je tzv. referenční hodnota.

Při této formě zápisu nabývají hodnoty horního i dolního CUSUM pouze nezáporných hodnot. Tento způsob stanovení statistik  $C_j^+$ a  $C_j^-$  využívá například statistický software Statgraphics Centurion.

Druhá možnost zápisu statistik  $C_j$ , po jehož aplikaci bude nezáporných hodnot nabývat pouze horní CUSUM, vypadá takto

$$
C_j^+ = \max[0; C_{j-1}^+ + (x_j - \mu_0 - K)] \qquad C_j^- = \min[0; C_{j-1}^- + (x_j - \mu_0 + K)] \qquad (1.15)
$$

Interpretace statistik  $C_j^+$ a  $C_j^-$  může vypadat následovně:

- $\bullet$   $C_j^+$ představuje kumulovaný součet kladných odchylek od cílové hodnoty, které jsou větší než koeficient K;
- $C_j^-$  představuje kumulovaný součet záporných odchylek od cílové hodnoty, které jsou v absolutní hodnotě větší než koeficient *K*.

Tuto formu zápisu horního a dolního CUSUM používá statistický software Minitab.

Počáteční hodnoty diagramu CUSUM se většinou volí  $C_j^+ = C_j^- = 0$ . Existují však metody (např. FIR CUSUM), kde mohou být tyto hodnoty i nenulové.

Při konstrukci diagramu CUSUM je velice praktické vytvořit si i jeho tabelární formu. Pokud použijeme zápis (1.15), pak se hodnoty  $\mathcal{C}_j$  zapisují do tabulky dle následujícího algoritmu:

- je-li  $C_j^+\geq 0$ , zapíše se do tabulky tato hodnota;
- je-li  $C_j^+ < 0$ , zapíše se do tabulky namísto této hodnoty nula  $(C_j^+ = 0)$  a pokračuje se výpočtem dalších sum do začátku, tzn.  $\; C^+_{j+1} = 0 + \big( x_{j+1} - \mu_0 - K \big);$
- je-li  $C_j^- \leq 0$ , zapíše se do tabulky tato hodnota;
- je-li  $C_j^- > 0$ , zapíše se do tabulky namísto této hodnoty nula  $(C_j^- = 0)$  a pokračuje se výpočtem dalších sum do začátku, tzn.  $\mathcal{C}^-_{j+1} = 0 + \big( x_{j+1} - \mu_0 + K \big).$

V případě, že proces sledujeme na úrovni podskupin  $n > 1$ , dosazujeme do vzorců (1.14) a (1.15) výběrové průměry podskupin  $\bar{x_j}$  namísto individuálních hodnot  $x_j.$ 

Jestliže se některá hodnota  $C_i$  ocitne mimo interval, který vymezují rozhodovací meze +H a  $-H$ , považuje se proces za statisticky nezvládnutý. V tomto případě se proces pravděpodobně posunul na nežádoucí úroveň.

Metoda CUSUM dokáže určit okamžik změny parametru výrobního procesu. Proto někteří autoři [16] ve svých publikacích doporučují výše zmíněnou tabulku CUSUM doplnit o údaje  $N_f^+$ a  $N_f^-$ . Tyto hodnoty identifikují počet po sobě jdoucích nenulových hodnot  $C_f^+$ , respektive  $C_j^-$ . Pokud se hodnota  $C_j^+$  ( $C_j^-$ ) dostane nad (pod) rozhodovací mez +H (-H), nalezne se poslední známý výběr *j*, kdy hodnota  $C_j^+$ , respektive  $C_j^-$  byla rovna nule. Nulová hodnota  $\mathcal{C}_j$  totiž signalizuje statisticky zvládnutý proces. Navíc je možné pomocí statistik  $N_f^+$ a  $N_f^-$  odhadnout současnou střední hodnotu procesu  $\mu$ , na kterou se proces působením zvláštních příčin posunul

$$
\hat{\mu} = \mu_0 + K + \frac{C_j^+}{N_j^+} \quad pro \ C_j^+ > H \qquad \qquad \hat{\mu} = \mu_0 - K + \frac{C_j^-}{N_j^-} \quad pro \ C_j^- < -H \qquad (1.16)
$$

Tento údaj lze využít například v situaci, kdy jsme schopni proces regulovat seřízením stroje. Při seřizování však musíme postupovat s vysokou opatrností, protože hrozí riziko tzv. rozkmitání. To znamená, že při pokusu o posun střední hodnoty ve směru k cílové hodnotě dojde k tomu, že se nová střední hodnota procesu dostane na opačnou stranu od cílové hodnoty, a to vyvolá potřebu dalšího seřízení. Z tohoto důvodu je alespoň pro začátek doporučeno (ČSN ISO 7870-4, 2015) seřizovat proces pouze o 75 % odhadnuté velikosti posunu. [2] [7]

#### **Konstrukce diagramu CUSUM s rozhodovacími mezemi**

Pro diagram CUSUM s rozhodovacími mezemi  $H$  jsou důležité parametry  $K$  a  $H$ . Tyto parametry mají zásadní vliv na efektivitu regulačního diagramu.

#### *Stanovení parametru*

Parametr  $K$  se nazývá referenční hodnota a stanoví se dle vztahu

$$
K = \frac{|\mu_1 - \mu_0|}{2} = \frac{\delta_{kr}}{2} \sigma \tag{1.17}
$$

kde proměnné představují:

- $\mu_1$  kritická střední hodnota procesu;
- $\mu_0$  cílová střední hodnota procesu;
- $\bullet$   $\delta_{kr}$  počet směrodatných odchylek procesu;
- $\bullet$   $\sigma$  směrodatná odchylka procesu.

Kritická střední hodnota procesu  $\mu_1$  charakterizuje statisticky nezvládnutý proces. Pokud se proces dostane na tuto úroveň, mělo by dojít k okamžitému zásahu do procesu. Tato hodnota se dá určit například na základě již nepřípustného podílu neshodných jednotek, který proces produkuje.

Další možností, jak určit parametr K, je vyjádření ze vztahu  $K = k\sigma$  pro individuální hodnoty, respektive  $K = k\sigma/\sqrt{n}$  pro výběrové průměry, kde  $\sigma$  představuje směrodatnou odchylku procesu. Existují různé postupy a doporučení, jak volit parametr  $k$ . Podle [7] je vhodné volit  $k = 0.5$ . V publikaci [2] zase autorka zmiňuje, že pro odchylky o velikosti 0 až  $0.73\sigma$  je vhodné použít diagram CUSUM optimalizovaný na odchylku  $0.5\sigma$  ( $k = 0.25$ ), pro odchylky o velikosti  $0.73\sigma$  až 1,29 $\sigma$  je vhodné použít diagram CUSUM optimalizovaný na odchylku  $1\sigma$  ( $k = 0.5$ ) a pro odchylky o velikosti  $1.29\sigma$  až  $1.8\sigma$  je vhodné použít diagram CUSUM optimalizovaný na odchylku  $1,5\sigma$  ( $k = 0.75$ ).

#### *Stanovení parametru H*

Parametr  $H$  představuje rozhodovací kritérium, na jehož základě se posoudí, zda je proces statisticky zvládnutý, či nikoliv. Obdobně jako u parametru  $K$  se pro výpočet  $H$  použije vzorec  $H = h\sigma$ , respektive  $H = h\sigma/\sqrt{n}$ .

Volba parametru h ovlivňuje vlastnosti diagramu. Bylo provedeno spoustu analytických studií, které zkoumaly závislost  $ARL$  na volbě parametrů  $k$  a  $h$ . Jako univerzální kombinace, která zaručuje uspokojivé hodnoty ARL se osvědčila volba  $k = 0.5$  a  $h = 4$  nebo  $h = 5$ . V případě, že je potřeba dosáhnout konkrétní hodnoty  $ARL(0)$  současně s optimálními vlastnostmi CUSUM, je možné využít tabulku 3, která obsahuje hodnoty parametru  $h$ , v závislosti na volbě  $k$  a  $ARL(0)$ . [2] [7]

| k      | 0,25  | 0,5   | 0.75  | 1,0   | 1,25  | 1,5   | 1,75  | 2,0   |  |
|--------|-------|-------|-------|-------|-------|-------|-------|-------|--|
| ARL(0) | h     |       |       |       |       |       |       |       |  |
| 50     | 4,419 | 2,850 | 2,037 | 1,532 | 1,164 | 0,861 | 0,587 | 0,329 |  |
| 100    | 5,597 | 3,502 | 2,481 | 1,874 | 1,458 | 1,131 | 0,847 | 0,582 |  |
| 250    | 7,267 | 4,389 | 3,080 | 2,323 | 1,830 | 1,466 | 1,164 | 0,892 |  |
| 370    | 8,010 | 4,773 | 3,339 | 2,516 | 1,986 | 1,604 | 1,293 | 1,017 |  |
| 500    | 8,585 | 5,070 | 3,538 | 2,665 | 2,105 | 1,708 | 1,390 | 1,110 |  |
| 1000   | 9,930 | 5,756 | 3,998 | 3,009 | 2,378 | 1,942 | 1,606 | 1,317 |  |

*Tabulka 3: Hodnoty* ℎ *jako funkce a* (0) *pro dvoustranný CUSUM [2]*

Jak již bylo popsáno výše, diagram CUSUM s rozhodovacími mezemi představuje jakousi nadstavbu k Shewhartovým regulačním diagramům. Proto i interpretace těchto diagramů je podobná; pokud se v diagramu měřená hodnota ocitne mimo regulační meze  $(+H; -H)$ , považuje se proces za statisticky nezvládnutý. V tomto případě je zapotřebí najít zvláštní příčinu a omezit či zcela odstranit její působení na proces. Poté se statistiky  $C_i$ vynulují.

Na obrázku 6 je názorně vidět, že diagram CUSUM je oproti Shewhartově regulačnímu diagramu schopen lépe určit okamžik změny procesu. Z diagramu na obrázku 6a nic nenasvědčuje tomu, že by se proces měl dostat do statisticky nezvládnutého stavu. Na rozdíl od diagramu 6b, na kterém je patrné, že proces vykazuje od 15. měření lineární trend a ve 25. měření překročil horní mez  $+H$ , což signalizuje, že proces přechází do statisticky nezvládnutého stavu.

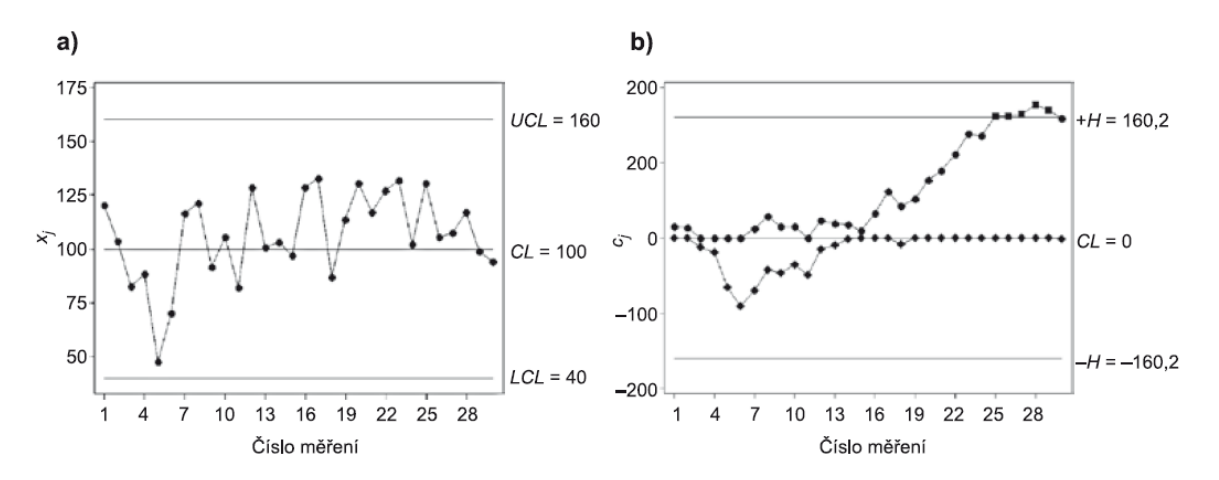

*Obrázek 6: Charakteristika změny střední hodnoty procesu; a) Shewhartův diagram, b) diagram CUSUM [2]*

#### **Rozhodovací V-maska**

Tento postup charakterizují regulační meze, které připomínají tvar V. Pro V-masku jsou důležité dva parametry, a to vzdálenost  $d$  a určující úhel  $\Theta$ . Přímky  $AV$  a  $BV$  nazývané rozhodovací přímky tvoří horní a dolní regulační meze. Maska je situována tak, že bod P překrývá poslední zaznamenanou hodnotu kumulativního součtu odchylek  $C_i$  a osa  $o$  je rovnoběžná s osou  $x$ . Konstrukce V-masky je znázorněna na obrázku 7. Pokud jsou předešlé hodnoty  $C_i$  uvnitř V-masky, tj. mezi horní a dolní mezí, je proces považován za statisticky zvládnutý a provádí se další výběr. V případě, že je jakýkoliv bod  $C_i$  mimo hranice V-masky, dostává se proces do statisticky nezvládnutého stavu.

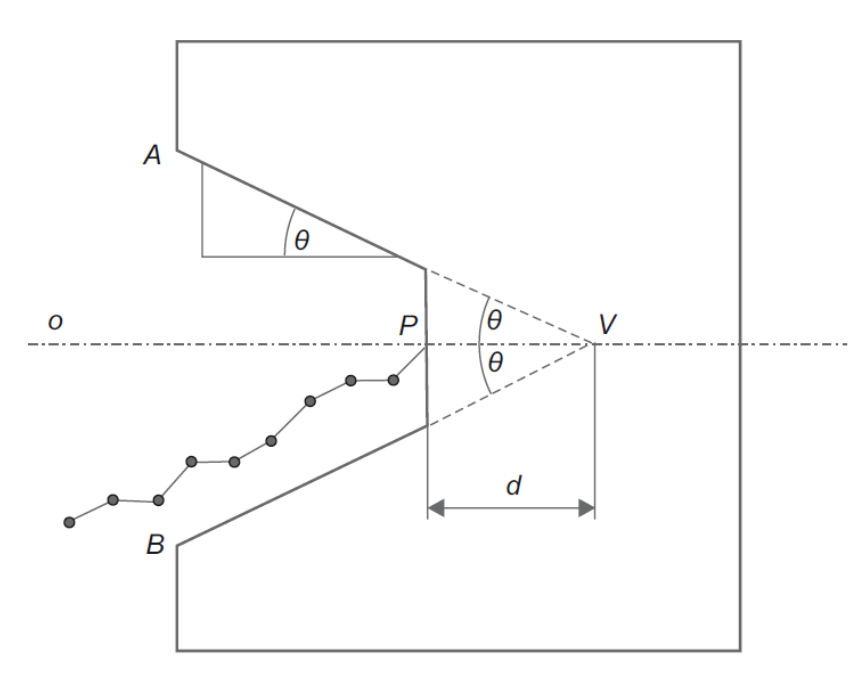

*Obrázek 7: Rozhodovací V-maska pro dvoustranný CUSUM [2]*

Parametry masky  $d$  a  $\theta$  se určují na základě úrovně rizika, které je osoba zodpovědná za regulaci procesu ochotna tolerovat. Těmito riziky jsou riziko chyby prvního druhu  $\alpha$  a riziko chyby druhého druhu  $\beta$ . Pravděpodobnost chyby prvního druhu  $\alpha$  představuje riziko, že se proces prohlásí za statisticky nezvládnutý, i když je ve skutečnosti pod kontrolou. Naopak pravděpodobnost chyby druhého druhu  $\beta$  znamená riziko, že se nepodaří odhalit změnu v procesu a dospěje se k závěru, že proces je pod kontrolou, i když ve skutečnosti není.

Nechť  $\Delta \bar{x}$  označuje velikost posunu v procesu, který chceme odhalit, a nechť  $\sigma$  označuje směrodatnou odchylku procesu. Poté můžeme zapsat vzorec

$$
\delta = \frac{\Delta \bar{x}}{\sigma} \tag{1.18}
$$

kde  $\delta$  reprezentuje stupeň posunu střední hodnoty procesu vůči směrodatné odchylce, který chceme odhalit. Poté vzdálenost  $d$  je dána vztahem

$$
d = \frac{2}{\delta^2} \ln \left( \frac{1 - \beta}{\alpha} \right) \tag{1.19}
$$

Za předpokladu malé hodnoty pravděpodobnosti chyby druhého druhu  $\beta$  lze vzorec redukovat do této podoby

$$
d = -\frac{2}{\delta^2} \ln(\alpha) \tag{1.20}
$$

Pro určující úhel  $\theta$  platí vztah

$$
\Theta = \tan^{-1}\left(\frac{\Delta \bar{x}}{2k}\right) \tag{1.21}
$$

kde  $k$  představuje měřítko mezi hodnotami na vodorovné a svislé ose. Zpravidla se hodnota k volí v rozmezí  $\sigma$  až  $2\sigma$ .

Mezi výhody metody regulace procesu za použití V-masky můžeme zařadit srozumitelnou interpretaci průběhu procesu a snadnější určení bodu změny procesu.

Mnozí autoři však nedoporučují používat metodu V-masky a dávají přednost diagramu CUSUM s rozhodovacími mezemi, jelikož je jeho konstrukce v porovnání s V-maskou jednodušší a také jeho interpretace je podobná klasickým Shewhartovým regulačním diagramům. [2] [6] [10]

#### <span id="page-27-0"></span>**1.2.6 Diagram EWMA**

Dobrou alternativou k diagramu CUSUM je regulační diagram EWMA, zkráceně *exponentially weighted moving average* (exponenciálně vážený klouzavý průměr). Tato metoda lze stejně jako CUSUM využít v případě, kdy chceme odhalit malé přetrvávající změny v procesu. I tato metoda zohledňuje ve svých výpočtech předcházející měření, tato jednotlivá pozorování však mají v průběhu času nestejnou váhu. Diagramy EWMA se dají využít pro regulaci měřením i srovnáním.

Většinou se regulační diagramy EWMA sestavují pro hodnoty individuálního pozorování, lze však tento postup bez problému aplikovat i na podskupiny s rozsahem výběru  $n > 1$ .

#### **Princip metody EWMA**

Exponenciálně vážený klouzavý průměr je definován jako

$$
z_i = \lambda x_i + (1 - \lambda)z_{i-1} \tag{1.22}
$$

kde  $\lambda$  je konstanta v rozmezí < 0; 1 > a počáteční hodnota  $z_0$  se zpravidla rovná cílové hodnotě procesu  $\mu_0$ .

Někdy se za hodnotu  $z_0$  může dosadit průměr vypočtený z předcházejících měření.

Pokud budeme postupně se vzrůstající hodnotou  $i$  dosazovat do vzorce (1.22), dostaneme

$$
z_t = \lambda x_t + \lambda (1 - \lambda) x_{t-1} + \lambda (1 - \lambda)^2 x_{t-2} + \dots + \lambda (1 - \lambda)^{t-1} x_1 + (1 - \lambda)^t z_0 \tag{1.23}
$$

Můžeme vidět, že váhy  $\lambda (1 - \lambda)^t$  jednotlivých pozorování klesají geometricky směrem do minulosti.

Konstanta  $\lambda$  představuje hloubku paměti diagramu. Pro  $\lambda = 1$  jsou statistiky diagramu EWMA totožné se statistikami Shewhartova regulačního diagramu. Volba konstant  $\lambda$  a L bude detailněji popsána dále.

Pro lepší přehlednost označil autor [2] statistiku z jako  $EWMA$  s indexem *j*. Rekurentní výpočet může být tedy zapsán jako

$$
EWMA_j = (1 - \lambda) EWMA_{j-1} + \lambda x_j \quad EWMA_0 = z_0 \text{ pro } 0 < \lambda < 1, \quad j = 1, 2, \dots \quad (1.24)
$$

#### **Diagram EWMA pro regulaci střední hodnoty procesu**

Součástí diagramu EWMA jsou jeho regulační meze, které se stejně jak pro individuální hodnoty  $x_j$ , tak pro výběrové průměry  $\overline{x_j}$  spočítají pomocí vzorců

$$
UCL_j = CL + L\sigma_{EWMA_j} = \mu_0 + L\sigma_{EWMA_j}
$$
\n(1.25)

$$
LCL_j = CL - L\sigma_{EWMA_j} = \mu_0 - L\sigma_{EWMA_j}
$$
\n(1.26)

$$
\sigma_{EWMA_j} = \frac{\sigma}{\sqrt{n}} \sqrt{\frac{\lambda}{2 - \lambda} \left[ 1 - (1 - \lambda)^{2j} \right]}
$$
\n(1.27)

kde  $\mu_0$  je cílová hodnota procesu, L je konstanta ovlivňující šířku regulačních mezí,  $\sigma$  je směrodatná odchylka procesu,  $j$  je pořadí výběru a  $n$  je rozsah výběru.

Regulační diagram EWMA tedy obsahuje regulační meze  $UCL$  (horní) a  $LCL$  (dolní), statistiky vypočtené podle vzorce (1.24) se pak chronologicky zaznamenávají do diagramu a pozoruje se stav procesu. Pokud se statistiky  $EWMA_i$  pohybují v prostoru vymezeným křivkami  $UCL$  a  $LCL$ , je proces považován za statisticky zvládnutý. V případě, že statistiky  $\mathit{EWMA}_j$  jsou mimo tento prostor, je proces statisticky nezvládnutý.

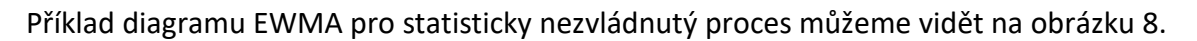

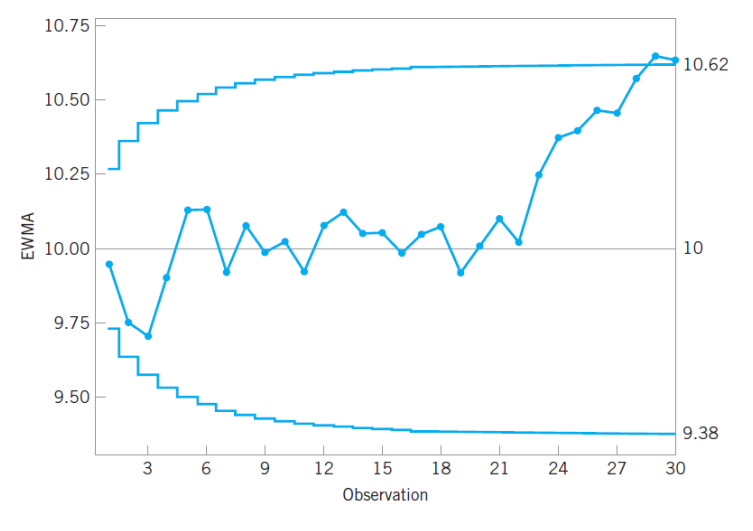

*Obrázek 8: Diagram EWMA – statisticky nezvládnutý proces [7]*

#### *Návrh parametrů λ a L*

Efektivita diagramu EWMA je závislá na volbě parametrů  $\lambda$  a  $L$ . Kombinace těchto parametrů opět závisí na hodnotách rizika falešného signálu  $\alpha$  a chybějícího signálu  $\beta$ . Bylo provedeno několik studií, z nichž vycházejí doporučené hodnoty pro volbu parametrů λ a L. [14] [15] [17]

Hodnota  $\lambda$  se většinou volí v rozmezí < 0; 0,25 > s tím, že preferované jsou hodnoty  $\lambda = (0.05; 0.1; 0.2)$ . Pro detekci malých posunů v procesu je vhodné volit menší hodnoty  $\lambda$ .

Detailní postup pro optimální stanovení parametrů  $\lambda$  a  $L$  nabízí publikace [2].

Prvním krokem je zvolení akceptovatelné hodnoty ARL(0). Dále je potřeba určit velikost kritické odchylky  $\delta_{kr}$  (viz rovnice (1.17)), kterou chceme odhalit. Poté už snadno z nomogramu na obrázku 9 odečteme hodnotu  $\lambda$ .

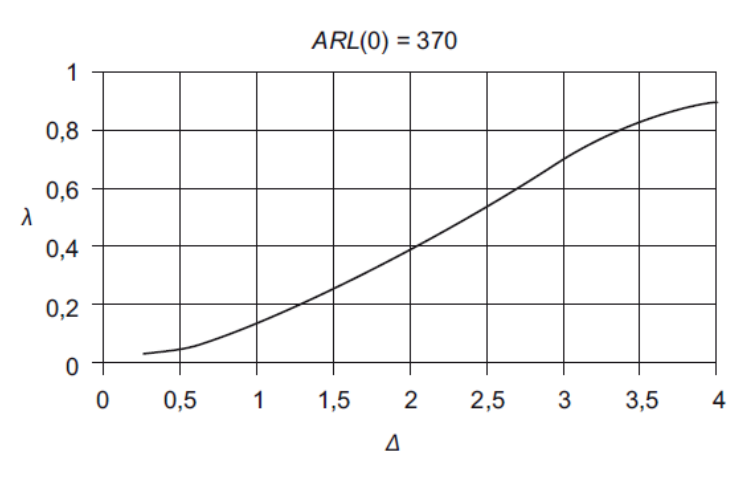

*Obrázek 9: Část nomogramu pro optimální v závislosti na posunu [2]*

Pro stanovení parametru L využijeme další nomogram (viz obrázek 10). Na vodorovné ose nalezneme hodnotu  $\lambda$ , kterou jsme získali v předchozím kroku, a na svislé ose odečteme odpovídající hodnotu parametru  $L$ . [2] [7]

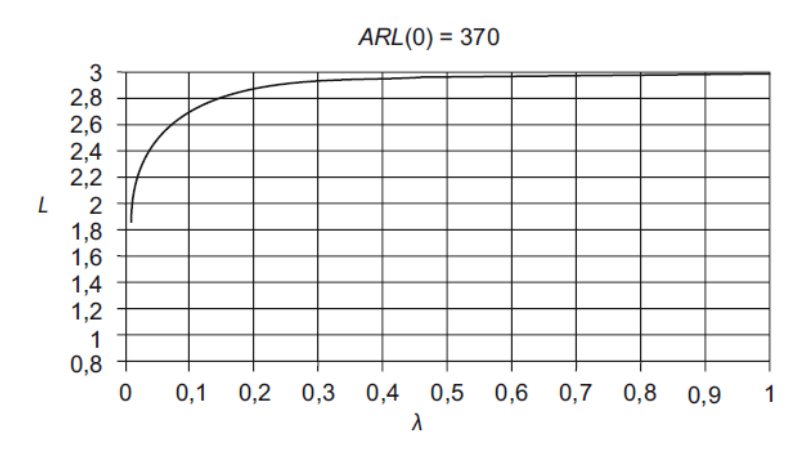

*Obrázek 10: Část nomogramu pro optimální v závislosti na [2]*

## <span id="page-31-0"></span>**2 Statistická přejímka**

Statistická přejímka (Acceptance Sampling) označuje formu následné výběrové kontroly. Cíl statistické přejímky představuje rozhodnutí o tom, zda má být přejímaná dávka přijata, či zamítnuta, tedy zda splňuje, či nesplňuje stanovené parametry. Přejímanou dávkou může být např. dávka materiálu, surovin, polotovarů nebo výsledných produktů. Statistická přejímka vychází z teorie náhodného výběru a jejím základem je přejímací plán. Nejedná se tedy o 100 % kontrolu, kdy se přebírá celý kontrolovaný soubor kus po kuse. Při aplikaci statistické přejímky se kontroluje a analyzuje pouze určitý výběr vzorků odebraných z kontrolované dávky a posuzování, zda má být dávka přijata, či zamítnuta, je prováděno na základě předem stanovených pravidel – přejímacího plánu. Pokud jsou stanovená pravidla dodržována, pak je rozhodnutí o kvalitě celého souboru objektivní.

Statistická přejímka nachází své využití v těchto případech:

- velké dávky  $\rightarrow$  100 % kontrola je příliš nákladná;
- destruktivní zkoušky, kontrola plynů, kapalin nebo sypkých materiálů  $\rightarrow$ 100 % kontrolu nelze realizovat;
- nezodpovědná obsluha, kontrola každého kusu je únavná  $\rightarrow$  100 % kontrola nemá 100 % účinnost. [3] [10]

## <span id="page-31-1"></span>**2.1 Členění statistických přejímek**

Existuje několik typů členění statistických přejímek:

- 1. Z hlediska charakteru sledovaného znaku jakosti, podle kterého dávku vyhodnocujeme:
	- a. *statistická přejímka srovnáním* sledovaný znak jakosti je diskrétní náhodná veličina;
	- b. *statistická přejímka měřením* sledovaný znak jakosti má charakter spojité náhodné veličiny.
- 2. Z hlediska počtu výběrů, na jejichž základě rozhodujeme o přijetí, či zamítnutí dávky:
	- *a. přejímka jedním výběrem;*
	- *b. přejímka dvojím výběrem;*
	- *c. přejímka několikerým výběrem;*
	- d. *přejímka sekvenční*.
- 3. Z hlediska způsobu nakládání se zamítnutou dávkou:
	- a. *přejímka bezopravná* zamítnutá dávka se vrací dodavateli celá;
	- b. *přejímka opravná* zamítnutá dávka se nevrací, ale provede se 100 % kontrola, vytřídí se neshodné kusy a nahradí se kusy shodnými, do další fáze procesu tak jde dávka 100 % bezchybná.
- 4. Z hlediska četnosti kontroly jednotlivých dávek:
	- a. *přejímka kontrolující každou dávku*;
	- b. *občasná přejímka*. [8] [10].

## <span id="page-32-0"></span>**2.2 Statistická přejímka srovnáním**

Statistická přejímka srovnáním je kvůli své jednoduchosti v praxi více používaná než statistická přejímka měřením. Většina pojmů a principů, které budou dále popsány, je však platná pro oba druhy statistické přejímky.

### <span id="page-32-1"></span>**2.2.1 Základní pojmy**

Pro lepší pochopení principu statistické přejímky budou v této kapitole definovány některé základní pojmy.

#### *Přejímací plán*

Představuje základní pravidlo pro rozhodnutí o přijetí, či zamítnutí dávky. Stanovuje rozsah výběru a přejímací kritérium. Přejímací plán charakterizuje dvojice parametrů  $(n, Ac)$ .

#### *Rozsah výběru*

Stanovuje počet jednotek kontrolovaného produktu, který má být náhodně vybrán z kontrolované dávky. Náhodný výběr představuje jistotu toho, že všechny jednotky v dávce budou mít stejnou pravděpodobnost zahrnutí do výběru.

#### *Přejímací kritérium*

- *přejímací číslo*  (Acceptance Number) určuje maximální přípustný počet neshodných jednotek ve výběru;
- *zamítací číslo Re* (Rejectance Number) určuje již nepřípustný počet neshodných jednotek ve výběru;
- *přejímací číslo* .

Kriteriální čísla Ac a Re se používají při aplikaci statistické přejímky srovnáním, přejímací číslo *k* se používá u statistické přejímky měřením.

#### *Riziko dodavatele*

Představuje pravděpodobnost, s jakou bude dodavateli zamítnuta vyhovující dávka (tj. dávka, která má přijatelnou úroveň jakosti). Obvykle se volí hodnota rizika 0,05.

#### *Riziko odběratele*

Představuje pravděpodobnost, že odběratel vyhodnotí "špatnou" dávku (tj. dávka, která má nepřijatelnou úroveň jakosti) jako vyhovující. Obvykle se volí hodnota rizika 0,05 až 0,1.

#### *Přijatelná úroveň jakosti*

Jako přijatelnou úroveň jakosti označujeme takovou úroveň, při které odběratel přijme dávku s vysokou pravděpodobností. Úroveň je charakterizována těmito ukazateli:

•  $AQL$  (Acceptable Quality Level) – stanovuje přípustné procento neshodných jednotek v dávce. Pokud dávka obsahuje podíl neshodných jednotek menší nebo maximálně rovný  $AQL/100$ , je hodnocena jako vyhovující.

 $\mathbf{p}_A$  – označuje přípustný podíl neshodných jednotek v dávce ( $p_A = AQL/100$ ).

#### **Nepřijatelná úroveň jakosti**

Znamená takovou úroveň, kdy odběratel přijme dávku s malou pravděpodobností. Úroveň je charakterizována těmito ukazateli:

- $LQ$  (Limiting Level) stanovuje nepřípustné procento neshodných jednotek v izolované dávce. Pokud dávka obsahuje podíl neshodných jednotek rovný nebo větší než  $LQ/100$ , je považována za nevyhovující.
- $p_R$  označuje nepřípustný podíl neshodných jednotek v dávce ( $p_R = LQ/100$ ).

#### *Operativní charakteristika*

Operativní charakteristika je v podstatě grafické znázornění závislosti pravděpodobnosti přijetí dávky dle přejímacího plánu na podílu neshodných jednotek v dávce. Je to ukazatel účinnosti a hospodárnosti a je pro každý přejímací plán jedinečný.

Na obrázku 11 je ukázka typického průběhu operativní charakteristiky. Na vodorovnou osu se vynáší hodnoty definující úroveň kvality – tedy podíl neshodných jednotek. Hodnoty jsou vyjadřovány buď v počtu neshodných jednotek na 100 kusů, nebo v procentech. Svislá osa charakterizuje pravděpodobnost přijetí dávky. Její měřítko představují hodnoty od 0 do 1, v případě, že pracujeme s procenty, pak 0 až 100 %. Z průběhu grafu je patrné, že vykazuje klesající trend – tzn. čím větší je podíl neshodných jednotek v dávce, tím menší je pravděpodobnost, že dávka bude označena jako vyhovující.

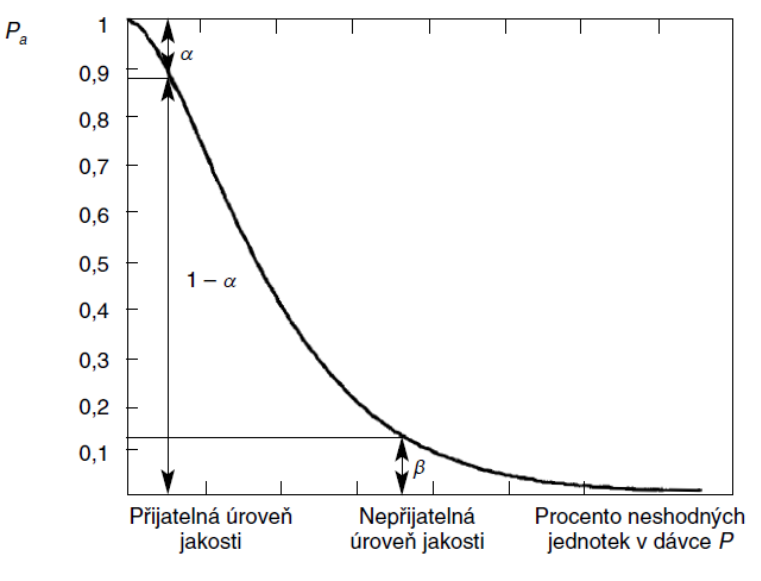

*Obrázek 11: Operativní charakteristika [8]*

#### *Průměrná výstupní úroveň jakosti po kontrole*

Ukazatel  $AOQ$  představuje hned po operativní charakteristice druhý nejdůležitější ukazatel účinnosti přejímacích plánů. V případě opravné přejímky je část dávek s podílem  $p$ neshodných jednotek převzata a část dávek je zamítnuta a přetříděna. To znamená, že neshodné jednotky se nahradí shodnými, a dávka tedy obsahuje 0 % neshodných jednotek.

Klasický průběh křivky  $AOQ$  můžeme vidět na obrázku 12. Maximální hodnota  $AOQ$  se značí a charakterizuje nejhorší průměrnou výstupní jakost. [4] [5] [8]

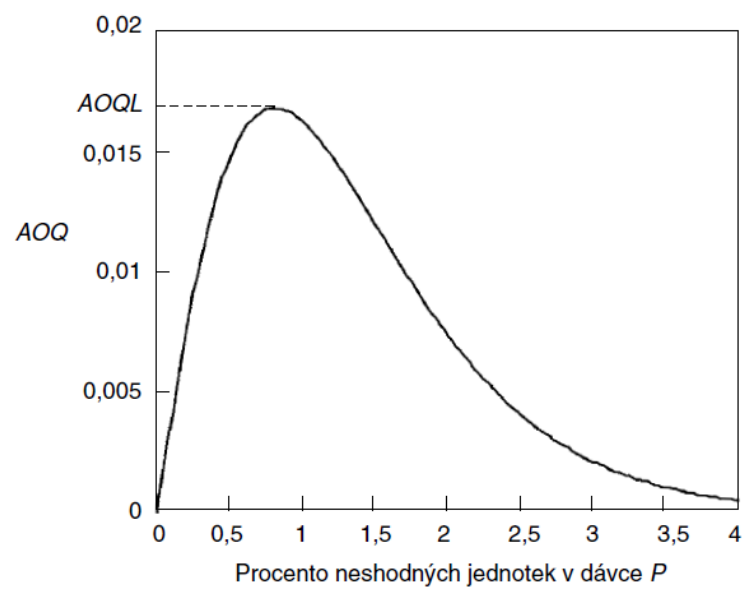

*Obrázek 12: Křivka průměrné výstupní úrovně jakosti [8]*

### *Kontrolní úroveň*

Při stanovování přejímacího plánu se určuje kontrolní úroveň v závislosti na rozsahu dávek. Pro obecné použití máme na výběr ze tří kontrolních úrovní I, II a III. Obvykle se volí kontrolní úroveň II. Úroveň I se používá v případě mírnější kontroly, naopak úroveň III se volí v situaci, kdy je kontrola přísnější. Kromě obecných kontrolních úrovní existují také doplňkové speciální úrovně – S-1, S-2, S-3 a S-4, které lze využít v případě menších rozsahů výběrů. [19]

## <span id="page-34-0"></span>**2.3 Statistická přejímka měřením**

Statistická přejímka měřením představuje ekonomičtější alternativu k přejímce srovnáním. Je to dáno tím, že u statistické přejímky měřením se pracuje s výrazně menšími rozsahy výběrů při zachování stejné úrovně účinnosti kontroly (stejný průběh operativní charakteristiky). Zároveň je však důležité zvážit výši nákladů spojenou s měřením, která bývá oproti metodám srovnání větší. Při aplikaci statistické přejímky měřením by měl mít proces stabilní úroveň jakosti.

Dalším předpokladem pro aplikaci přejímky měřením je normální rozdělení sledovaného znaku jakosti s parametry  $N(\mu, \sigma)$ . Střední hodnota  $\mu$  je neznámá (určuje polohu) a odhadujeme jí na základě výběrového průměru  $\bar{x}$ . Hodnota parametru  $\sigma$  je buď známá (odhadnuta na základě hodnot z dřívějšího procesu) nebo je odhadnuta prostřednictvím výběrové směrodatné odchylky *s* nebo výběrového rozpětí R. Statistickou přejímku měřením popisuje norma ČSN ISO 3951. [5] [10]

### <span id="page-35-0"></span>**2.3.1 Členění statistické přejímky měřením**

Rozdělení statistické přejímky měřením je prováděno podle dvou základních hledisek:

- 1. z hlediska *předpisu mezní hodnoty*:
	- a. jednostranná mezní hodnota je stanovena pouze jedna mezní hodnota, buď horní  $U$  nebo dolní  $L$ :
	- b. oboustranné mezní hodnoty jsou stanoveny obě mezní hodnoty
		- i. *kombinované* oboustranné mezní hodnoty hodnota AQL je společná pro obě mezní hodnoty;
		- ii. *oddělené* oboustranné mezní hodnoty hodnota AQL je pro každou mezní hodnotu odlišná;
- 2. z hlediska *stanovení směrodatné odchylky procesu*  $\sigma$ :
	- a. směrodatná odchylka procesu *σ* je známá → používají se přejímací plány  $\sigma$ ";
	- b. směrodatná odchylka procesu  $\sigma$  není známá, je odhadnuta jako výběrová směrodatná odchylka  $s \rightarrow$  používají se přejímací plány "s";
	- c. směrodatná odchylka procesu *σ* není známá, je odhadnuta jako průměrné výběrové rozpětí  $\overline{R} \rightarrow$  používají se přejímací plány "R". [10]

### <span id="page-35-1"></span>**2.3.2 Princip statistické přejímky měřením**

Stejně jako u metody srovnáním se i u přejímky měřením volí optimální přejímací plán. Ten charakterizují dvě čísla  $(n, k) - n$  je rozsah náhodného výběru, k je přejímací číslo.

Statistickou přejímku měřením lze řešit jak numericky, tak graficky. Obě řešení jsou závislá na typu přejímacího plánu. Vzorce pro výpočet ukazatelů jakosti  $Q_U$ , resp.  $Q_L$  mají tento tvar:

• přejímací plány " $\sigma$ ":

$$
Q_U = \frac{USL - \bar{x}}{\sigma} \qquad \text{nebo} \qquad Q_L = \frac{\bar{x} - LSL}{\sigma} \qquad (2.1)
$$

• přejímací plány " $s$ ":

$$
Q_U = \frac{USL - \bar{x}}{s}
$$
 nebo  $Q_L = \frac{\bar{x} - LSL}{s}$  (2.2)

přejímací plány " $R$ ":

$$
Q_U = \frac{USL - \bar{x}}{\bar{R}}
$$
nebo  $Q_L = \frac{\bar{x} - LSL}{\bar{R}}$  (2.3)
Poznámka:

- $\bullet$   $USL$  horní mezní hodnota;
- $\bullet$  *LSL* dolní mezní hodnota:
- $\bar{x}$  aritmetický průměr hodnot naměřených na jednotkách z náhodného výběru;
- $\bullet$   $\sigma$  směrodatná odchylka procesu, který se nachází ve statisticky zvládnutém stavu;
- s výběrová směrodatná odchylka;
- $\overline{R}$  průměrné výběrové rozpětí.

Nyní bude popsán postup při aplikaci statistické přejímky měřením, konkrétně za použití s-metody a jednostranné mezní hodnoty USL. Tento postup bude zobecněn do několika kroků:

- 1. Volba optimálního přejímací plánu a stanovení parametrů  $(n, k)$ ;
- 2. Provedení náhodného výběru  $n$  jednotek z dávky;
- 3. Výpočet hodnot výběrových ukazatelů  $\bar{x}$  a s;
- 4. Výpočet ukazatele jakosti  $Q_U$ , resp.  $Q_L$  dle rovnic (2.2);
- 5. Rozhodnutí o tom, zda má být dávka přijata, či zamítnuta:
	- a. v případě jednostranné mezní hodnoty USL

 $Q_{II} \geq k \rightarrow d$ ávka je přijata;

 $Q_{II}$  <  $k \rightarrow$  dávka je zamítnuta.

b. v případě jednostranné mezní hodnoty LSL

 $Q_L \geq k \rightarrow$  dávka je přijata;

 $Q_L < k$   $\rightarrow$  dávka je zamítnuta.

c. v případě oboustranných mezních hodnot

 $Q_U \ge k$  a  $Q_L \ge k$   $\rightarrow$  dávka je přijata;

pokud je alespoň jeden z ukazatelů menší než přejímací číslo  $k \rightarrow$ dávka je zamítnuta.

Na totožném zadání (tzn. s-metoda a jednostranná mezní hodnota USL) bude rovněž vysvětlen postup pro grafické zpracování statistické přejímky měřením (viz obrázek 13). První 3 kroky jsou stejné jako u numerické metody, další postup je však odlišný:

- 1. Volba optimálního přejímací plánu a stanovení parametrů  $(n, k)$ ;
- 2. Provedení náhodného výběru  $n$  jednotek z dávky;
- 3. Výpočet hodnot výběrových ukazatelů  $\bar{x}$  a s;
- 4. Sestrojení grafu:
	- i. na osu  $x$  se vynášejí hodnoty výběrové směrodatné odchylky  $s$ ;
	- ii. na osu  $y$  se vynášejí hodnoty výběrového průměru  $\bar{x}$ ;
	- iii. přímka  $\bar{x} = U (k * s)$  tvoří hranici mezi oblastmi přijetí a zamítnutí dávky;
- 5. Zakreslení bodu  $[\bar{x}; s]$  do grafu;
- 6. Rozhodnutí o dávce:
- i. bod  $[\bar{x}; s]$  leží nad přímkou  $\bar{x} = U (k * s) \rightarrow d$ ávka je zamítnuta;
- ii. bod  $[\bar{x}; s]$  leží pod přímkou  $\bar{x} = U (k * s)$  nebo na ní  $\rightarrow$  dávka je přijata. [5] [8] [10]

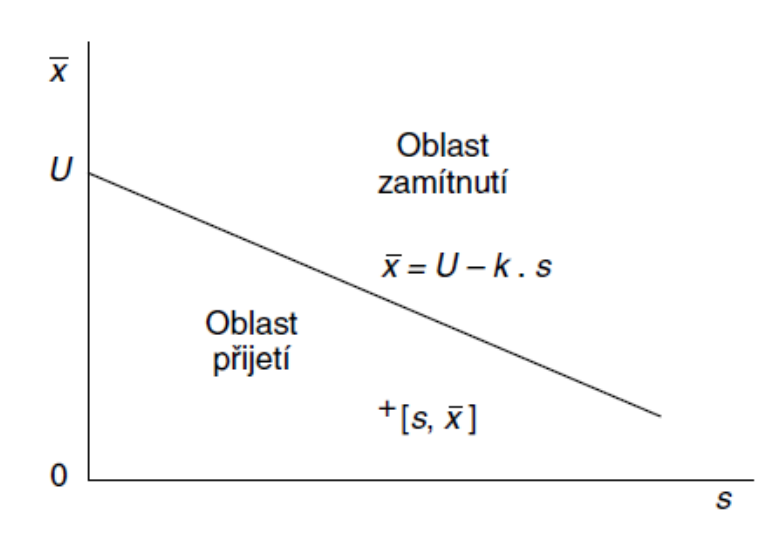

*Obrázek 13: Grafické řešení statistické přejímky s-metodou při předpisu horní mezní hodnoty [8]*

# **Praktická část**

# **3 Představení společnosti TOP Steel CZ, s.r.o.**

Společnost TOP Steel Group patří mezi přední celosvětové dodavatele elektrických a elektronických bezpečnostních komponentů pro železniční dopravu. Jejich produktové portfolio obsahuje také výrobky spojené s obnovitelnou energií, stejnosměrnými sítěmi a jinými průmyslovými systémy.

Společnost TOP Steel CZ, s.r.o. je součástí skupiny TOP Steel Group, jejíž hlavní sídlo se nachází v Německu. TOP Steel Group má více než 120 let starou historii a celosvětově zaměstnává přes 2 000 pracovníků. První podnik založila TOP Steel Group v České republice v roce 1995. V rámci skupiny TOP Steel Group je společnost TOP Steel CZ, s.r.o. zodpovědná za vývoj, výrobu a montáž těchto produktů:

- systémy pro záznam a vyhodnocování provozních dat kolejových vozidel;
- stejnosměrné měnírny;
- přístroje a komponenty pro silové obvody trakčních vozidel;
- díly pro montáže vyšších celků.

Společnost si zakládá na získávání a udržení rozsáhlých znalostí a know-how ve všech odvětvích své organizace. Jejím posláním je dodávat výrobky odpovídající nejvyšším nárokům jak v oblasti kvality, času, tak i výkonu.

V tabulce 4 jsou uvedeny základní ekonomické ukazatele společnosti TOP Steel CZ, s.r.o. mezi lety 2016 až 2020.

| <b>Rok</b>                 |                        | 2016      | 2017     | 2018     | 2019     | 2020    |
|----------------------------|------------------------|-----------|----------|----------|----------|---------|
| Tržby                      | [tis. Kč]              | 1 291 102 | 1996 406 | 1924 783 | 1858 506 | 1836302 |
| Výsledek hospodaření za ÚO | [tis, Kč]              | 31 884    | 63 412   | 60 617   | 85 771   | 53 366  |
| Průměrný stav zaměstnanců  | $\left[ \cdot \right]$ | 395       | 453      | 512      | 516      | 487     |
| Bězná likvidita            | $\left[ \cdot \right]$ | 2,89      | 3.69     | 2,59     | 2,69     | 3,70    |

*Tabulka 4: Základní ekonomické ukazatele společnosti TOP Steel CZ, s.r.o. [výroční zprávy]*

# **4 Statistická analýza a regulace vybraného procesu**

Tato kapitola bude zaměřena na aplikaci metod statistické analýzy a regulace na vybraný výrobní proces. Bude popsán vybraný produkt, pomocí Ishikawova diagramu identifikovány faktory působící na kvalitu výsledného procesu a následně bude ověřena normalita naměřených dat prostřednictvím několika nástrojů. V dalších krocích bude hodnocena způsobilost výrobního procesu, sestrojeny Shewhartovy regulační diagramy a na závěr aplikovány diagramy s pamětí (Time Weighted Charts) CUSUM a EWMA.

Ke zpracování naměřených hodnot bude využíván program MS Excel a také statistický software Minitab.

## **4.1 Popis vybraného výrobku a výrobního procesu**

Výrobek, na kterém se provede aplikace statistické metody, je na obrázku 14. Je to důležitá součást zabezpečovacího systému kolejových zařízení. Komponenta je vyráběna z elektrovodné mědi Cu-ETP.

Klíčový význam z hlediska funkčnosti výrobku představuje drážka zvýrazněná na obrázku 14. V této drážce kmitá tzv. klapač, který v případě elektrického přetížení odpojí zařízení. Při výrobě této drážky je tedy kladen vysoký důraz na přesnost.

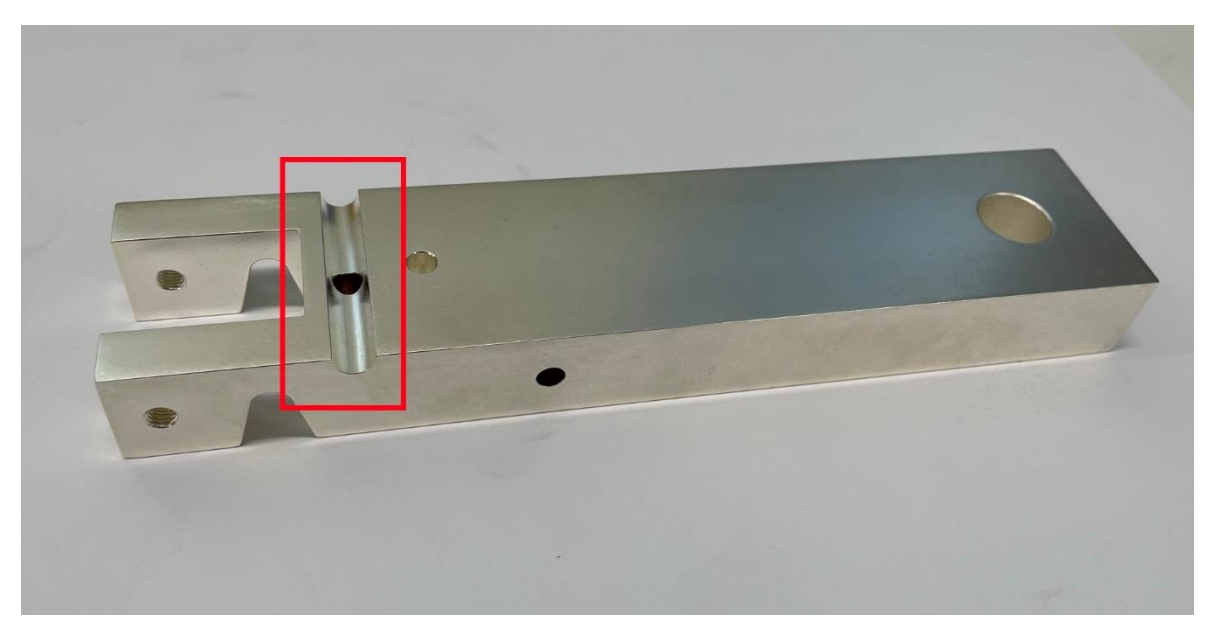

*Obrázek 14: Výrobek [vlastní tvorba]*

Pro drážku jsou charakteristické 3 rozměry (obr. 15) – průměr (rozměr A), vzdálenost (rozměr B) a úhel. V této práci budou analyzovány rozměry A a B. Šířka tolerančního pásma rozměru A je dána technickým předpisem Ø 6,075 $^{+0,01}_{-0,01}$ , v případě rozměru B je to  $1^{0}_{-0,2}$ . Přehlednější zpracování nabízí tabulka 5.

Pro každý rozměr se bude pracovat se souborem 200 naměřených hodnot rozdělených do podskupin o rozsahu 10 hodnot.

|                       | Rozměr A<br>průměr [mm]       |                       | Rozměr B<br>vzdálenost [mm] |                               |                       |
|-----------------------|-------------------------------|-----------------------|-----------------------------|-------------------------------|-----------------------|
| Dolní mezní<br>rozměr | Střed<br>tolerančního<br>pole | Horní mezní<br>rozměr | Dolní mezní<br>rozměr       | Střed<br>tolerančního<br>pole | Horní mezní<br>rozměr |
| 6,065                 | 6,075                         | 6,085                 | 0,800                       | 0,900                         | 1,000                 |

*Tabulka 5: Předepsané tolerance rozměru A a B [vlastní tvorba]*

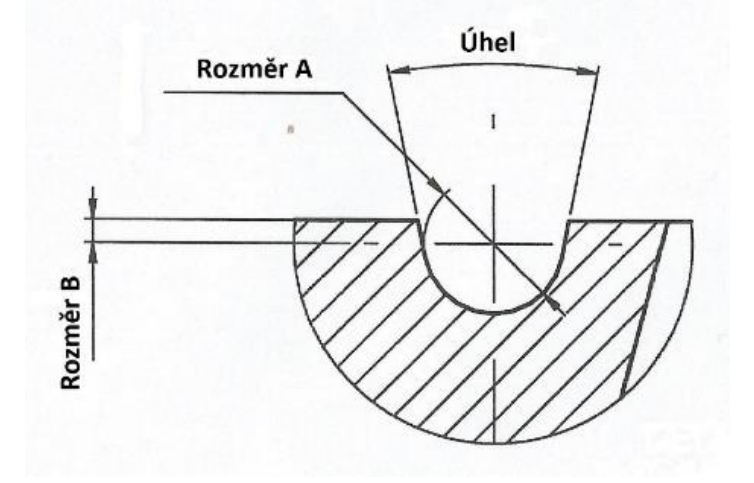

*Obrázek 15: Detail drážky [vlastní tvorba]*

Hlavní funkční rozměry (díry, drážky, závity) se na součásti vyrábějí v CNC obráběcím centru. Drážka (označená na obr. 14)se vyrábí pomocí speciální tvarové frézy, která má tvar příslušného úhlu. Po vyrobení se součást změří na 3D souřadnicovém měřícím stroji. Další částí výrobního procesu je operace leštění. Ta je důležitá pro přípravu povrchu před finální povrchovou úpravou stříbření, která je zajišťována externě. Povrchová úprava má význam především z hlediska ochrany proti korozi nebo zvýšení odolnostisoučásti, ale také zajišťuje lepší vzhled výrobku. Následuje fáze kontroly a měření výrobku. Před samotným měřením zkontroluje pracovník, zda součást není viditelně poškozena (škrábance, rýhy atd.), v takovém případě je kus označen jako neshodný a neměří se. Pokud výrobek neobsahuje žádné viditelné nedokonalosti, je možné provést měření.

#### **Ishikawův diagram**

K identifikaci možných příčin ovlivňující kvalitu výrobního procesu slouží Ishikawův diagram, též známý jako diagram rybí kosti či diagram příčin a následku. V tomto případě se diagram zaměřuje na problém nedodržení předepsané tolerance. Bylo určeno šest hlavních oblastí, ve kterých by se mohl problém nacházet, a u každé oblasti byly popsány konkrétní potenciální příčiny.

Vzhledem k charakteru výrobku a výrobního procesu bude mít na výslednou kvalitu zásadní vliv především použitý materiál, stroje a použité výrobní a měřící metody. Kvalita vstupního materiálu je klíčová, a proto by měl být důraz na důslednou vstupní kontrolu materiálu. Co se týká strojů, zde by mohla potenciální příčinu problému představovat kvalita řezné

kapaliny nebo opotřebený nástroj. V oblasti použitých metod bylo jako příčina identifikováno nepřesné měření, které by mohlo být způsobeno nesprávně seřízeným souřadnicovým měřícím strojem nebo chybným uložením měřeného kusu. Důležité je také dodržování pracovního postupu. Zásadní vliv má na výrobní proces bezpochyby také lidský faktor, takže by se mělo dbát na kvalitní proškolení obsluhy.

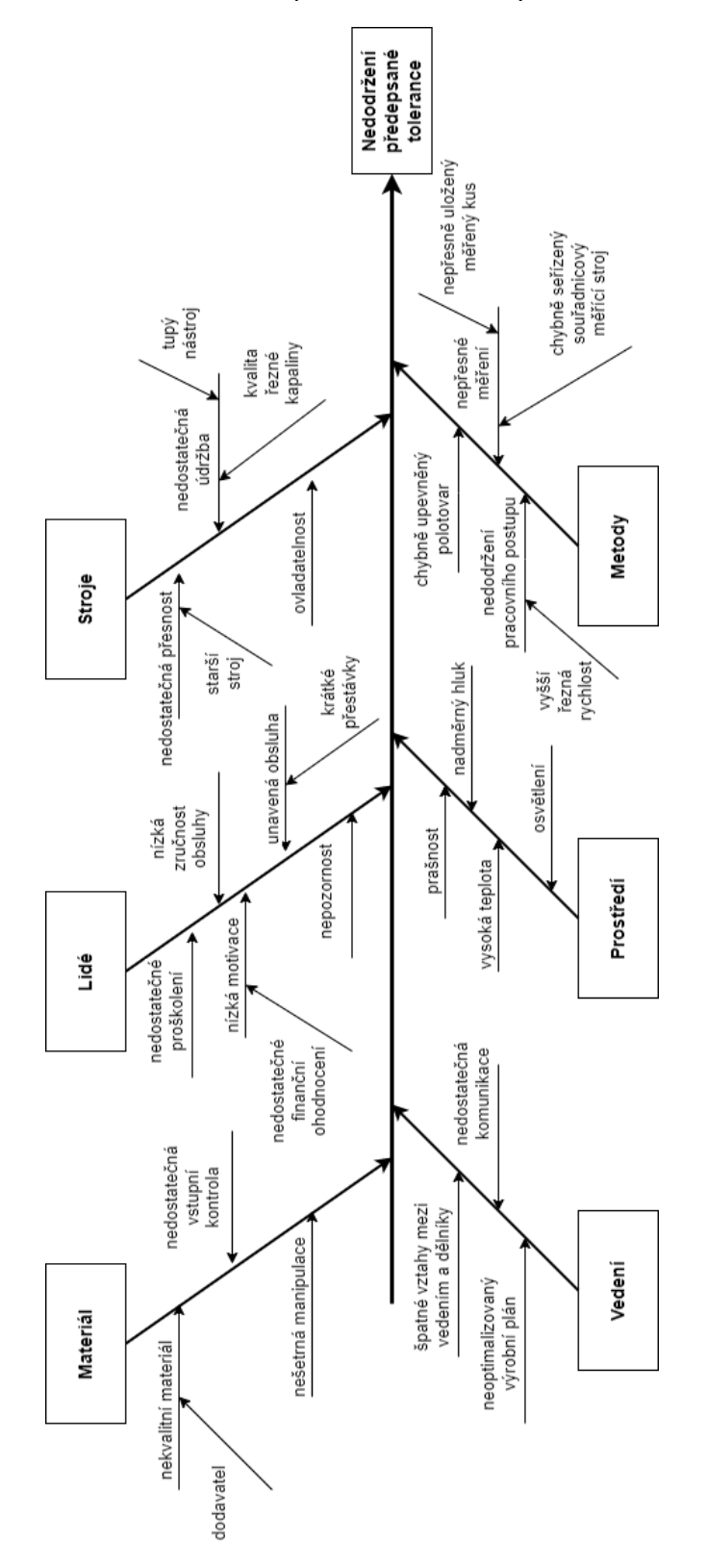

*Obrázek 16: Ishikawův diagram [vlastní tvorba]*

## **4.2 Ověření normality dat**

Před aplikací samotných metod statistické analýzy a regulace procesu je potřeba ověřit, zda naměřená data vykazují znaky normálního rozdělení. Proto byly sestrojeny histogramy četností, které poskytnou přibližnou představu o normalitě naměřených dat. Pro přesnější ověření rozdělení dat pak slouží dva testy dobré shody a nakonec bude normalita dat prověřena pomocí Q-Q grafu vytvořeným ve statistickém softwaru Minitab.

### **Rozměr A**

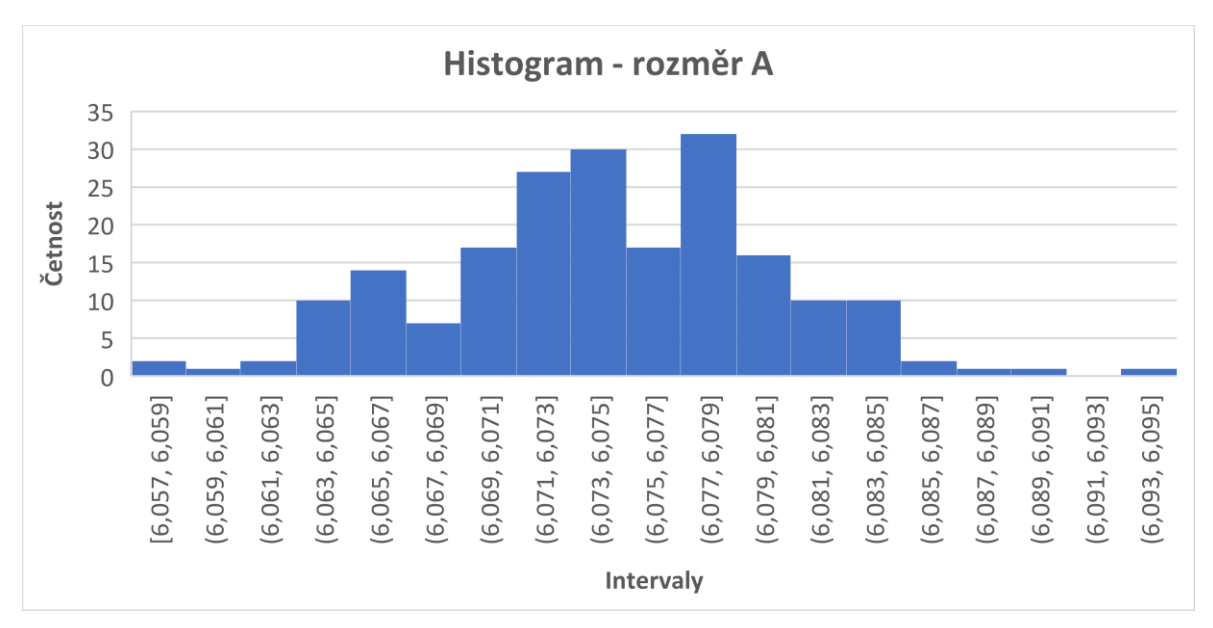

Histogram četností pro rozměr A vypadá takto:

*Graf 1: Histogram - rozměr A [vlastní tvorba]*

Při pohledu na histogram dat rozměru A lze usuzovat, že naměřená data se relativně podobají normálnímu rozdělení.

Nyní budou aplikovány ještě dva testy dobré shody, konkrétně Chí-kvadrát test a Kolmogorovův-Smirnovův test. Oba neparametrické testy pracují na principu porovnání testového a kritického kritéria. Pokud je hodnota testového kritéria menší než hodnota kritického kritéria, pak nezamítáme hypotézu o shodě empirického rozdělení a modelu normálního rozdělení. V opačném případě tuto hypotézu zamítáme a soubor dat neodpovídá normálnímu rozdělení.

Postup při hledání teoretického modelu pro naměřená data je následující:

- 1. pro soubor naměřených dat se vypočítá průměr  $\bar{x}$  a směrodatná odchylka s;
- 2. na základě těchto charakteristik se odhadnou parametry normálního rozdělení:
	- a.  $\bar{x} = \mu$ ;
	- b.  $s = \sigma$ ;
- 3. soubor dat se rozdělí do stejně velkých intervalů, tím se získá **absolutní četnost**  $n_i$ ;
- 4. dále se musí stanovit **teoretická absolutní četnost** v těchto krocích:
- a. vypočítá se hustota pravděpodobnosti pro jednotlivé intervaly  $f(x_i)$ , v Excelu k tomu slouží funkce NORM. DIST;
- b. teoretická absolutní četnost  $\widehat{n_i}$  se poté určí podle vzorce

$$
\widehat{n_i} = \frac{n * f(x_i) * h}{\int_{d1}^{dk} f(x) dx}
$$
\n(4.1)

- $\bullet$   $n -$  počet dat v souboru;
- $\bullet$  *h* velikost intervalu *i*;
- $\int_{d1}^{dk} f(x) dx$ 
	- o k výpočtu integrálu se využije opět Excel, konkrétně funkce NORMDIST; rozdíl hodnot NORMDIST pro první a poslední interval představuje právě hodnotu integrálu.

Dalším krokem je ověření vhodnosti teoretického modelu neparametrickými testy.

#### *Kolmogorovův-Smirnovův test pro rozměr A*

Při využijí Kolmogorovova-Smirnovova testu je potřeba stanovit kumulované součty absolutních četností  $N_t$  i teoretických četností  $\widehat{N}_t.$ 

*Tabulka 6: Data pro aplikaci Kolmogorovova - Smirnovova testu – rozměr A [vlastní tvorba]*

| <b>Interval</b> | <b>Dolní</b><br>mez | Horní<br>mez | <b>Střed</b><br>intervalu | $n_i$          | f(x)    | $\widehat{n_i}$ | $N_i$ | $\widehat{N_i}$ | $\left\vert \left\vert N_{i}-\widehat{N_{i}}\right\vert \right\vert$ |
|-----------------|---------------------|--------------|---------------------------|----------------|---------|-----------------|-------|-----------------|----------------------------------------------------------------------|
| $\mathbf{1}$    | 6,057               | 6,059        | 6,058                     | 2              | 1,489   | 0,597           | 2     | 0,597           | 1,403                                                                |
| $\overline{2}$  | 6,059               | 6,061        | 6,060                     | 0              | 3,456   | 1,387           | 2     | 1,985           | 0,015                                                                |
| 3               | 6,061               | 6,063        | 6,062                     | $\overline{2}$ | 7,217   | 2,896           | 4     | 4,881           | 0,881                                                                |
| 4               | 6,063               | 6,065        | 6,064                     | 4              | 13,550  | 5,438           | 8     | 10,319          | 2,319                                                                |
| 5               | 6,065               | 6,067        | 6,066                     | 13             | 22,880  | 9,182           | 21    | 19,501          | 1,499                                                                |
| 6               | 6,067               | 6,069        | 6,068                     | 9              | 34,743  | 13,943          | 30    | 33,444          | 3,444                                                                |
| $\overline{7}$  | 6,069               | 6,071        | 6,070                     | 16             | 47,443  | 19,040          | 46    | 52,483          | 6,483                                                                |
| 8               | 6,071               | 6,073        | 6,072                     | 21             | 58,261  | 23,381          | 67    | 75,865          | 8,865                                                                |
| 9               | 6,073               | 6,075        | 6,074                     | 27             | 64,340  | 25,821          | 94    | 101,686         | 7,686                                                                |
| 10              | 6,075               | 6,077        | 6,076                     | 26             | 63,898  | 25,643          | 120   | 127,329         | 7,329                                                                |
| 11              | 6,077               | 6,079        | 6,078                     | 18             | 57,068  | 22,902          | 138   | 150,231         | 12,231                                                               |
| 12              | 6,079               | 6,081        | 6,080                     | 28             | 45,834  | 18,394          | 166   | 168,625         | 2,625                                                                |
| 13              | 6,081               | 6,083        | 6,082                     | 13             | 33,105  | 13,285          | 179   | 181,911         | 2,911                                                                |
| 14              | 6,083               | 6,085        | 6,084                     | 11             | 21,502  | 8,629           | 190   | 190,540         | 0,540                                                                |
| 15              | 6,085               | 6,087        | 6,086                     | 5              | 12,560  | 5,040           | 195   | 195,581         | 0,581                                                                |
| 16              | 6,087               | 6,089        | 6,088                     | 3              | 6,597   | 2,648           | 198   | 198,228         | 0,228                                                                |
| 17              | 6,089               | 6,091        | 6,090                     | 1              | 3,116   | 1,251           | 199   | 199,479         | 0,479                                                                |
| 18              | 6,091               | 6,093        | 6,092                     | 0              | 1,324   | 0,531           | 199   | 200,010         | 1,010                                                                |
| 19              | 6,093               | 6,095        | 6,094                     | 1              | 0,506   | 0,203           | 200   | 200,213         | 0,213                                                                |
| Suma            |                     |              |                           | 200            | 498,889 | 200,213         |       |                 |                                                                      |

Pro určení testového kritéria se používá vzorec

$$
D_{test} = \frac{1}{n} max |N_i - \widehat{N}_i|
$$
\n(4.2)

Kritické kritérium se stanoví dle vzorce

$$
D_{krit}(n) = \frac{1,36}{\sqrt{n}} \tag{4.3}
$$

Pro rozměr A se hodnota testového a kritického kritéria stanovila takto

$$
D_{test} = \frac{1}{200} * 12,231 = 0,0612
$$

$$
D_{krit} = \frac{1,36}{\sqrt{200}} = 0,0962
$$

Hodnota testového kritéria je menší než hodnota kritického kritéria, tzn. že soubor dat odpovídá normálnímu rozdělení.

#### *Chí-kvadrát test pro rozměr A*

U chí-kvadrát testu se testové kritérium počítá takto

$$
\chi_{test}^2 = \sum_{i=1}^k \frac{(n_i - \widehat{n}_i)^2}{\widehat{n}_i} \tag{4.3}
$$

Je však nutné splnit podmínku  $\hat{n}_i > 5$ . Pokud podmínka splněna není, musí dojít ke sloučení intervalů. Z tohoto důvodu se počet intervalů snížil z původních 19 na 12.

| <b>Interval</b> | Dolní<br>mez | Horní<br>mez | <b>Střed</b><br>intervalu | $n_i$ | f(x)    | $\widehat{n_i}$ | $(n_i - \widehat{n_i})^2$<br>$\widehat{n_i}$ |
|-----------------|--------------|--------------|---------------------------|-------|---------|-----------------|----------------------------------------------|
| $\mathbf{1}$    | 6,057        | 6,065        | 6,061                     | 8     | 5,061   | 8,124           | 0,002                                        |
| $\overline{2}$  | 6,065        | 6,067        | 6,066                     | 13    | 22,880  | 9,182           | 1,587                                        |
| 3               | 6,067        | 6,069        | 6,068                     | 9     | 34,743  | 13,943          | 1,752                                        |
| 4               | 6,069        | 6,071        | 6,070                     | 16    | 47,443  | 19,040          | 0,485                                        |
| 5               | 6,071        | 6,073        | 6,072                     | 21    | 58,261  | 23,381          | 0,243                                        |
| 6               | 6,073        | 6,075        | 6,074                     | 27    | 64,340  | 25,821          | 0,054                                        |
| 7               | 6,075        | 6,077        | 6,076                     | 26    | 63,898  | 25,643          | 0,005                                        |
| 8               | 6,077        | 6,079        | 6,078                     | 18    | 57,068  | 22,902          | 1,049                                        |
| 9               | 6,079        | 6,081        | 6,080                     | 28    | 45,834  | 18,394          | 5,016                                        |
| 10              | 6,081        | 6,083        | 6,082                     | 13    | 33,105  | 13,285          | 0,006                                        |
| 11              | 6,083        | 6,085        | 6,084                     | 11    | 21,502  | 8,629           | 0,651                                        |
| 12              | 6,085        | 6,095        | 6,090                     | 10    | 3,116   | 6,254           | 2,244                                        |
| Suma            |              |              |                           | 200   | 457,252 | 194,599         | 13,096                                       |

*Tabulka 7: Data pro aplikaci Chí-kvadrát testu - rozměr A [vlastní tvorba]*

Pro výpočet kritické hodnoty je důležitým parametrem počet stupňů volnosti. Ten se určí pomocí vztahu

$$
f = s - k - 1 \tag{4.4}
$$

kde *s* je počet intervalů po sloučení; *k* je počet parametrů (pro normální rozdělení 2).

Kritická hodnota se určí v Excelu prostřednictvím funkce CHISQ. INV (pravděpodobnost; stupně volnosti).

Testové kritérium chí-kvadrát testu pro rozměr A je

$$
\chi^2_{test}=13{,}096
$$

Počet stupňů volnosti je dle vzorce (4.4)

$$
f = 12 - 2 - 1 = 9
$$

Pro určení kritické hodnoty se použije funkce v Excelu s parametry

$$
CHISQ. INV(0,95; 9) = 16,919
$$

Testové kritérium je opět menší než kritická hodnota, tzn. že soubor dat odpovídá normálnímu rozdělení.

#### *Q-Q graf pro rozměr A*

Na Q-Q grafu (graf 2) lze pozorovat opakovaný výskyt stejných hodnot, nicméně vzhledem k celkovému přibližně lineárnímu průběhu je možné předpoklad normality považovat za splněný.

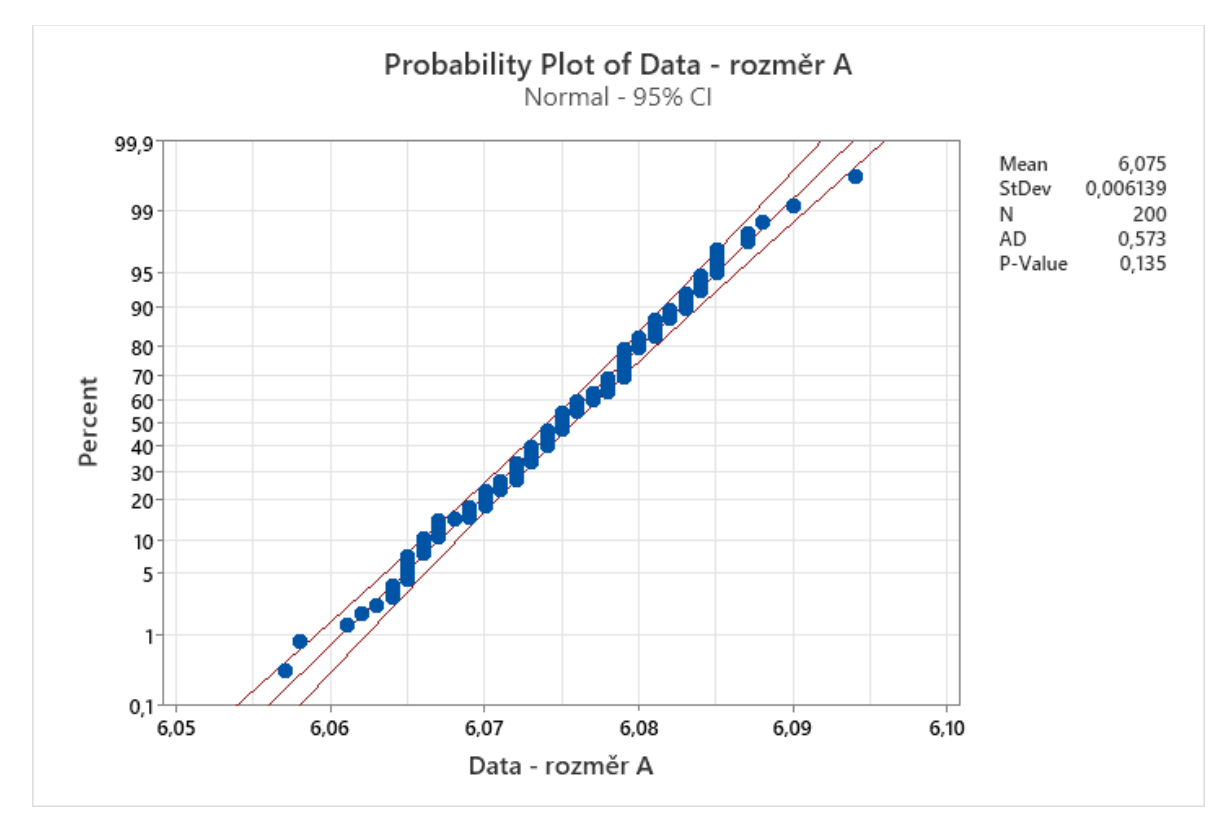

*Graf 2: Q-Q graf - rozměr A [vlastní tvorba]*

Navíc o splnění předpokladu normality svědčí i *p*-hodnota. V tomto případě se používá hladina významnosti  $\alpha = 0.05$ , tzn. že pokud je p-hodnota větší než 0,05, pak hypotézu o normalitě nezamítáme. *P*-hodnota u dat rozměru A je 0,135, takže hypotézu nezamítáme.

#### **Rozměr B**

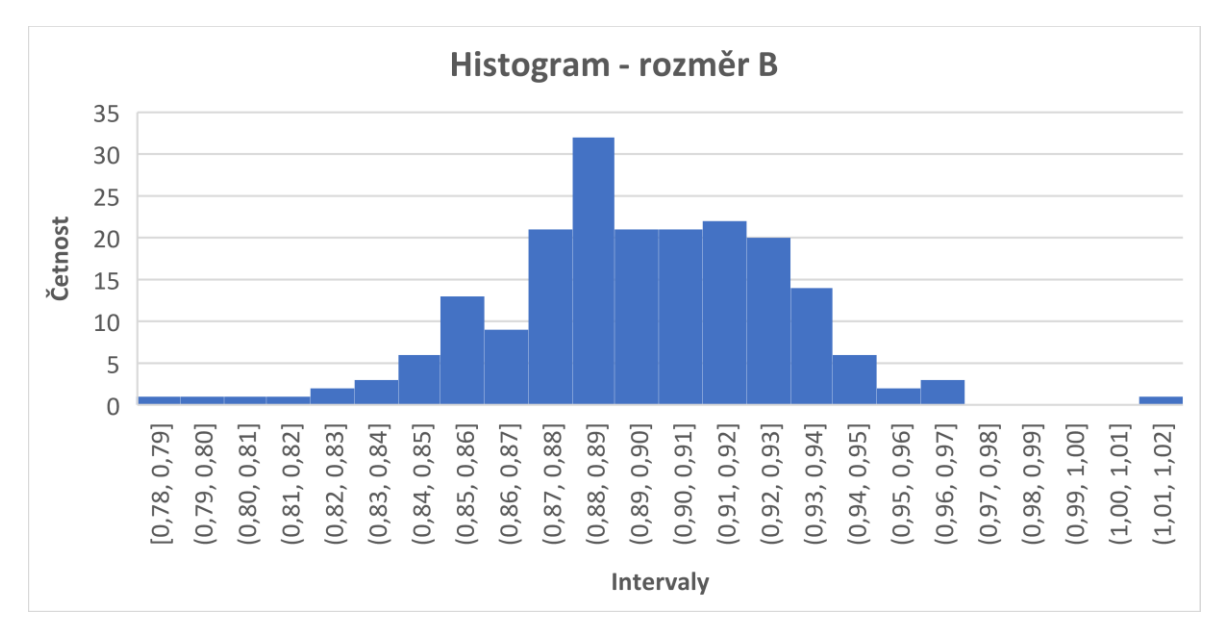

Nyní se stejný postup ověření normality dat aplikuje i na data rozměru B.

*Graf 3: Histogram - rozměr B [vlastní tvorba]*

Histogram naměřených hodnot rozměru B opět připomíná normální rozdělení.

#### *Chí-kvadrát test pro rozměr B*

*Tabulka 8: Data pro aplikaci Chí-kvadrát testu - rozměr B [vlastní tvorba]*

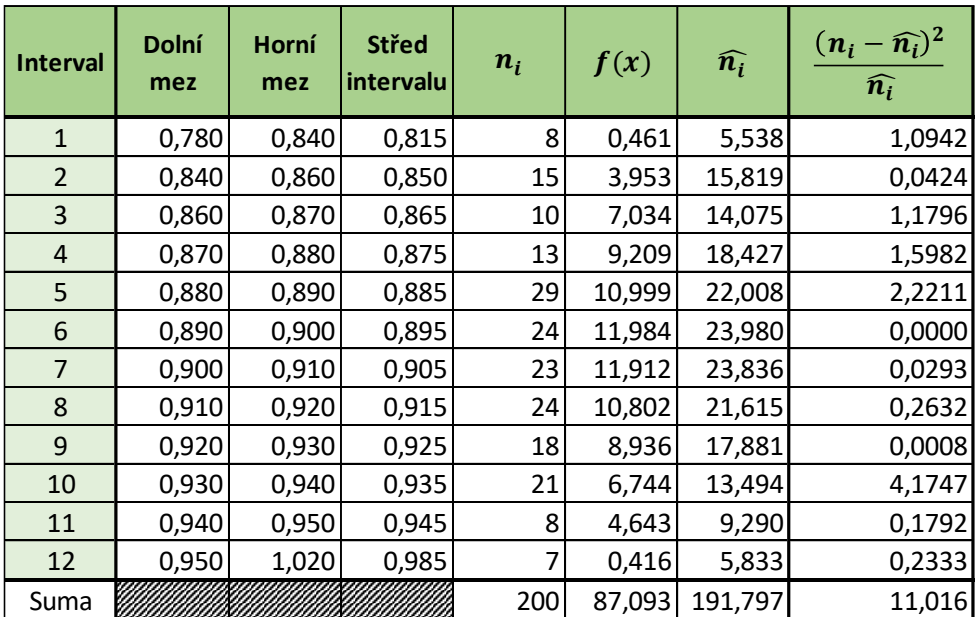

$$
\chi_{test}^2 = 11,016
$$

$$
f = 12 - 2 - 1 = 9
$$

## $CHISQ. INV(0,95; 9) = 16,919$

### *Kolmogorovův-Smirnovův test pro rozměr B*

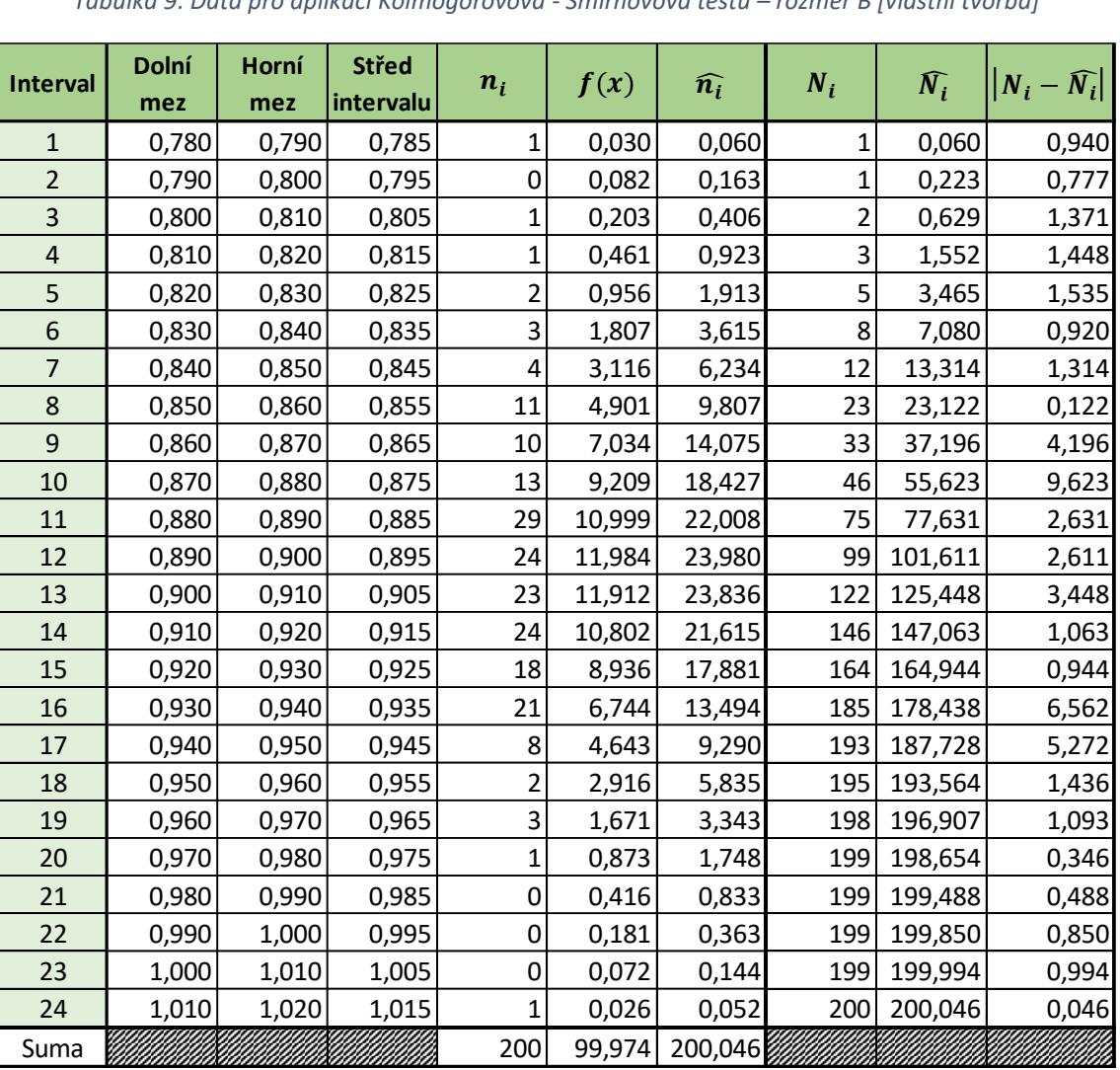

*Tabulka 9: Data pro aplikaci Kolmogorovova - Smirnovova testu – rozměr B [vlastní tvorba]*

$$
D_{test} = \frac{1}{200} * 9{,}623 = 0{,}0481
$$

$$
D_{krit} = \frac{1,36}{\sqrt{200}} = 0,0962
$$

Na základě výsledků obou testů dobré shody pro data rozměru B nezamítáme předpoklad normality.

### *Q-Q graf pro rozměr B*

Pravděpodobností graf (graf 4) a *p*-hodnota (0,119) naznačují, že předpoklad lze považovat za splněný.

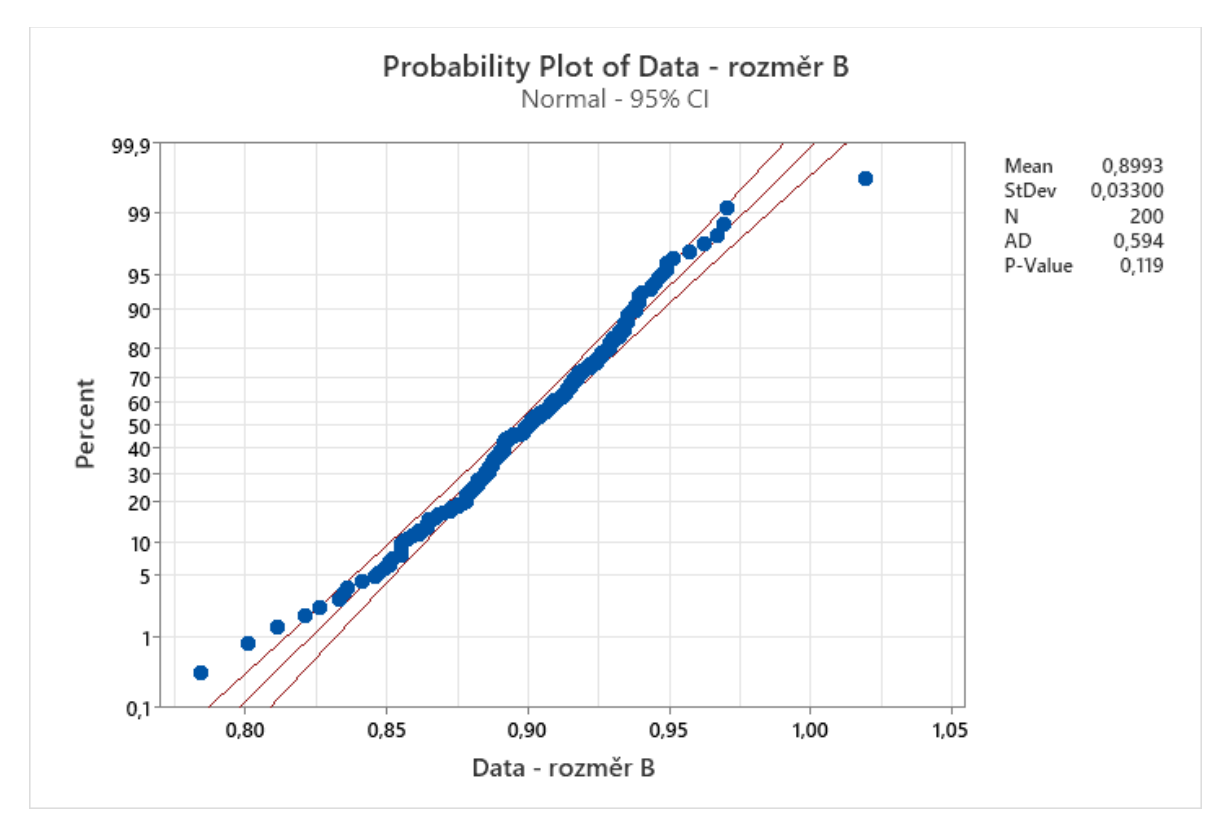

*Graf 4: Q-Q graf - rozměr B [vlastní tvorba]*

Naměřená data rozměru A i B byla ověřena z hlediska normality pomocí dvou neparametrických testů a Q-Q grafů. Všechny výsledky došly k závěru, že soubor dat odpovídá normálnímu rozdělení. Je tedy možné ke statistické analýze a regulaci procesu využít metody popsané v teoretické části.

## **4.3 Analýza naměřených hodnot**

Naměřené hodnoty bylo potřeba rozdělit do stejně velkých podskupin a následně pro každou podskupinu vypočítat průměr  $\overline{x_k}$ . Tyto hodnoty průměrů byly poté vyneseny do grafu společně se stanovenými mezními hodnotami pro výrobní proces a sledovány, zda se nějaká z hodnot nenachází mimo toleranční pásmo.

Vztah pro výpočet průměru podskupiny

$$
\overline{x_k} = \frac{\sum_{i=1}^{10} x_i}{10} \tag{4.5}
$$

kde  $k$  je číslo podskupiny.

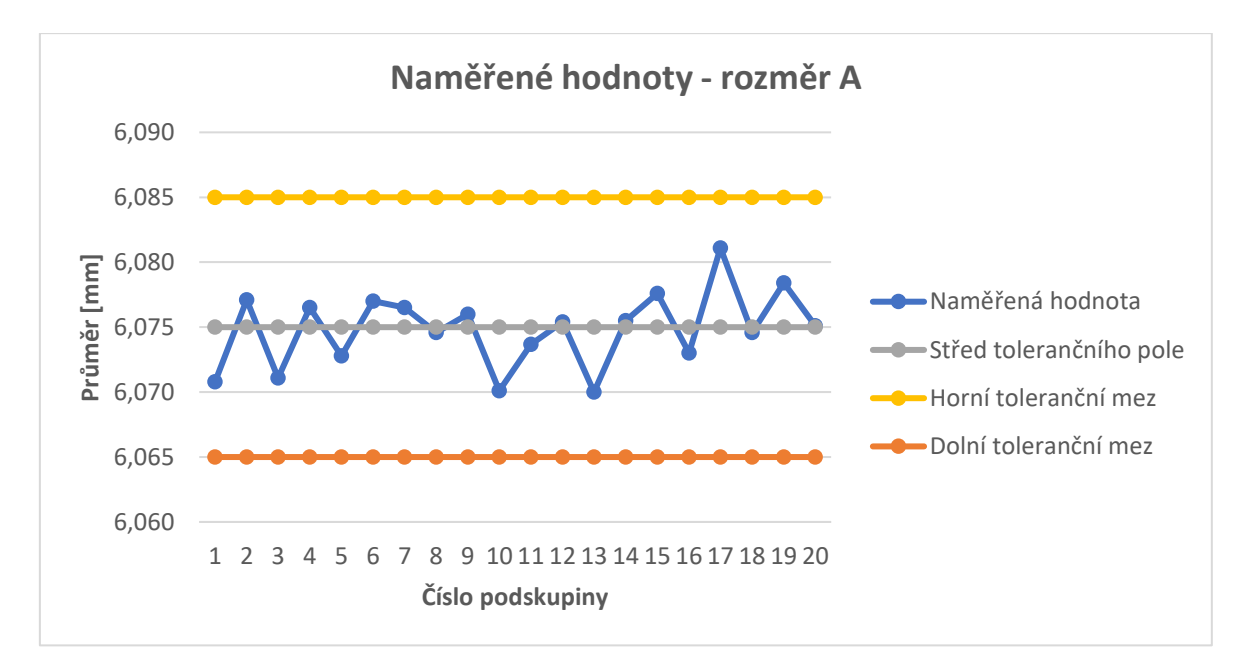

*Graf 5: Naměřené hodnoty rozměru A [vlastní tvorba]*

Graf 5 zobrazuje vývoj výrobního procesu. Všechny body leží uvnitř tolerančního pásma, což značí správně seřízený proces. Pouze hodnoty podskupin 10, 13 a 17 jsou více vzdálené od středu tolerančního pole. Pro lepší pochopení vývoje procesu je potřeba provést další analýzy.

Na grafu 6 je možné vidět podskupinové průměry hodnot rozměru B. Všechny hodnoty jsou stejně jako u rozměru A uvnitř tolerančního pole, navíc žádná z hodnot se výrazně nevzdaluje od středu tolerance, což ukazuje na správně centrovaný proces. Není patrný žádný trend vývoje hodnot, takže z pohledu této základní analýzy je proces správně řízen.

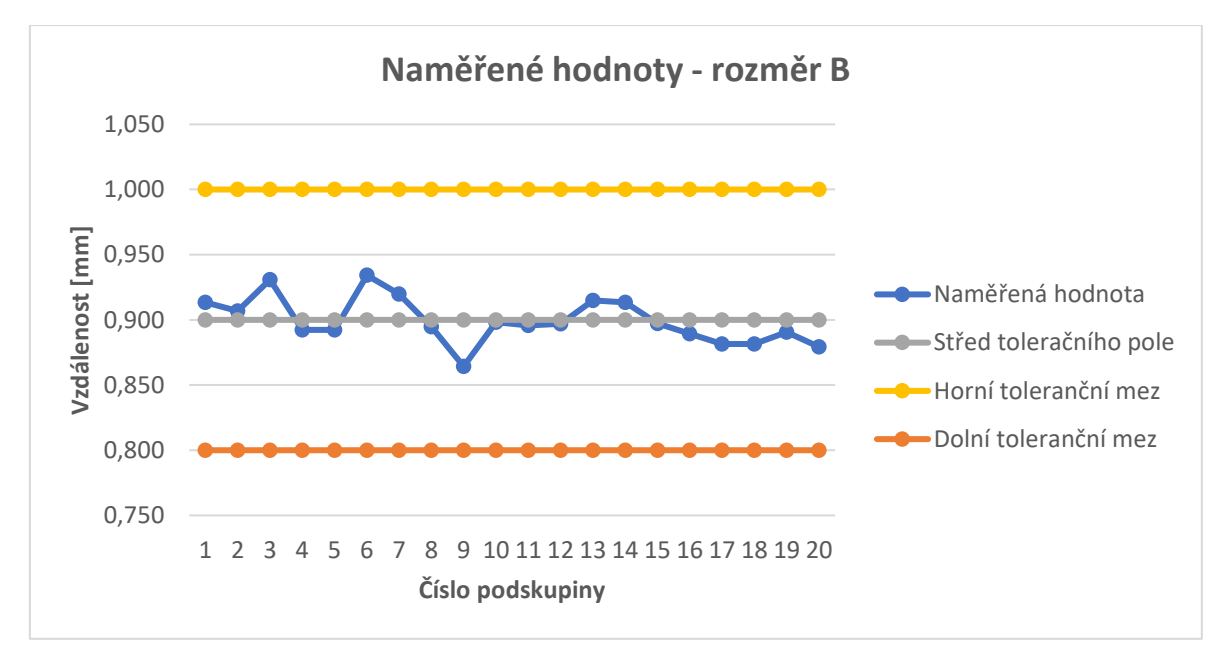

*Graf 6: Naměřené hodnoty rozměru B [vlastní tvorba]*

Důležitou informací je také procento vadných kusů. U rozměru A bylo z naměřených 200 hodnot 13 mimo toleranční mez, což představuje 6,5 %. U rozměru B byly zjištěny 2 kusy mimo toleranční mez, což odpovídá 1 %.

## **4.4 Analýza přesnosti a správnosti nastavení výrobního zařízení**

K posouzení úrovně stability a přesnosti výrobního zařízení byly sestrojeny grafy stability. K podskupinovým průměrům  $\overline{x_k}$  bylo potřeba dopočítat ještě výběrové směrodatné odchylky podle vzorce

$$
s_k = \frac{1}{n-1} \sum_{i=1}^{n} (x_i - \overline{x_k})^2
$$
 (4.6)

Podle grafu 7 je výrobní zařízení správně nastaveno. Střední přímka zobrazující vývoj střední hodnoty procesu kolísá pouze v určitých mezích a jinak přibližně zachovává rovnoběžnost s vodorovnou osou, což znamená, že nastavení zařízení pravděpodobně neovlivňují žádné zvláštní příčiny. Šířka pásma, která je určena přímkami  $\bar{x} \pm 3s$ , zůstává v průběhu pozorování v podstatě neměnná, což značí, že přesnost zařízení se udržuje na stabilní úrovni.

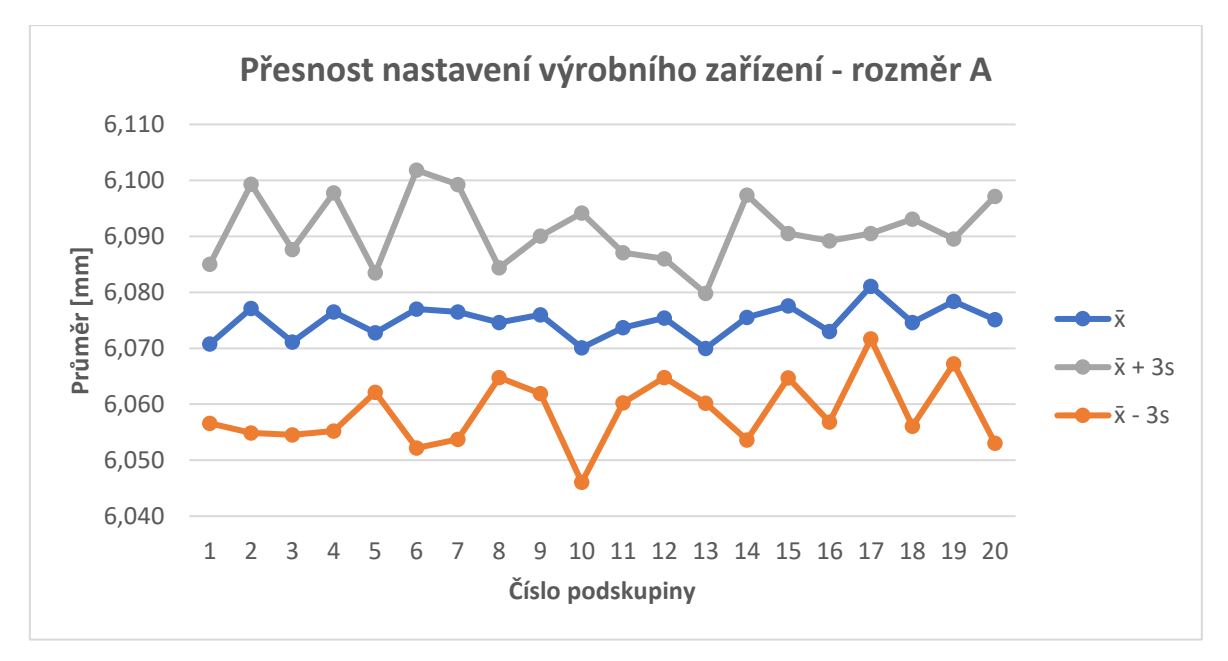

*Graf 7: Přesnost nastavení výrobního zařízení rozměr A [vlastní tvorba]*

Další graf (graf 8) popisuje nastavení výrobního zařízení na základě naměřených hodnot rozměru B. Střední přímka opět zachovává rovnoběžný směr s vodorovnou osou. Co se týče šířky pásma, ta má oproti předchozímu případu více proměnlivý průběh. Na začátku (podskupiny 2 až 5) je pásmo relativně úzké, to je způsobeno nízkou hodnotou směrodatné odchylky, poté se pásmo rozšiřuje a následně zmenšuje svůj rozsah v podskupinách 12, 13 a 18.

I přes mírné kolísání šířky pásma v grafu 8 lze říct, že statistická analýza prokázala schopnost výrobního zařízení dodržet výrobní přesnost.

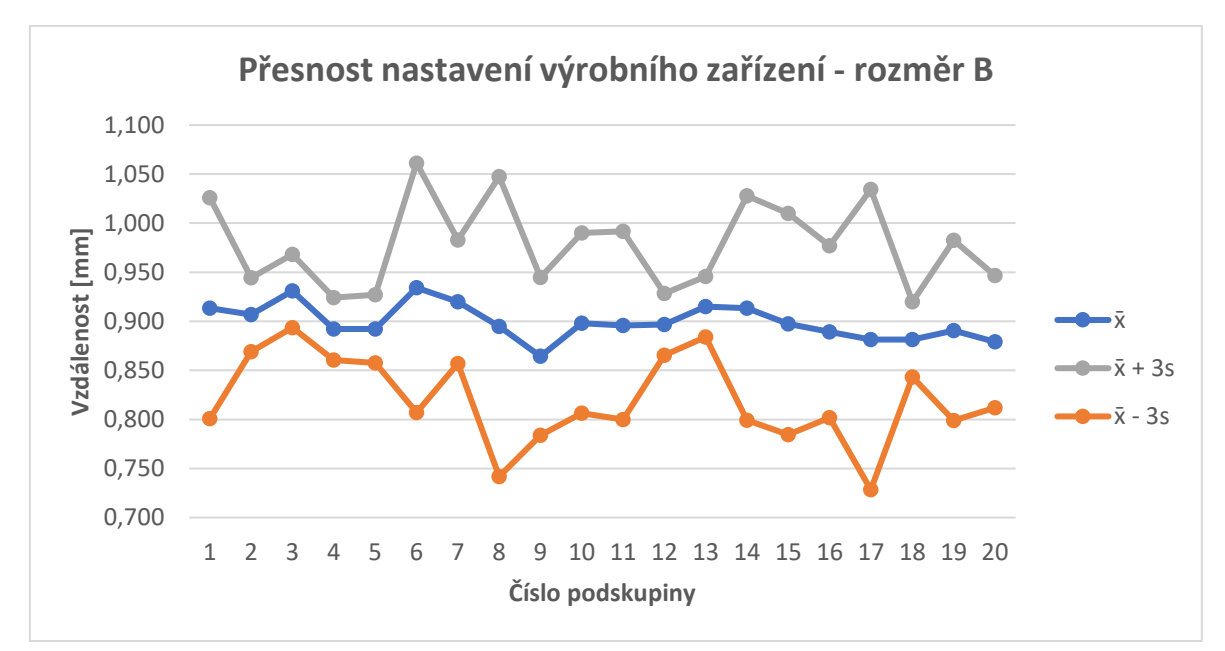

*Graf 8: Přesnost nastavení výrobního zařízení - rozměr B [vlastní tvorba]*

## **4.5 Způsobilost výrobního procesu**

K posouzení způsobilosti výrobního procesu se používají indexy způsobilosti  $C_p$  a  $C_{pk}$ . Nyní bude proveden výpočet těchto ukazatelů pro data rozměru A i rozměru B.

### **4.5.1 Indexy způsobilosti pro rozměr A**

Pro výpočet indexů způsobilosti se musí stanovit průměr a směrodatná odchylka celého souboru naměřených hodnot.

$$
\bar{x} = \frac{\sum_{i=1}^{k} \bar{x}_i}{k} = \frac{121,49687}{20} = 6,07484
$$

$$
\bar{s} = \sqrt{\frac{\sum_{i=1}^{k} s_i^2}{k}} = \sqrt{\frac{0,0006535}{20}} = 0,005716
$$

Nyní již lze využít vzorce (1.1) a (1.2) k výpočtu indexů způsobilosti  $C_p$  a  $C_{pk}$ .

$$
C_p = \frac{USL - LSL}{6\sigma} = \frac{6,085 - 6,065}{6 * 0,005716} = 0,5832
$$

$$
C_{pk} = min\{C_{pL}; C_{pU}\} = min\{\frac{\mu - LSL}{3\sigma}; \frac{USL - \mu}{3\sigma}\}
$$
  
=  $min\{\frac{\bar{x} - LSL}{3\bar{s}}; \frac{USL - \bar{x}}{3\bar{s}}\}$   
=  $min\{\frac{6,07484 - 6,065}{3 * 0,005716}; \frac{6,085 - 6,07484}{3 * 0,005716}\}$   
=  $min\{0,5738; 0,5925\} = 0,5738$ 

Ukazatel způsobilosti  $C_p$  pro data rozměru A vyšel menší než 1. To znamená, že přirozené meze procesu se nacházejí vně předepsaných tolerančních mezí USL a LSL a podíl neshodných jednotek je větší než 0,27 %. Na základě hodnoty indexu  $C_p$  se dá proces označit za nezpůsobilý.

Stejně jako ukazatel  $C_p$ , tak i ukazatel  $C_{pk}$  má hodnotu nižší než 1, což charakterizuje nezpůsobilý proces. Ukazatel  $C_{pk}$  poskytuje navíc oproti ukazateli  $C_p$  informaci o poloze procesu. Nerovnost  $C_{pk} < C_p$  poukazuje na skutečnost, že proces není dokonale centrován. Střední hodnota procesu je  $\mu = 6.07484$ , což však od centrovaného procesu není tak výrazný rozdíl. Z hlediska podílu neshodných jednotek je důležitější ten menší z ukazatelů  $\mathcal{C}_{pL}$  a  $\mathcal{C}_{pU}$ .

Pomocí ukazatelů  $C_{pL}$  a  $C_{pU}$  se ještě odhadne pravděpodobnost výskytu neshodných jednotek. K tomu bude použit vzorec (1.4)

$$
P = \Phi(-3C_{pL}) + \Phi(-3C_{pU}) = \Phi(-3 * 0.5738) + \Phi(-3 * 0.5925)
$$
  
=  $\Phi(-1.7214) + \Phi(-1.7775) = 0.0803$ 

Pravděpodobnost výskytu neshodných jednotek z hlediska rozměru A je 8,03 %.

#### **4.5.2 Indexy způsobilosti pro rozměr B**

Opět se nejprve spočítá průměr a směrodatná odchylka souboru dat.

$$
\bar{x} = \frac{\sum_{i=1}^{k} \bar{x}_i}{k} = \frac{17,98738}{20} = 0,899369
$$

$$
\bar{s} = \sqrt{\frac{\sum_{i=1}^{k} s_i^2}{k}} = \sqrt{\frac{0.0176037}{20}} = 0.029668
$$

Následuje výpočet koeficientů způsobilosti  $C_p$  a  $C_{pk}$ .

$$
C_p = \frac{USL - LSL}{6\sigma} = \frac{1,000 - 0,800}{6 * 0,029668} = 1,1236
$$

$$
C_{pk} = min\{C_{pL}; C_{pU}\} = min\{\frac{\mu - LSL}{3\sigma}; \frac{USL - \mu}{3\sigma}\}
$$
  
=  $min\{\frac{\bar{x} - LSL}{3\bar{s}}; \frac{USL - \bar{x}}{3\bar{s}}\}$   
=  $min\{\frac{0.899369 - 0.800}{3 * 0.029668}; \frac{1.000 - 0.899369}{3 * 0.029668}\}$   
=  $min\{1.1165; 1.1306\} = 1.1165$ 

Index způsobilosti  $C_p$  má pro data rozměru B hodnotu 1,1236. To je pozitivní výsledek, který poukazuje na umístění přirozených mezí uvnitř předepsaných tolerančních mezí  $USL$  a  $LSL$ . Podíl neshodných jednotek by měl představovat hodnotu menší než 0,27 %. Při hodnotě  $C_p = 1,1236$  se dá výrobní proces označit za blízký způsobilosti.

Koeficient  $C_{nk}$  je opět menší než  $C_n$ , a to ukazuje na nedokonale centrovaný proces. Střední hodnota proces  $\mu = 0.899369$  se však od cílové hodnoty  $\mu = 0.900$  příliš neliší.

Nyní bude proveden odhad pravděpodobnosti výskytu neshodných jednotek.

$$
P = \Phi(-3C_{pL}) + \Phi(-3C_{pU}) = \Phi(-3*1,1165) + \Phi(-3*1,1306)
$$
  
=  $\Phi(-3,3495) + \Phi(-3,3918) = 0,0007519$ 

Pravděpodobnost výskytu neshodných jednotek z hlediska rozměru B je 0,075 %.

Při analýze způsobilosti výrobního procesu bylo zjištěno, že výroba rozměru A není ve statisticky způsobilém stavu. Mělo by tedy být provedeno vyhodnocení, proč tomu tak je a jakým způsobem by bylo možné hodnoty indexů  $C_n$  a  $C_{nk}$  zvýšit. Ke zjištění vlivu různých faktorů na kvalitu výrobního procesu by mohla být použita statistická metoda analýza rozptylu. Mezi zkoumanými faktory by se mohl objevit například vliv pracovníků, kteří manipulují s výrobkem při výrobě a měření, typ stroje nebo použité dávky materiálu. Zároveň by měla být definována určitá opatření vedoucí ke zvýšení způsobilosti výrobního procesu, aby bylo možné přistoupit ke statistické regulaci.

#### **4.6 Regulační diagramy**

Jelikož sledované znaky jakosti u vybraného výrobního procesu mají měřitelnou hodnotu, nabízí se k regulaci procesu použít statistickou regulaci měřením. Při této metodě se pracuje se dvěma regulačními diagramy, nazývané též Shewhartovy regulační diagramy. Na základě parametrů sledovaného procesu byla podle obrázku 5 (str. 19) určena dvojice výběrových charakteristik. Vzhledem k tomu, že rozsah výběru podskupiny je 10, volí se jako výběrové charakteristiky průměr  $\bar{x}$  a směrodatná odchylka s. Pro výpočet střední přímky  $CL$  a regulačních mezí  $UCL$  a  $LCL$  se použije tabulka 2 (str. 21). Nejprve bude představeno zpracování v Excelu a poté budou zobrazeny výsledky ze statistického softwaru Minitab.

#### **4.6.1 Regulační diagramy pro rozměr A**

Před sestrojením samotných diagramů je zapotřebí spočítat střední přímku  $CL$  a regulační meze UCL a LCL. Pro stanovení regulačních mezí se musí z normy [21] odečíst hodnoty součinitelů pro regulační meze. Jejich hodnoty jsou:

$$
A_3 = 0.975
$$
  

$$
B_3 = 0.284
$$
  

$$
B_4 = 1.716
$$

Nyní se stanoví střední přímka  $CL$  a regulační meze  $UCL$  a  $LCL$  pro diagram pro průměr  $\bar{x}$ a zkonstruuje se příslušný regulační diagram.

$$
CL = \bar{x} = \frac{\sum_{i=1}^{k} \bar{x}_i}{k} = \frac{121,49687}{20} = 6,07484
$$

$$
UCL = \bar{x} + A_3 \bar{s} = 6.07484 + (0.975 * 0.005716) = 6.08041
$$

$$
LCL = \bar{x} - A_3 \bar{s} = 6.07484 - (0.975 * 0.005716) = 6.06927
$$

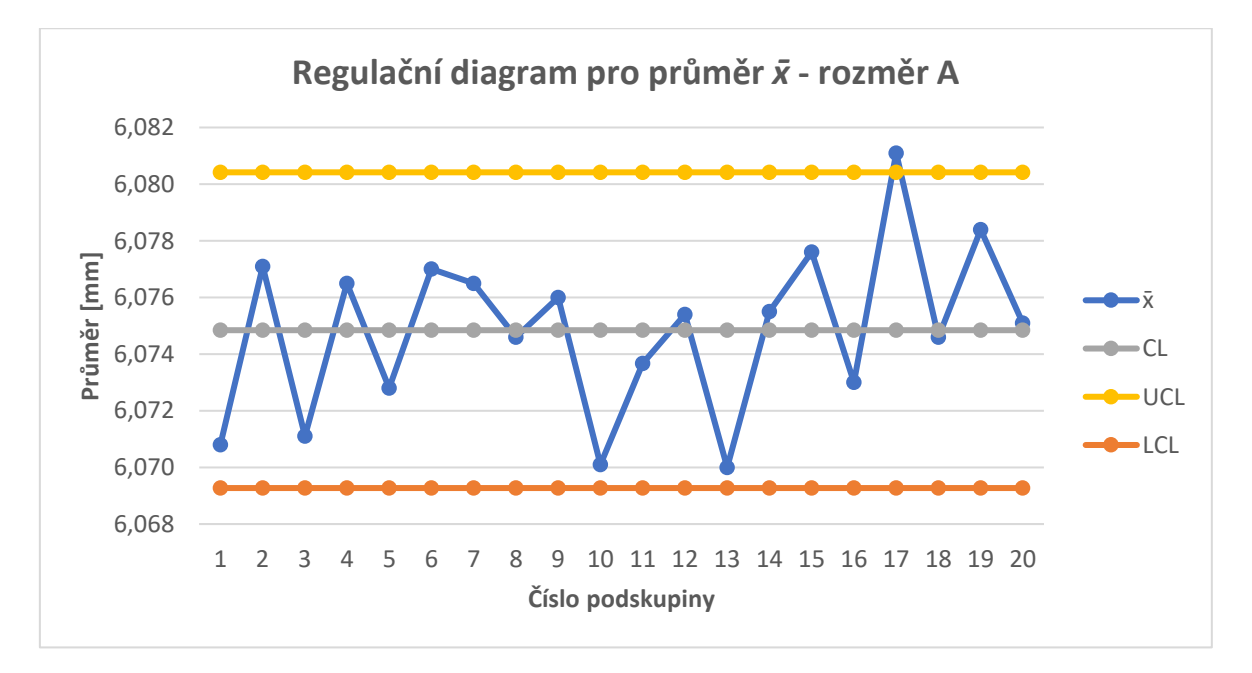

*Graf 9: Regulační diagram pro výběrový průměr* ̅*- rozměr A [vlastní tvorba]*

V grafu 9 lze vidět, že křivka podskupinových průměrů nevykazuje ustálený stav, některé hodnoty se blíží dolní regulační mezi a hodnota průměru podskupiny 17 dokonce překročila horní regulační mez. Při pohledu na diagram je možné rozdělit hodnoty do třech oblastí – na začátku hodnoty rostou z oblasti pod  $CL$  (podsk.  $1-8$ ), poté klesají pod centrální přímku (podsk. 9 – 13) a ve třetí části rostou do oblasti nad  $CL$  (podsk. 14 – 20). Výskyt hodnoty mimo regulační mez mohla způsobit také nepřesnost při měření.

Pro důkladnější rozbor je vhodné podívat se na data podskupiny 17.

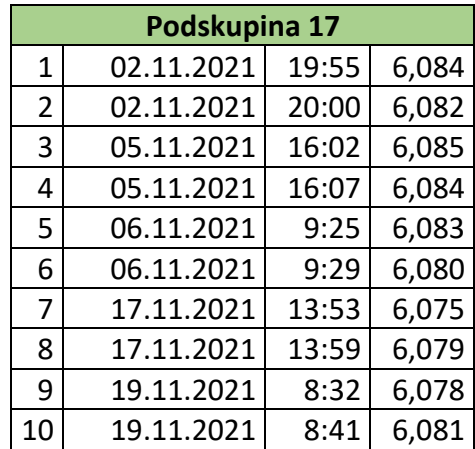

*Tabulka 10: Data podskupiny 17 - rozměr A [vlastní tvorba]*

Z tabulky 10 je patrné, že žádná naměřená hodnota se nenachází mimo toleranční mez, pouze hodnota 3 je rovna horní toleranční mezi. Důvod výskytu hodnoty průměru podskupiny 17 nad horní regulační mezí je ten, že všechna naměřená data mají relativně vyšší hodnotu. I přesto, že se tato podskupina může označit za bezvadnou, měla by hodnota mimo regulační mez představovat varovný signál.

Také pro druhý z dvojice diagramů – diagram pro směrodatnou odchylku – se stanoví střední přímka a regulační meze.

$$
CL = \bar{s} = \sqrt{\frac{\sum_{i=1}^{k} s_i^2}{k}} = \sqrt{\frac{0,0006535}{20}} = 0,005716
$$

 $UCL = B_4\bar{s} = 1,716 * 0,005716 = 0,009809$ 

$$
LCL = B_3 \bar{s} = 0.284 * 0.005716 = 0.001623
$$

Graf 10 popisuje vývoj variability naměřených hodnot. V průběhu měření je variabilita docela proměnlivá, avšak žádné hodnoty se nenacházejí mimo regulační mez, takže proces je na základě těchto diagramů ve statisticky zvládnutém stavu.

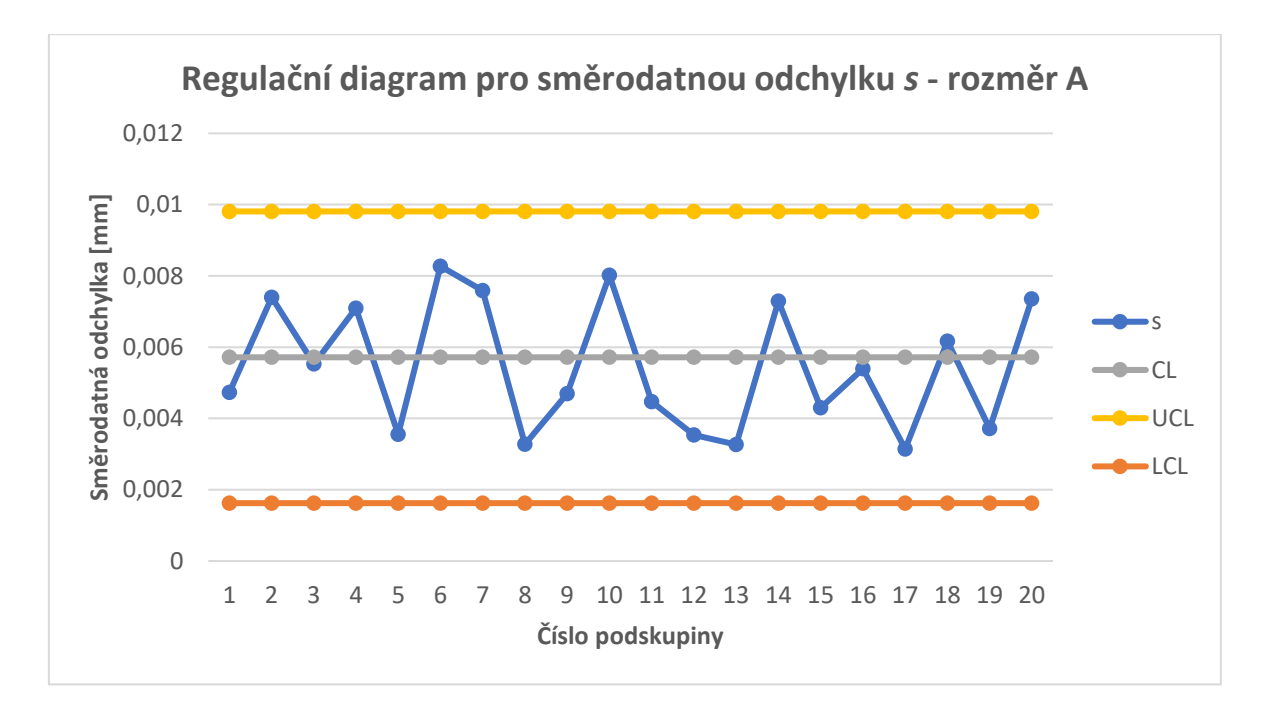

*Graf 10: Regulační diagram pro směrodatnou odchylku - rozměr A [vlastní tvorba]*

Na následujícím grafu (graf 11) jsou zpracovány hodnoty prostřednictvím programu Minitab. Výsledky jsou víceméně totožné jako v případě zpracování v Excelu, menší rozdíly je možné pozorovat u střední přímky a regulačních mezí, jelikož program Minitab používá k výpočtu těchto hodnot trochu jiné vzorce.

U diagramu pro průměr platí tyto vztahy:

$$
CL = \bar{x} = \frac{\sum_{i=1}^{n} x_i}{n} = \frac{1214,974}{200} = 6,07487
$$

$$
UCL = \mu + \frac{k\sigma}{\sqrt{n}} = \bar{x} + \frac{k\bar{s}}{\sqrt{n}} = 6.07487 + \frac{3 * 0.005443}{\sqrt{10}} = 6.08018
$$

$$
LCL = \mu - \frac{k\sigma}{\sqrt{n}} = \bar{x} - \frac{k\bar{s}}{\sqrt{n}} = 6.07487 - \frac{3 * 0.005443}{\sqrt{10}} = 6.06956
$$

kde  $\mu$  je střední hodnota procesu,  $\sigma$  je směrodatná odchylka procesu,  $n$  je počet naměřených hodnot v podskupině a  $k$  je konstanta rovna 3.

U diagramu pro směrodatnou odchylku se používají tyto vztahy:

$$
\bar{s} = \frac{\sum_{i=1}^{k} s_i}{k} = \frac{0.1087861}{20} = 0.005443
$$

$$
UCL = \sigma + k\sigma \left[\frac{c_5}{c_4}\right] = 0.005443 + 3 * 0.005443 * \left(\frac{0.232237}{0.972659}\right) = 0.009342
$$

$$
LCL = \sigma - k\sigma \left[\frac{c_5}{c_4}\right] = 0.005443 - 3 * 0.005443 * \left(\frac{0.232237}{0.972659}\right) = 0.001544
$$

kde  $\sigma$  je směrodatná odchylka procesu,  $k$  je konstanta rovna 3,  $c_4$  a  $c_5$  jsou konstanty závislé na počtu hodnot ve skupině, které se stanoví dle vzorců:

$$
c_4(n) = \sqrt{\frac{2}{n-1}} \frac{\Gamma\left(\frac{n}{2}\right)}{\Gamma\left(\frac{n-1}{2}\right)}
$$

$$
c_5(n) = \sqrt{1 - c_4(n)^2}
$$

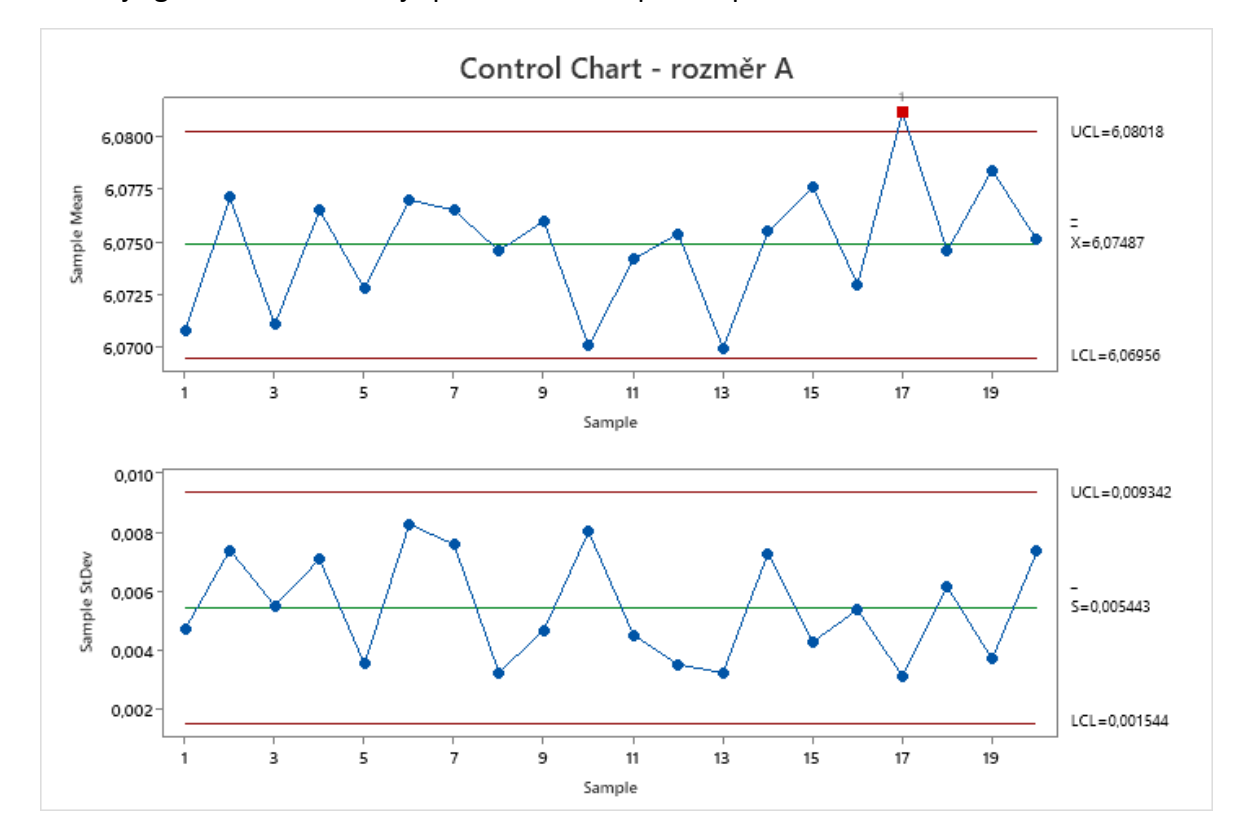

kde  $\Gamma$  je gamma funkce a  $n$  je počet hodnot v podskupině.

*Graf 11: Regulační diagramy z programu Minitab - rozměr A [vlastní tvorba]*

Jelikož pouze jedna hodnota byla mimo regulační meze, je možné po identifikaci příčiny vypustit příslušnou podskupinu a revidovat meze (graf 12).

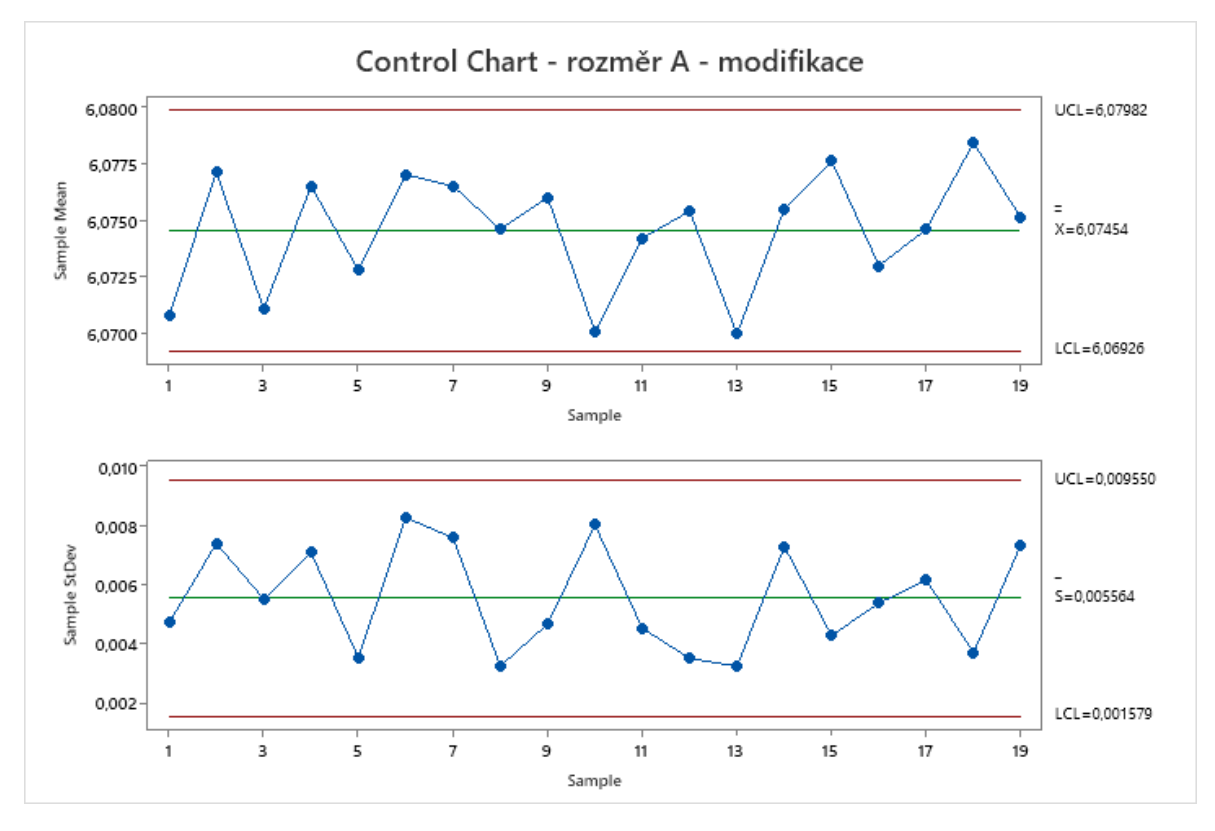

*Graf 12: Regulační diagramy z programu Minitab - rozměr A - modifikace [vlastní tvorba]*

### **4.6.2 Regulační diagramy pro rozměr B**

Stejným postupem jako v případě dat rozměru A bude stanovena i pro data rozměru B střední přímka  $CL$  a regulační meze  $UCL$  a  $LCL$ .

$$
CL = \bar{x} = \frac{\sum_{i=1}^{k} \bar{x}_i}{k} = \frac{17,98738}{20} = 0,899369
$$

 $UCL = \bar{x} + A_3\bar{s} = 0.899369 + (0.975 * 0.029668) = 0.92829$ 

$$
LCL = \bar{x} - A_3 \bar{s} = 0.899369 - (0.975 * 0.029668) = 0.87044
$$

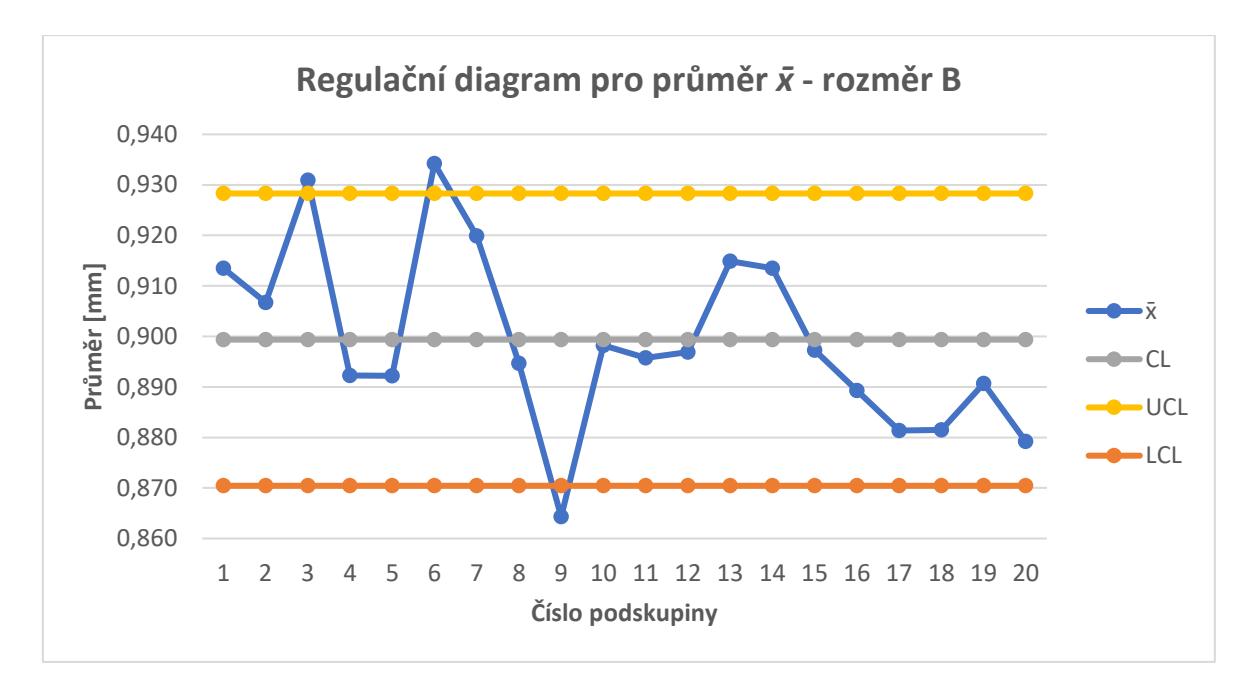

*Graf 13: Regulační diagram pro výběrový průměr* ̅*- rozměr B [vlastní tvorba]*

Regulační diagram pro průměr (graf 13) vykazuje 3 body mimo regulační meze (podskupiny 3, 6 a 9), a navíc je na něm možné pozorovat klesající trend. To může být způsobeno například opotřebením řezného nástroje, změnou teploty nebo vlhkosti prostředí, popřípadě změnou rychlosti ve výrobním procesu. Podle tohoto diagramu není proces ve statisticky zvládnutém stavu.

Pro důkladnější analýzu je možné podívat se na jednotlivé hodnoty podskupin, které se dostaly mimo regulační meze, tedy podskupiny 3, 6 a 9.

|                | Podskupina 3 |       |       |  |  |  |  |
|----------------|--------------|-------|-------|--|--|--|--|
| 1              | 10.07.2020   | 15:45 | 0,913 |  |  |  |  |
| $\overline{2}$ | 13.07.2020   | 8:18  | 0,915 |  |  |  |  |
| 3              | 14.07.2020   | 19:28 | 0,944 |  |  |  |  |
| 4              | 14.07.2020   | 23:55 | 0,949 |  |  |  |  |
| 5              | 15.07.2020   | 23:30 | 0,922 |  |  |  |  |
| 6              | 16.07.2020   | 8:58  | 0,929 |  |  |  |  |
| 7              | 17.07.2020   | 9:02  | 0,934 |  |  |  |  |
| 8              | 20.07.2020   | 1:06  | 0,945 |  |  |  |  |
| 9              | 21.07.2020   | 1:01  | 0,932 |  |  |  |  |
| 10             | 22.07.2020   | 0:07  | 0,926 |  |  |  |  |

*Tabulka 11: Data podskupiny 3 - rozměr B [vlastní tvorba]*

V tabulce 11 je možné vidět, že žádná hodnota nepřekročila mezní hodnotu danou technickým předpisem, ani se jí výrazně nepřiblížila. Výskyt hodnoty průměru podskupiny 3 mimo regulační meze zapříčinila vyšší hodnota všech naměřených dat v podskupině.

|    | Podskupina 6 |       |       |  |  |  |  |
|----|--------------|-------|-------|--|--|--|--|
| 1  | 09.09.2020   | 16:18 | 0,893 |  |  |  |  |
| 2  | 09.09.2020   | 19:47 | 1,019 |  |  |  |  |
| 3  | 10.09.2020   | 18:56 | 0,899 |  |  |  |  |
| 4  | 11.09.2020   | 15:41 | 0,957 |  |  |  |  |
| 5  | 14.09.2020   | 8:28  | 0,930 |  |  |  |  |
| 6  | 14.09.2020   | 19:28 | 0,935 |  |  |  |  |
| 7  | 15.09.2020   | 1:37  | 0,868 |  |  |  |  |
| 8  | 16.09.2020   | 17:20 | 0,962 |  |  |  |  |
| ٩  | 18.09.2020   | 11:38 | 0,951 |  |  |  |  |
| 10 | 21.09.2020   | 2:20  | 0,928 |  |  |  |  |

*Tabulka 12: Data podskupiny 6 - rozměr B [vlastní tvorba]*

Data podskupiny 6 obsahují jednu hodnotu, která nesplňuje technický předpis (označeno červeně). Takto vysoká hodnota způsobila přítomnost bodu nad regulační mezí. Pozitivním zjištěním však je, že ostatní hodnoty splňují předepsané tolerance bez problému.

|                | Podskupina 9 |       |       |  |  |  |  |
|----------------|--------------|-------|-------|--|--|--|--|
| 1              | 26.01.2021   | 22:57 | 0,904 |  |  |  |  |
| $\overline{2}$ | 27.01.2021   | 1:16  | 0,856 |  |  |  |  |
| 3              | 27.01.2021   | 9:36  | 0,904 |  |  |  |  |
| 4              | 27.01.2021   | 9:43  | 0,861 |  |  |  |  |
| 5              | 27.01.2021   | 17:14 | 0,878 |  |  |  |  |
| 6              | 27.01.2021   | 21:27 | 0,879 |  |  |  |  |
| 7              | 28.01.2021   | 2:07  | 0,833 |  |  |  |  |
| 8              | 28.01.2021   | 18:39 | 0,847 |  |  |  |  |
| 9              | 29.01.2021   | 1:37  | 0,855 |  |  |  |  |
| 10             | 29.01.2021   | 20:51 | 0,826 |  |  |  |  |

*Tabulka 13: Data podskupiny 9 - rozměr B [vlastní tvorba]*

V tabulce 13 není patrné žádné nesplnění technického předpisu. Je zde stejný problém jako u podskupiny 3, akorát opačného charakteru. Většina naměřených dat se pohybuje v dolní polovině tolerančního pole, a to zapříčinilo nízkou průměrnou hodnotu.

Nyní bude stanovena střední přímka CL a regulační meze UCL a LCL k diagramu pro směrodatnou odchylku.

$$
CL = \bar{s} = \sqrt{\frac{\sum_{i=1}^{k} s_i^2}{k}} = \sqrt{\frac{0.0176037}{20}} = 0.029668
$$

 $UCL = B_4\bar{s} = 1,716 * 0,029668 = 0,050911$ 

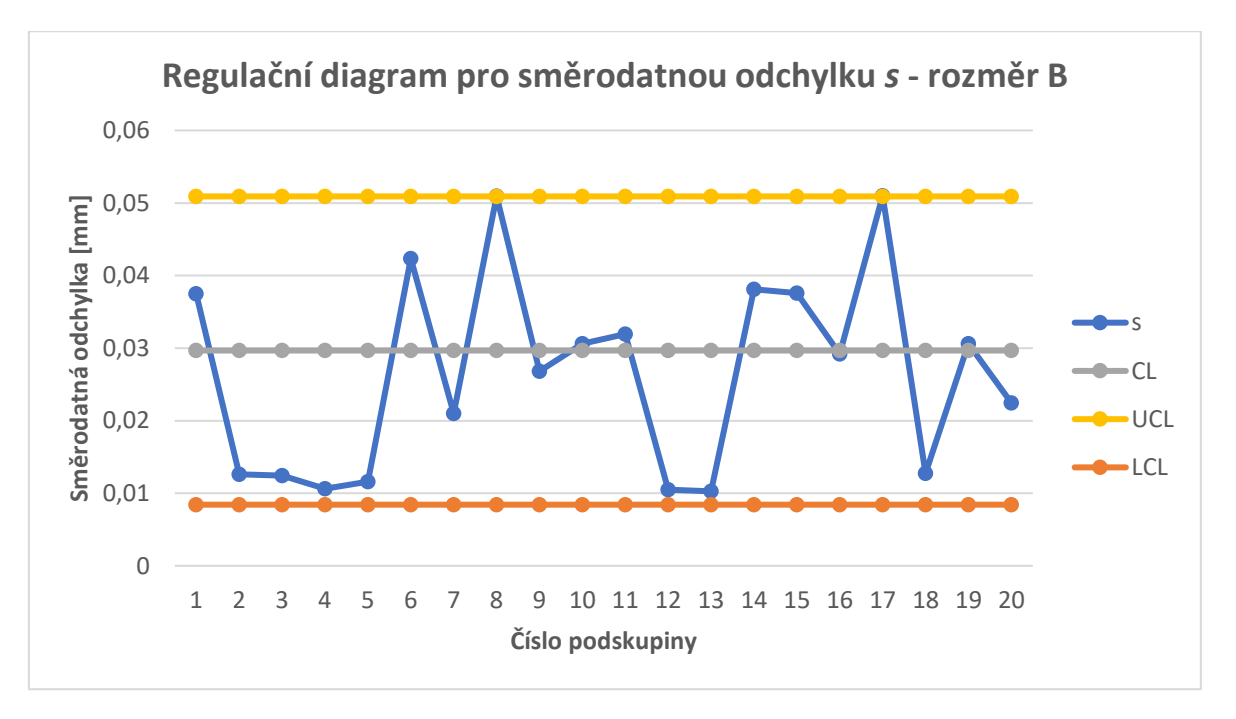

 $LCL = B_3\bar{s} = 0.284 * 0.029668 = 0.008426$ 

*Graf 14: Regulační diagram pro směrodatnou odchylku - rozměr B [vlastní tvorba]*

Na grafu 14 lze pozorovat situaci, kdy se proces blíží statisticky nezvládnutému stavu. Hodnoty se často přibližují regulačním mezím, a ve dvou případech jsou dokonce na jejich úrovni (podskupiny 8 a 17).

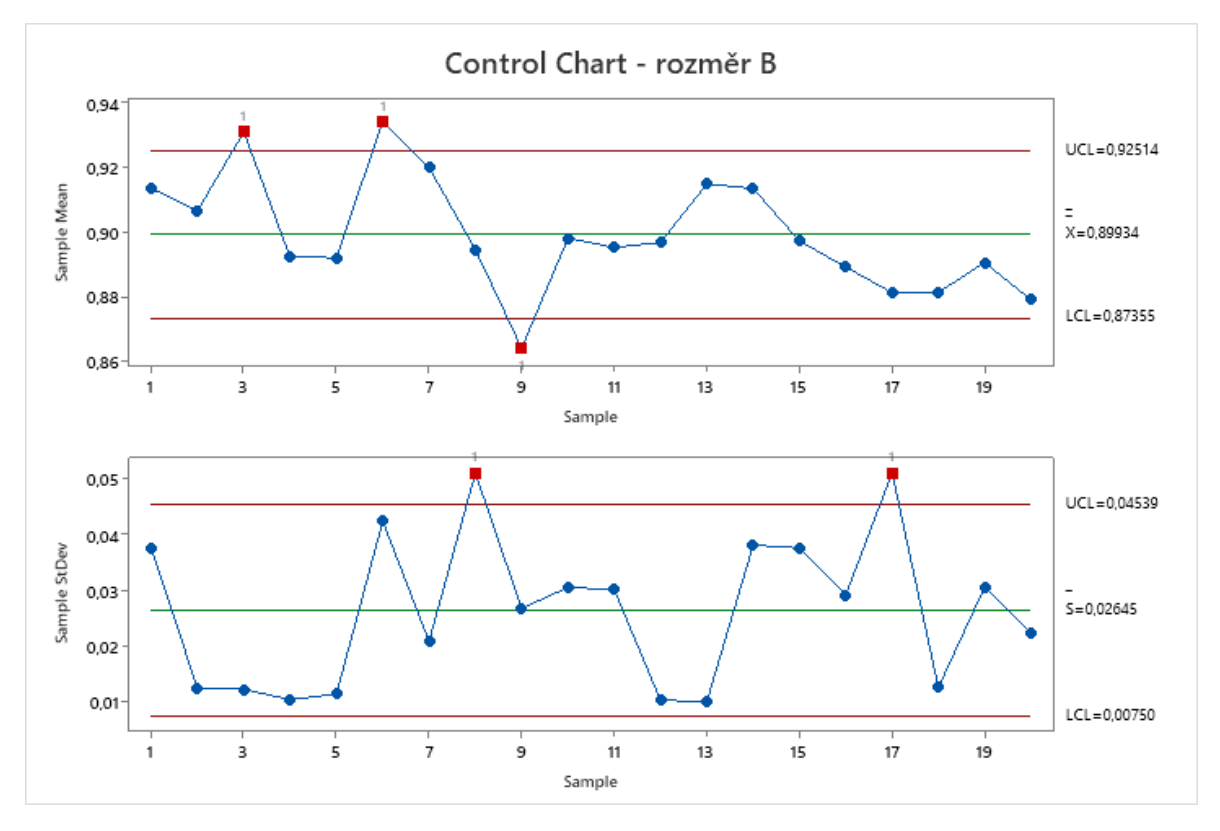

*Graf 15: Regulační diagramy z programu Minitab - rozměr B [vlastní tvorba]*

Zpracování v Minitabu (graf 15) dokonce zobrazuje u diagramu se směrodatnou odchylkou dva body mimo regulační meze. Jedná se o body, které se v excelovském zpracování nacházely na hranici horní regulační meze  $UCL$ . Důvodem odchylky mezi zpracováním v programu Excel a Minitab je trochu rozdílný postup výpočtů centrální přímky a regulačních mezí.

Výsledky analýzy přinesly zjištění, že výrobní proces rozměru B není statisticky zvládnutý. Je nezbytné provést opatření vedoucí ke snížení variability procesu a přepočítat regulační meze. Regulační diagramy s upravenými mezemi jsou v grafu 16.

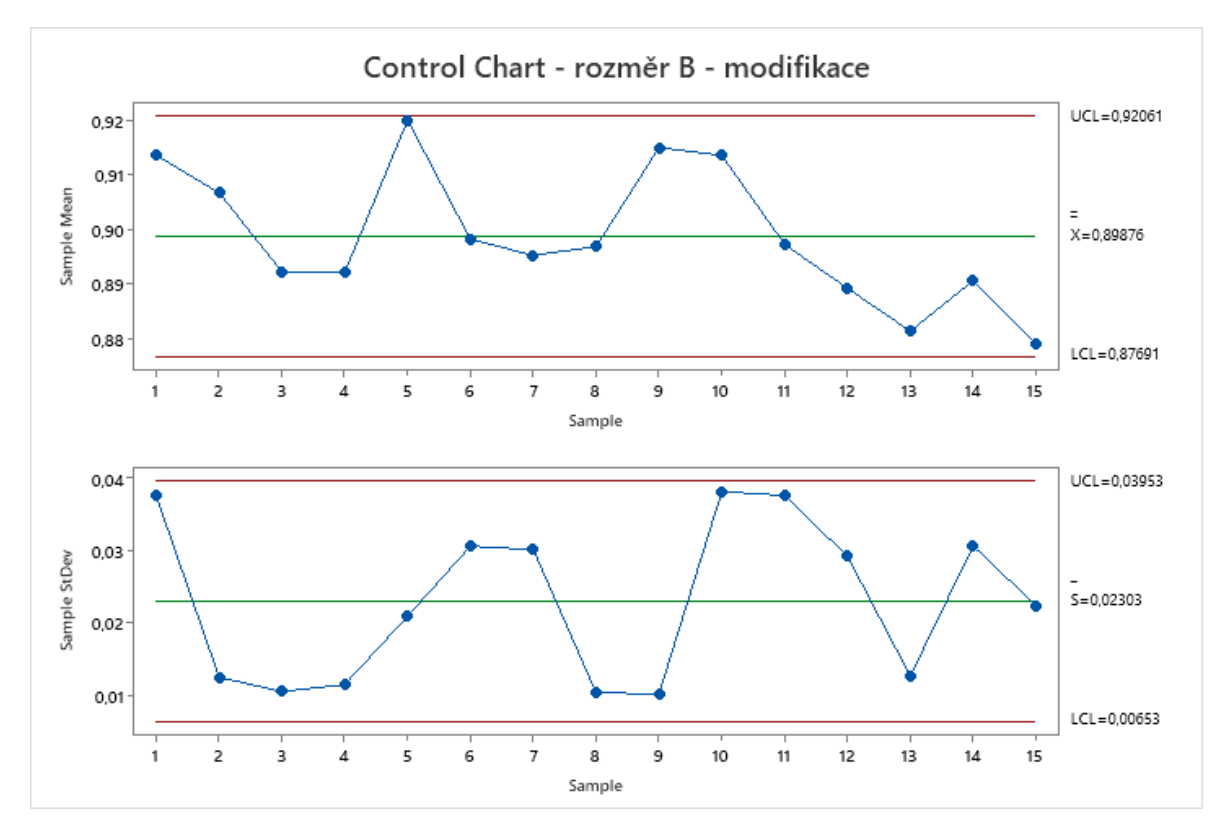

*Graf 16: Regulační diagramy z programu Minitab - rozměr B - modifikace [vlastní tvorba]*

## **4.7 Diagramy CUSUM**

V předchozích podkapitolách se využívaly Shewhartovy regulační diagramy, které jsou schopny odhalit sporadické příčiny. Pro indikaci příčin přetrvávajících je však vhodné zvolit statistické metody, které při výpočtech zohledňují i výsledky předchozích měření. Proto bude nyní aplikována metoda kumulovaných součtů CUSUM s rozhodovacími mezemi a následně metoda EWMA.

### **4.7.1 Diagram CUSUM pro rozměr A**

Před výpočtem statistik  $C_j^+$  a  $C_j^-$  se musí nejprve stanovit parametry  $K$  a  $H$ . K tomu bude zapotřebí zjistit hodnoty parametrů  $k$  a  $h$ , které se určí podle tabulky 3 (str. 26)

$$
k=0.5
$$

 $h = 4.773$ 

$$
K = \frac{k\sigma}{\sqrt{n}} = \frac{k\bar{s}}{\sqrt{n}} = \frac{0.5 * 0.005716}{\sqrt{10}} = 0.0009038
$$

$$
H = \frac{h\sigma}{\sqrt{n}} = \frac{h\bar{s}}{\sqrt{n}} = \frac{4,773 \times 0,005716}{\sqrt{10}} = 0,008628
$$

Statistiky  $C_j^+$  a  $C_j^-$  budou počítány dle rovnic (1.15). Pro představu je uveden postup výpočtu pro sedmou podskupinu. Všechny vypočtené hodnoty statistik  $C_j^+$  a  $C_j^-$  jsou obsahem přílohy 2.

$$
C_7^+ = max[0; C_6^+ + (\overline{x_7} - \mu_0 - K)]
$$
  
= max[0; 0,0010962 + (6,0765 - 6,075 - 0,0009038)]  
= max[0; 0,001692] = **0,001692**

$$
C_7^- = min[0; C_6^- + (\overline{x}_7 - \mu_0 + K)]
$$
  
= min[0; 0 + (6,0765 - 6,075 + 0,0009038)]  
= min[0; 0,002404] = 0

Po dopočítání statistik  $C_j^+$ ,  $C_j^-$  a parametru  $H$ , který stanovuje pozici regulačních mezí, se mohou zkonstruovat diagram CUSUM.

Z diagramu CUSUM pro rozměr A je patrné, že žádná z hodnot nepřekročila horní mez  $+H$ ani dolní mez −H. To značí statisticky zvládnutý proces. Nicméně v diagramu lze pozorovat rostoucí trend statistiky  $C_j^+$  od 14. podskupiny, který signalizuje možný vliv zvláštní příčiny na proces. Tento růst indikoval i Shewhartův regulační diagram pro průměr. Pokud by se hodnota  $C_j^+$ , resp.  $C_j^-$  dostala mimo regulační meze, bylo by potřeba identifikovat zvláštní příčinu a odstranit, případně omezit její působení na proces.

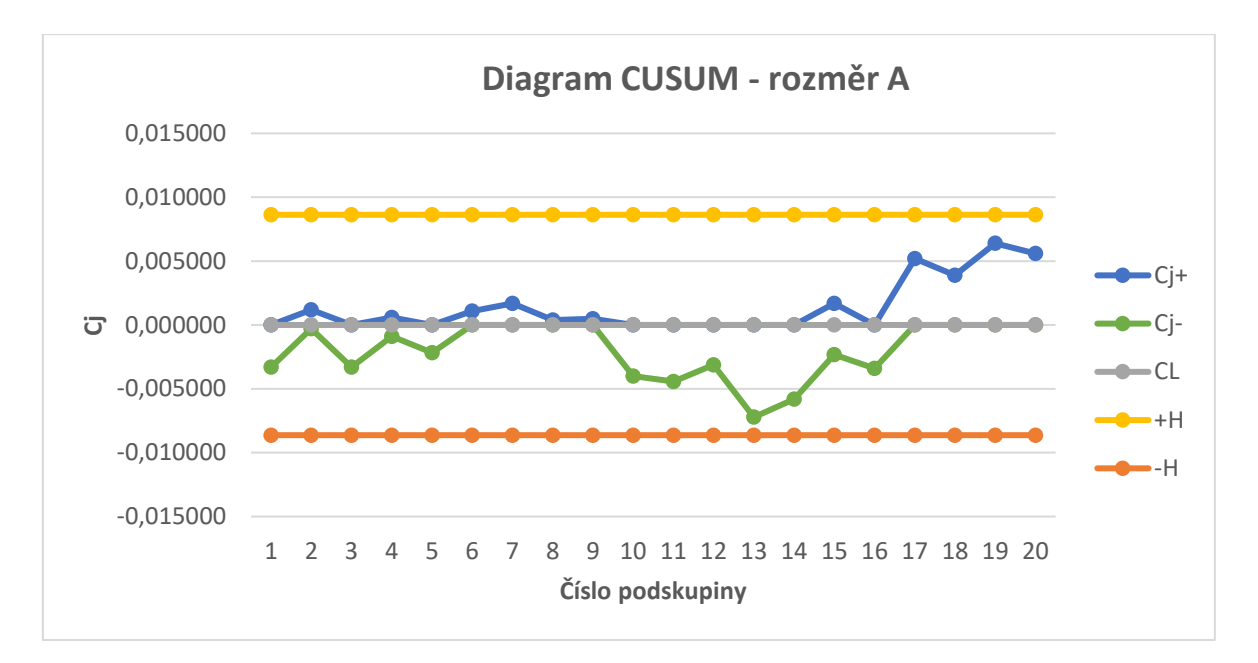

*Graf 17: Diagram CUSUM - rozměr A [vlastní tvorba]*

Graf 18 obsahuje zpracování diagramu CUSUM v programu Minitab. Výsledky jsou víceméně totožné jako v případě grafu z Excelu.

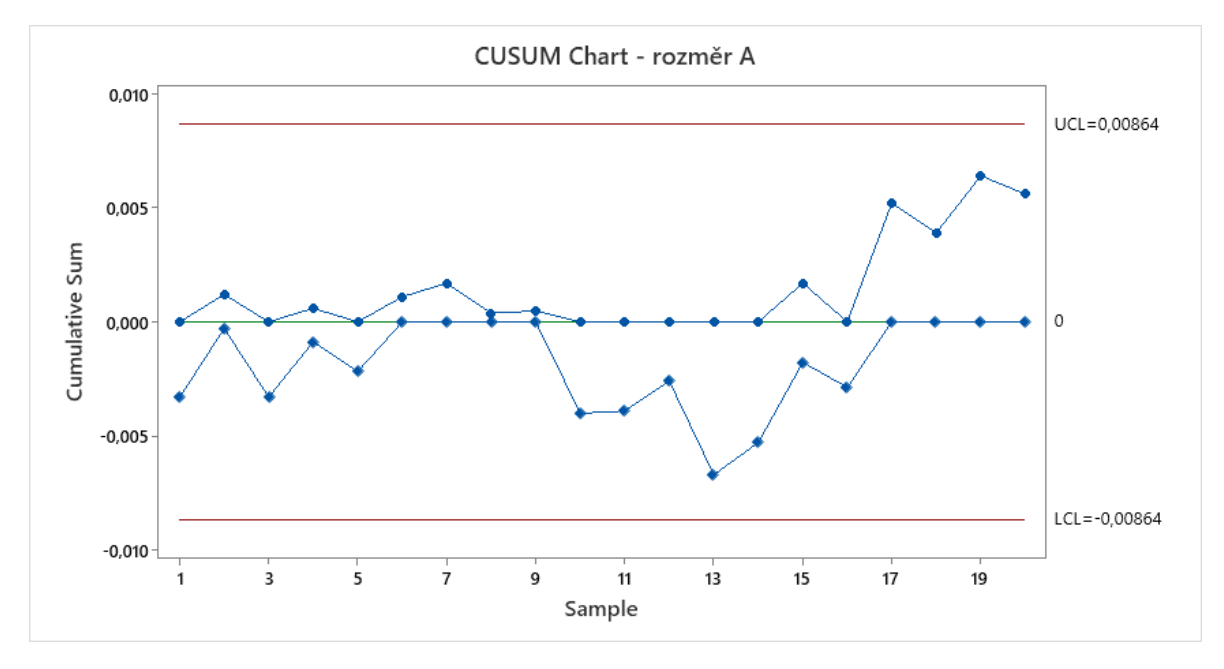

*Graf 18: Diagram CUSUM z programu Minitab - rozměr A [vlastní tvorba]*

#### **4.7.2 Diagram CUSUM pro rozměr B**

Opět se musí nejprve určit parametry  $K$  a  $H$ . Parametry  $k$  a  $h$  jsou stejné jako u diagramu pro rozměr A.

$$
K = \frac{k\sigma}{\sqrt{n}} = \frac{k\bar{s}}{\sqrt{n}} = \frac{0.5 * 0.02967}{\sqrt{10}} = 0.004691
$$

$$
H = \frac{h\sigma}{\sqrt{n}} = \frac{h\bar{s}}{\sqrt{n}} = \frac{4,773 \times 0,02967}{\sqrt{10}} = 0,04478
$$

Všechny vypočtené hodnoty statistik  $C_j^+$  a  $C_j^-$  jsou obsahem přílohy 2.

Diagram CUSUM pro naměřená data rozměru B vypadá takto

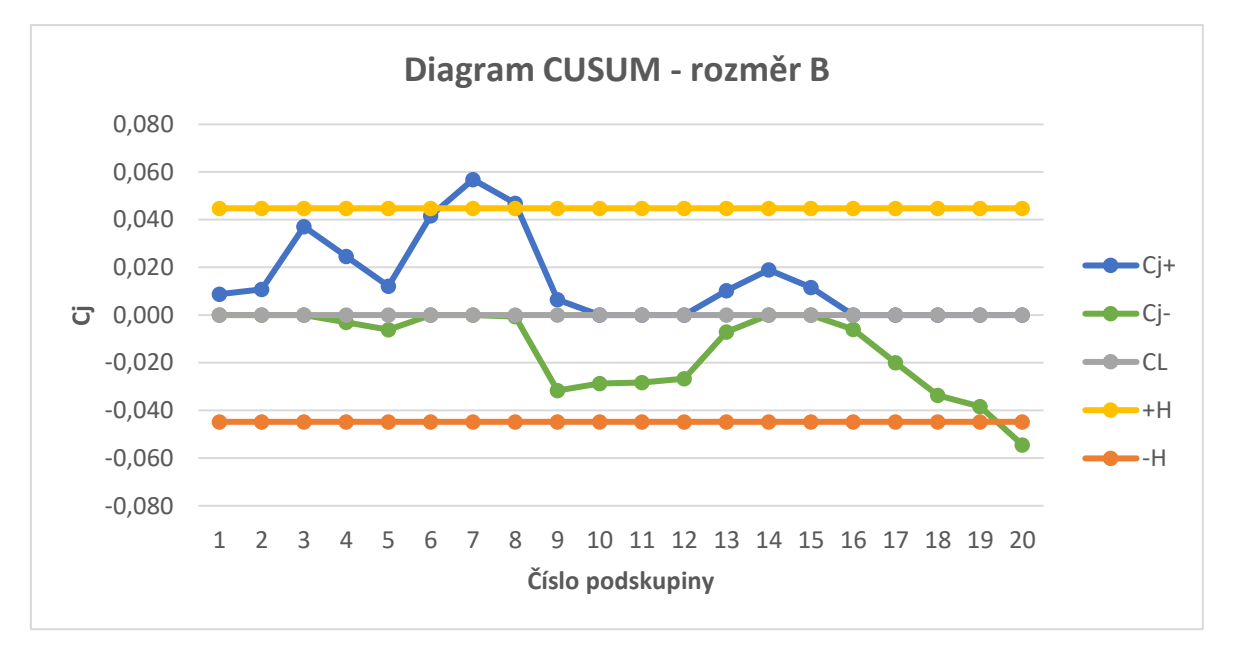

*Graf 19: Diagram CUSUM - rozměr B [vlastní tvorba]*

V grafu 19 je možné pozorovat, že proces není statisticky zvládnutý. Nejprve došlo k překročení horní meze + $H$  v 7. a 8. výběru a následně můžeme sledovat lineární trend patrný od 15. měření, který jasně indikuje okamžik změny a posun střední hodnoty regulované veličiny, až po signalizaci statisticky nezvládnutého procesu ve 20. výběru. Klesající trend ukazoval rovněž Shewhartův regulační diagram pro průměr.

Program Minitab poskytl stejné výsledky.

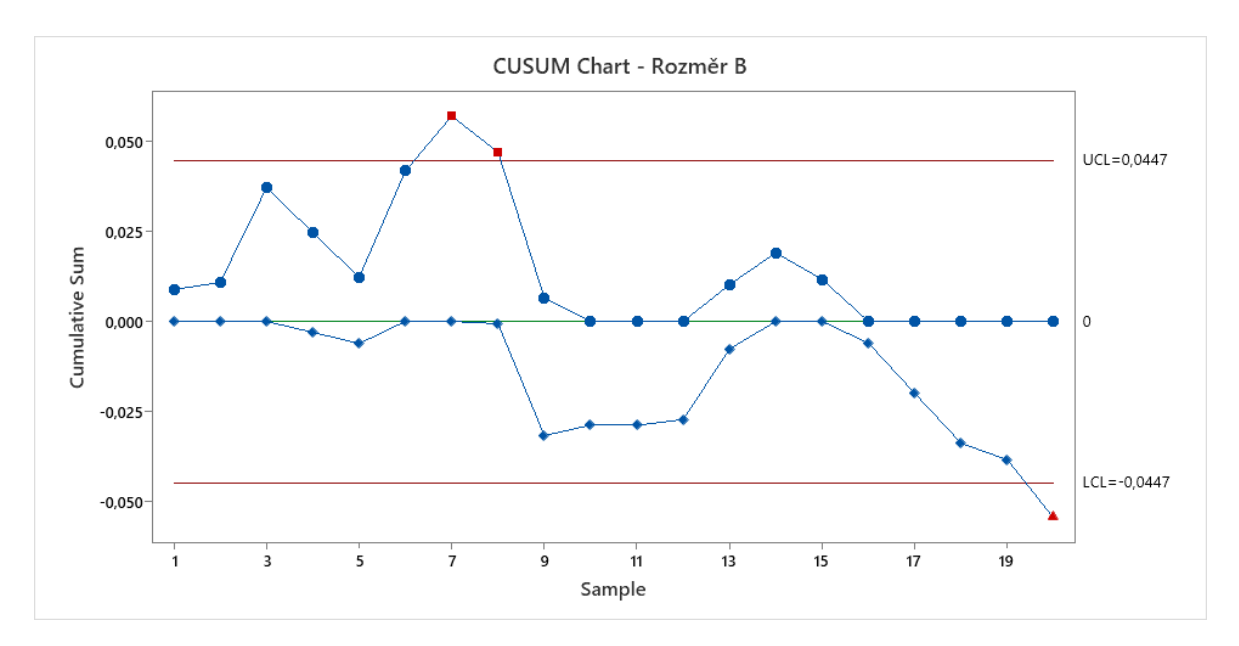

*Graf 20: Diagram CUSUM z programu Minitab - rozměr B [vlastní tvorba]*

## **4.8 Diagramy EWMA**

Další statistickou metodou, která je schopna odhalit přetrvávající změny v procesu, je metoda EMWA.

Před výpočtem samotných statistik  $EWMA<sub>i</sub>$  a regulačních mezí  $UCL$  a  $LCL$  je nutné stanovit hodnoty parametrů  $\lambda$  a L. Ty byly určeny na základě nomogramů z obrázku 9 (str. 30) a 10 (str. 31)

> $\lambda = 0.15$  $L = 2.8$

K výpočtu statistik  $EWMA<sub>j</sub>$  a regulačních mezí  $UCL$  a  $LCL$  se použijí rovnice (1.24), (1.25), (1.26) a (1.27).

### **4.8.1 Diagram EWMA pro rozměr A**

Pro představu je uveden výpočet statistik pro pátou podskupinu rozměru A. Všechny vypočtené hodnoty statistik  $EWMA_i$  a regulačních mezí  $UCL$  a  $LCL$  jsou obsahem přílohy 3.

$$
EWMA_5 = (1 - \lambda)EWMA_4 + \lambda x_5
$$
  
= (1 - 0.15) \* 6.074568 + 0.15 \* 6.0728 = 6.074303

$$
\sigma_{EWMA_5} = \frac{\bar{s}}{\sqrt{n}} \sqrt{\frac{\lambda}{2 - \lambda} \left[ 1 - (1 - \lambda)^{2 \times 5} \right]}
$$
  
= 
$$
\frac{0.005716}{\sqrt{10}} \sqrt{\frac{0.15}{2 - 0.15} \left[ 1 - (1 - 0.15)^{10} \right]} = 0.0004613
$$

$$
\mathbf{UCL}_5 = CL + L\sigma_{EWMA_5} = \mu_0 + L\sigma_{EWMA_j} = 6{,}075 + 2{,}8 * 0{,}0004613
$$

$$
= 6{,}076292
$$

$$
LCL_5 = CL - L\sigma_{EWMA_5} = \mu_0 - L\sigma_{EWMA_5} = 6,075 - 2,8 * 0,0004613
$$
  
= 6,073708

Po stanovení všech potřebných hodnot byly sestaveny digramy EMWA (graf 21 a 22). Oba diagramy poskytují podobné výsledky. Jelikož se žádné hodnoty nenachází mimo regulační meze, dá se tento proces označit za statisticky zvládnutý. Většina hodnot se však nachází pod centrální přímkou, což by mohlo poukazovat na špatně centrovaný proces.

Nabízí se zde také srovnání s příslušným Shewhatovým diagramem (graf 9) a diagramem CUSUM (graf 17) – podobnost diagramů je možné pozorovat na klesajícím trendu od 9. až do 13. podskupiny, kdy trend nabírá opačný směr.

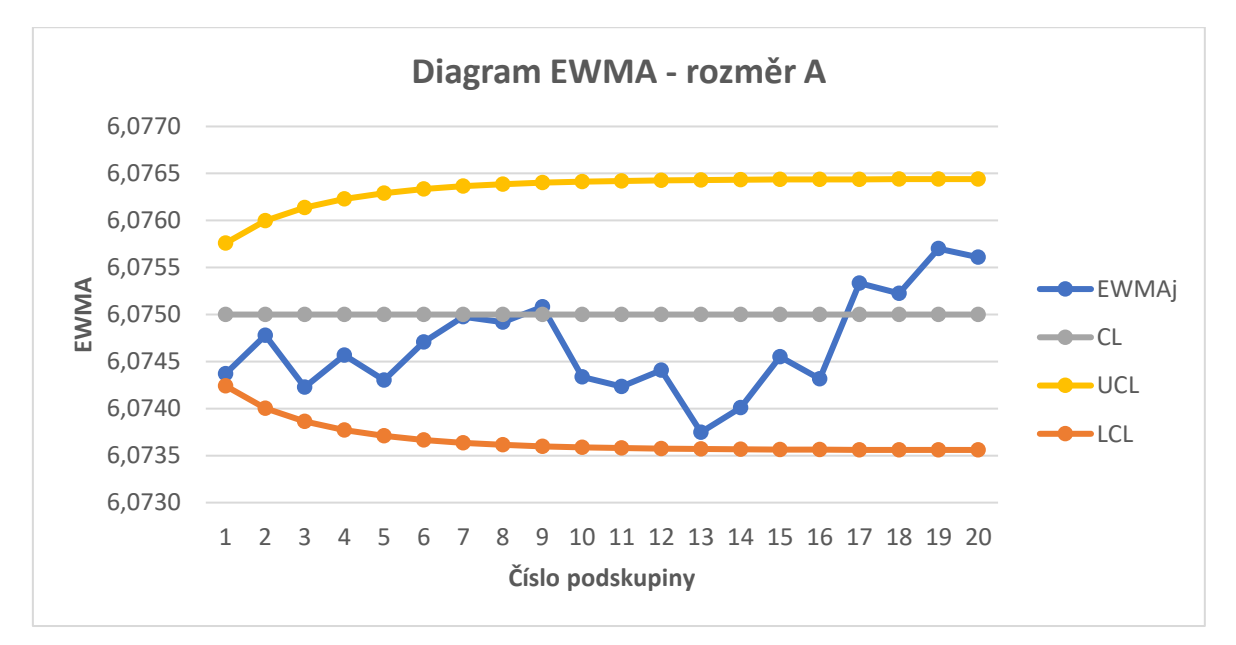

*Graf 21: Diagram EWMA - rozměr A [vlastní tvorba]*

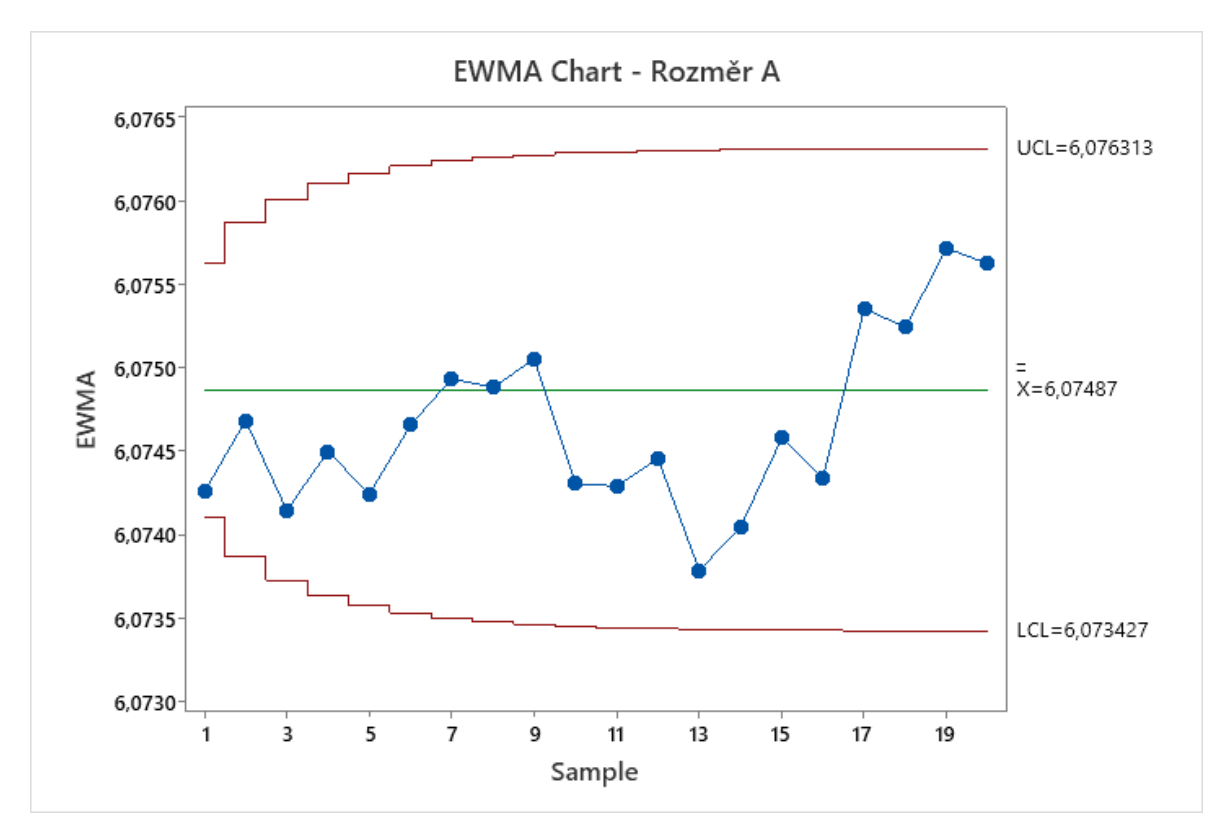

*Graf 22: Diagram EWMA z programu Minitab - rozměr A [vlastní tvorba]*

### **4.8.2 Diagram EWMA pro rozměr B**

Stejný postup pro výpočet statistik  $EWMA_i$  a regulačních mezí  $UCL$  a  $LCL$  byl použit i pro data rozměru B. Hodnoty jsou obsahem přílohy 4.

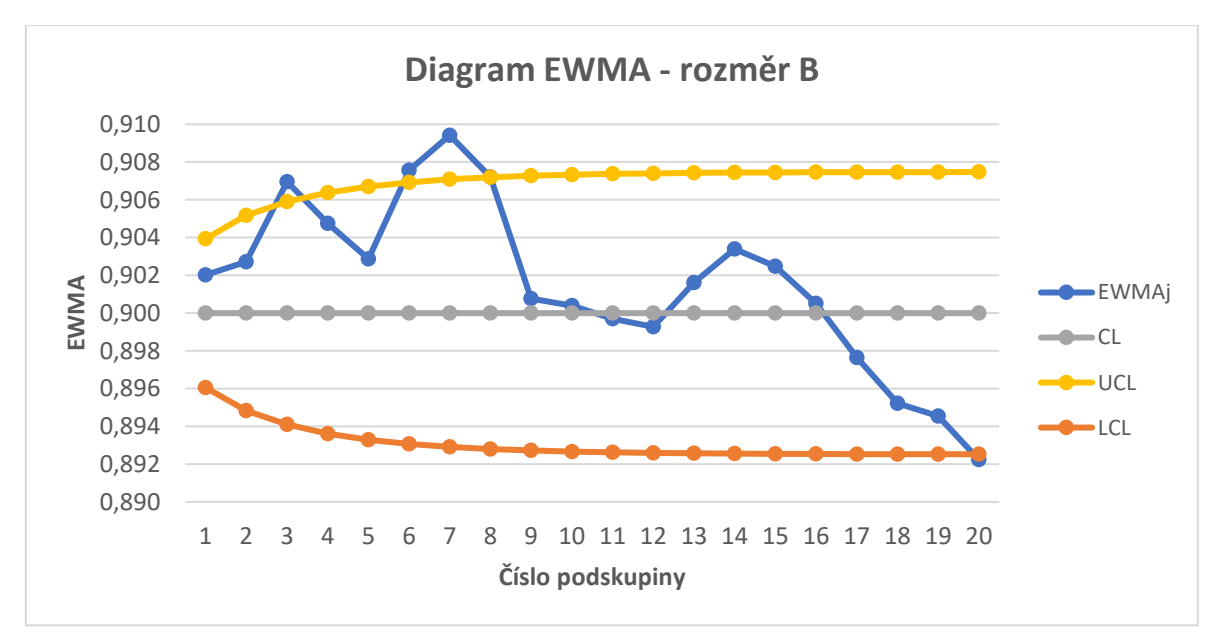

*Graf 23: Diagram EWMA - rozměr B [vlastní tvorba]*

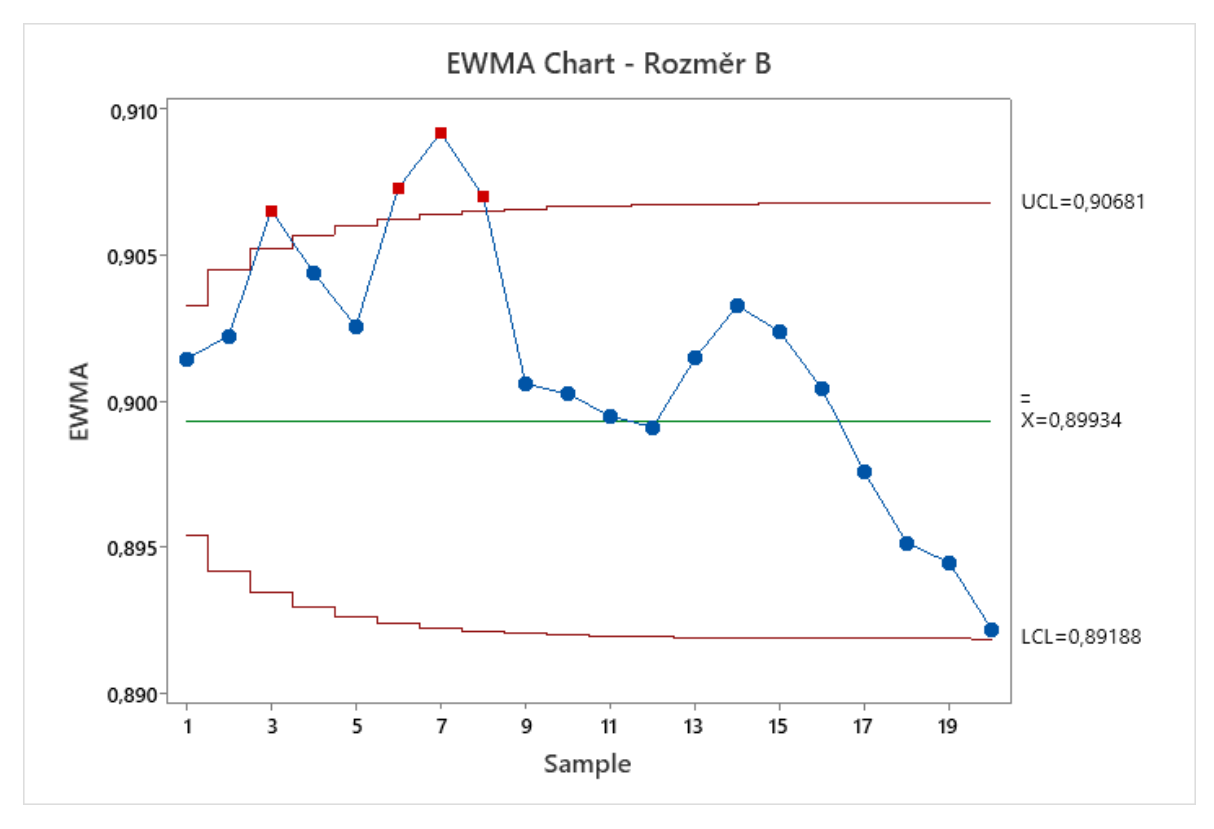

*Graf 24: Diagram EWMA z programu Minitab - rozměr B [vlastní tvorba]*

Na základě informací získaných z grafů 23 a 24 lze konstatovat, že proces je statisticky nezvládnutý. Průběh diagramu EWMA se podobá situaci v diagramu CUSUM (graf 19), kdy hodnoty v první polovině grafu několikrát překročí regulační mez  $UCL$  a následuje klesající trend až do 20. výběru, kdy je překročena dolní regulační mez  $LCL$ .

## **4.9 Shrnutí výsledků statistické analýzy a regulace procesu**

Před aplikací samotných metod statistické analýzy a regulace bylo potřeba ověřit normalitu naměřených dat. Ta byla na základě výsledků různých testů potvrzena. Dalším krokem bylo rozdělení naměřených dat do podskupin a srovnání průměrů podskupin s tolerančními mezemi USL a LSL.

Přesnost výrobního zařízení byla analyzována pomocí grafů stability. Na základě výsledků z obou grafů bylo možné vyhodnotit, že i přes větší kolísání ve variabilitě u rozměru B je zařízení přesně a správně nastaveno. Poté byla pomocí indexů  $C_p$  a  $C_{pk}$  hodnocena způsobilost výrobního procesu. Z hlediska rozměru B vykazoval proces relativně pozitivní způsobilost, kdy se indexy pohybovaly kolem hodnoty 1,1. Jako nezpůsobilý byl proces označen při analýze dat rozměru A, kde indexy nabývaly hodnot menších než 0,6. Takto nízké hodnoty indexů způsobilosti jsou zapříčiněny vysokou hodnotou směrodatné odchylky, která poukazuje na vyšší míru variability procesu. Pro statistickou regulaci by bylo vhodné tuto variabilitu snížit, naměřit nová data a znovu provést analýzu způsobilosti.

Následovalo sestrojení Shewhartových regulačních diagramů. Diagramy byly sestrojeny s využitím stávajících dat, pro reálné potřeby by bylo žádoucí proces optimalizovat a naměřit nová data. Regulační diagramy pro rozměr A ukazovaly několik trendů vývoje průměru, dokonce jedna hodnota podskupiny byla mimo meze. V tomto případě je vhodné hodnotu vyloučit a meze přepočítat. U rozměru B je situace ještě horší. Hodnot mimo regulační meze bylo možné pozorovat více jak u diagramu pro průměr, tak pro směrodatnou odchylku.

Pro odhalení přetrvávajících příčin způsobující menší odchylky procesu je vhodné zvolit aplikaci metody CUSUM a EWMA. Obě metody vykazovaly podobné trendy pro poslední podskupiny jako Shewhartovy diagramy. V případě rozměru A byl v druhé polovině obou diagramů patrný rostoucí trend. Podle diagramů CUSUM a EWMA pro rozměr B je proces ve statisticky nezvládnutém stavu, kdy hodnoty překročily horní i dolní regulační mez.

Srovnáme-li rychlost indikace obratu v procesu (nástupu trendu) u Shewhartova diagramu s metodou CUSUM a EWMA, vidíme, že diagramy CUSUM a EWMA odhalí změnu rychleji.

# **5 Statistická přejímka vybraného výrobku**

Tato kapitola bude věnována popisu vybraného výrobku a analýze jeho procesu kontroly v podniku. Poté bude navržena optimalizaci kontrolního procesu v podobě statistické přejímky měřením. Při návrhu statistické přejímky bude využita norma ČSN ISO 3951-1.

# **5.1 Popis výrobku**

Výrobkem, na kterém bude provedena optimalizace kontrolního procesu, je pružná zemnící propojka. Ta slouží k vodivému propojení pohyblivých součástí zabezpečovacího zařízení nebo součástí, kde dochází k vibracím a mechanickým rázům. Tento díl (obrázek 17) je vyroben ze splétaných měděných pásků a na obou koncích má připojovací plochy. Tyto koncovky jsou vyráběny z pocínovaných trubiček, které se navléknou na konce pletence a pod vysokým tlakem a teplotou se zalisují.

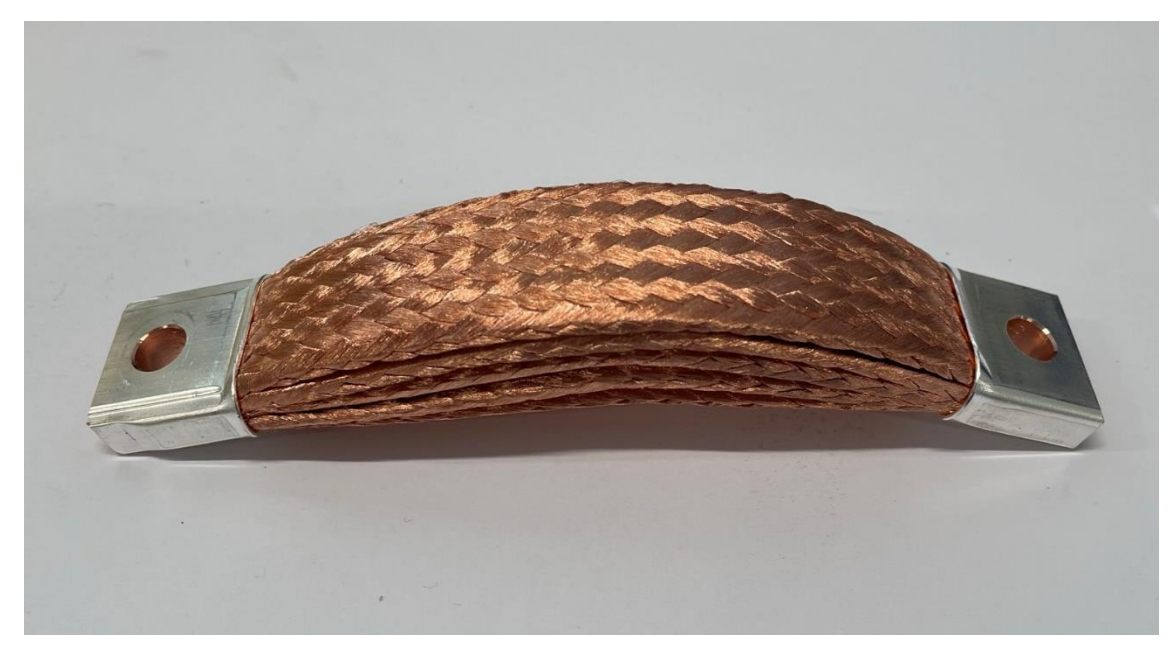

*Obrázek 17: Zemnící propojka [vlastní tvorba]*

# **5.2 Současný stav procesu kontroly**

Tento produkt je součástí interní výroby společnosti TOP Steel CZ, s.r.o. Výrobní dávka obsahuje 250 ks. Před exportem musí dávka projít procesem kontroly kvality, aby se zabránilo případné reklamaci, která by představovala další náklady pro podnik a v horším případě ztrátu zákazníka.

V rámci procesu kontroly kvality se na výrobku kontroluje jediný parametr, a to odpor. Měření se provádí na digitálním přístroji pro měření velmi malých odporů čtyřvodičovou metodou. Přístroj obsahuje dvě měřící svorky.

Postup měření je následující:

• na každou koncovku dílu se připojí jedna měřící svorka;
- zapne se přístroj;
- počká se, dokud se neustálí hodnota odporu na měřiči;
- po ustálení se odečte příslušná hodnota;
- na základě odečtené naměřené hodnoty se rozhodne, zda je výrobek v pořádku, či nikoliv.

V současné době je úroveň kvality tohoto produktu sledována prostřednictvím stoprocentní kontroly. To však představuje velkou časovou náročnost pro zaměstnance, navíc při této jednotvárné činnosti je možné, že vlivem nedostatečné koncentrace pracovníka nebude kontrola 100 % účinná.

Řešením tohoto problému by mohlo být zavedení statistické přejímky měřením, která by přinesla jak úsporu času při kontrole dávky zemnících propojek, tak nákladů spojených s touto kontrolou.

Pro představu poměru shodných a neshodných dílů slouží graf 25, kde jsou zobrazena data za období od února 2021, kdy se začala data archivovat, do února 2022. Celkem bylo naměřeno 13 500 kusů, viz příloha 5.

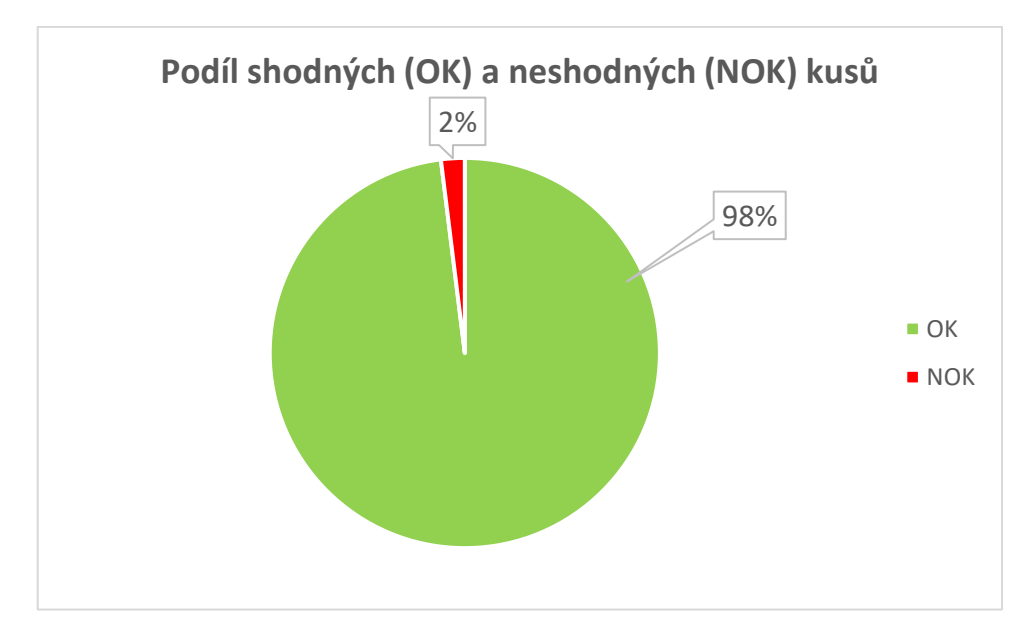

<span id="page-72-0"></span>*Graf 25: Data o shodných a neshodných kusech za minulá období [interní data společnosti; vlastní tvorba]*

Kontrola jedné dávky (250 ks) trvá průměrně 3 hodiny a hodinová sazba pracovníka byla stanovena na 230 Kč. Náklady na kontrolu jedné dávky jsou tedy 690 Kč. Jestliže se za sledované období jednoho roku zkontrolovalo 54 dávek, činí celkové náklady na kontrolu tohoto produktu 37 260 Kč.

### **5.3 Návrh statistické přejímky měřením**

Na základě analýzy procesu kontroly bude navržena optimalizace dle normy ČSN ISO 3951-1. Použití této části normy je podmíněno několika podmínkami:

- výrobní proces, na který je kontrolní postup aplikován, musí představovat spojitou sérii dávek produktů dodávané jedním výrobcem za použití jednotného výrobního procesu;
- na produktu se sleduje jediný měřitelný znak kvality;
- $\bullet$  je definována dolní mezní hodnota  $LSL$ , horní mezní hodnota  $USL$ , nebo obě mezní hodnoty.

Všechny tyto podmínky jsou splněny, tzn. že je možné na výrobní proces aplikovat kontrolní postup z výše zmíněné normy.

Při navrhování přejímky měřením se uvažuje přejímka jedním výběrem a obecná kontrolní úroveň II. Budou využity přejímací plány "s", tzn. že směrodatná odchylka procesu  $\sigma$  se odhadne jako výběrová směrodatná odchylka výběru s.

Jak již bylo řečeno, na produktu se měří velikost odporu. Je stanovena horní mezní hodnota  $USL = 80 \mu \Omega$ .

Na základě konzultace s pracovníky oddělení kvality a analýzy dat byla stanovena přijatelná úroveň jakosti  $AQL = 0.40 %$ .

Nyní je potřeba stanovit kódové písmeno rozsahu výběru pomocí tabulky 14 pro tyto parametry:

- rozsah dávky  $N 250$  ks;
- obecná kontrolní úroveň II.

*Tabulka 14: Kódová písmena rozsahu výběru [19]*

<span id="page-73-0"></span>

| Rozsah dávky        |             | Speciální kontrolní úrovně |                |   | Obecné kontrolní úrovně |   |   |
|---------------------|-------------|----------------------------|----------------|---|-------------------------|---|---|
| nebo dodávky        | $S-1$       | $S-2$                      | $S-3$<br>$S-4$ |   |                         | Ш | Ш |
| $2a\check{z}8$      | B           | B                          | B              | B | $\overline{B}$          | B | B |
| 9 až 15             | B           | B                          | B              | B | B                       | B | C |
| 16 až 25            | B           | B                          | B              | B | B                       | C | D |
| 26 až 50            | R           | B                          | B              | C | C                       | D | E |
| 51 až 90            | B           | B                          | C              | C | C                       | E | F |
| 91 až 150           | B           | B                          | C              | D | D                       | F | G |
| 151 až 280          | B           | C                          | D              | E | E                       | G | н |
| 281 až 500          | B           | C                          | D              | F | F                       | н | J |
| 501 až 1 200        | C           | C                          | E              | F | G                       | J | Κ |
| 1 201 až 3 200      | $\mathbf C$ | D                          | E              | G | H                       | Κ | L |
| 3 201 až 10 000     | C           | D                          | F              | G | J                       | L | M |
| 10 001 až 35 000    | C           | D                          | F              | н | Κ                       | м | N |
| 35 001 až 150 000   | D           | F                          | G              | J | L                       | N | P |
| 150 001 až 500 000  | D           | E                          | G              | J | M                       | P | Q |
| 500 000NP11) a více | D           | E                          | н              | κ | N                       | Q | R |

Pro zadané parametry odpovídá kódové písmeno G. Toto kódové písmeno se použije pro stanovení optimálního přejímacího plánu, tedy přejímacího čísla  $k$  a rozsahu výběru  $n$ .

Zadaným parametrům ( $AQL = 0.40\%$ ; kódové písmeno G) odpovídá dle normy [19] přejímací plán:

- $\bullet$   $n=15$
- $k = 2,079$

Nyní, když je stanovený optimální přejímací plán, je možné popsat další postup přejímky na konkrétním příkladu. Představeno bude numerické i grafické zpracování.

### **Numerické zpracování**

<span id="page-74-0"></span>Z kontrolované dávky 250 kusů je dle přejímacího plánu náhodně vybráno 15 kusů, na kterých se provede měření odporu. Naměřené hodnoty jsou v tabulce 15.

|    |    | $\lceil \mu \Omega \rceil$ |    |    |
|----|----|----------------------------|----|----|
| 61 | 67 | 59                         | 73 | 58 |
| 70 | 63 | 69                         | 63 | 64 |
| 57 | 62 |                            | 64 |    |

*Tabulka 15: Naměřené hodnoty odporu [vlastní tvorba]*

Z těchto hodnot se spočítá průměr  $\bar{x}$  a výběrová směrodatná odchylka s:

$$
\bar{x} = 64,1333
$$

$$
s = 4,8824
$$

V následujícím kroku se vypočítá ukazatel jakosti  $Q_U$  podle vzorce (2.2):

$$
Q_U = \frac{USL - \bar{x}}{s} = \frac{80 - 64,1333}{4,8824} = 3,2497
$$

Nakonec se porovná hodnota ukazatele jakosti  $Q_U$  s přejímacím číslem  $k$  a rozhodne se o přijetí, či zamítnutí dávky.

Jsou dvě možnosti:

- $Q_U \geq k$   $\rightarrow$  dávka je přijata;
- $Q_{II} < k \rightarrow$  dávka je zamítnuta.

V tomto případě platí  $Q_U \geq k$ , takže kontrolovaná dávka může být přijata.

### **Grafické zpracování**

U grafického zpracování je začátek postupu totožný s numerickým zpracováním. Je zapotřebí stanovit optimální přejímací plán, provést náhodný výběr jednotek, změřit odpor na jednotlivých kusech a vypočítat průměr  $\bar{x}$  a výběrovou směrodatnou odchylku s:

$$
\bar{x} = 64,1333
$$

$$
s = 4,8824
$$

Tím však podobnost grafického a numerického řešení končí. V dalším kroku se sestrojí graf, ve kterém se na vodorovnou osu vynesou hodnoty výběrové směrodatné odchylky s a na svislou osu hodnoty průměru  $\bar{x}$ .

Dále je potřeba v grafu sestrojit přímku  $\bar{x} = USL - (k * s)$ , která tvoří hranici mezi oblastmi přijetí a zamítnutí dávky.

Poté se do grafu zakreslí bod  $[\bar{x}; s] = [64, 1333; 4, 8824]$  a rozhodne se o přijetí, či zamítnutí dávky:

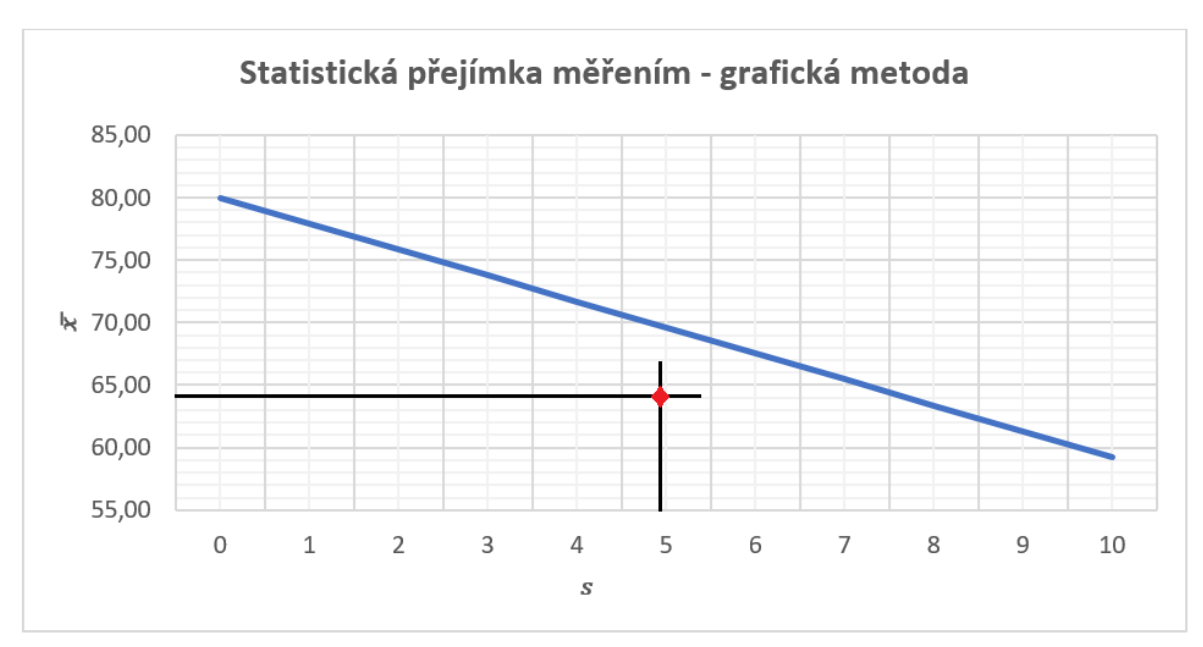

- pokud bod  $[\bar{x}; s]$  leží pod přímkou, dávka je přijata;
- pokud bod  $[\bar{x}; s]$  leží nad přímkou, dávka je zamítnuta.

*Graf 26: Grafická metoda statistické přejímky měřením [vlastní tvorba]*

<span id="page-75-0"></span>Z grafu 26 je patrné, že bod  $[\bar{x}; s]$  leží pod přímkou  $\bar{x} = USL - (k * s)$ , což znamená, že dávka může být přijata.

### **Výpočetní model pro statistickou přejímku**

V rámci optimalizace kontrolního procesu byl vytvořen výpočetní model v Excelu (obrázek 18), který by měl pracovníkům kontroly usnadnit a zefektivnit pracovní postup.

Výhoda tohoto modelu spočívá v tom, že pracovníci po naměření vybraných jednotek z dávky zapíšou hodnoty odporu do žlutých buněk a model jim na základě porovnání hodnot  $Q_{II}$  a  $k$  poskytne okamžitou informaci o tom, zda má být dávka přijata, či zamítnuta. To by mělo přinést časovou a také finanční úsporu pro oddělení kvality.

Nyní bude stručně vysvětlena funkce jednotlivých oblastí modelu (obrázek 18):

- do žlutých buněk (B2 B16) se zapisují naměřené hodnoty odporu;
- buňka E2 vypočítá průměr z naměřených hodnot;
- buňka E4 vypočítá směrodatnou odchylku z naměřených hodnot;
- $\bullet$  do buňky E12 se zapisuje horní mezní hodnota  $USL$ ;
- do buňky E14 se zapisuje hodnota rozsahu výběru  $n$ ;
- do buňky E16 se zapisuje hodnota přejímacího čísla  $k$ ;
- buňka E6 vypočítá hodnotu  $Q_U$  podle vzorce (2.2);
- buňka E8 je definovaná funkcí *KDYŽ (E6 ≥ E16; "Přijata"; "Zamítnuta")*.

|                | A              | B                                    | C | D              | E       |  |
|----------------|----------------|--------------------------------------|---|----------------|---------|--|
| 1              | Jednotka<br>č. | Naměřené<br>hodnoty<br>$[\mu\Omega]$ |   |                |         |  |
| $\overline{2}$ | 1              | 61                                   |   | Průměr         | 64,1333 |  |
| 3              | 2              | 70                                   |   |                |         |  |
| $\overline{4}$ | 3              | 57                                   |   | Směr. odchylka | 4,8824  |  |
| 5              | 4              | 67                                   |   |                |         |  |
| 6              | 5              | 63                                   |   | Qu             | 3,2497  |  |
| $\overline{7}$ | 6              | 62                                   |   |                |         |  |
| 8              | 7              | 59                                   |   | Dávka je:      | Přijata |  |
| 9              | 8              | 69                                   |   |                |         |  |
| 10             | 9              | 71                                   |   |                |         |  |
| 11             | 10             | 73                                   |   | Poznámky       |         |  |
| 12             | 11             | 63                                   |   | <b>USL</b>     | 80      |  |
| 13             | 12             | 64                                   |   |                |         |  |
| 14             | 13             | 58                                   |   | n              | 15      |  |
| 15             | 14             | 64                                   |   |                |         |  |
| 16             | 15             | 61                                   |   | k              | 2,079   |  |

*Obrázek 18: Výpočetní model - přijatá dávka [vlastní tvorba]*

<span id="page-76-0"></span>Na obrázku 19 je zobrazena situace, kdy je dávka na základě naměřených hodnot odporu zamítnuta.

|                | A              | B                                    | C | D              | E         |
|----------------|----------------|--------------------------------------|---|----------------|-----------|
| 1              | Jednotka<br>č. | Naměřené<br>hodnoty<br>$[\mu\Omega]$ |   |                |           |
| $\overline{2}$ | 1              | 63                                   |   | Průměr         | 68,3333   |
| 3              | 2              | 74                                   |   |                |           |
| 4              | 3              | 69                                   |   | Směr. odchylka | 6,1489    |
| 5              | 4              | 58                                   |   |                |           |
| 6              | 5              | 72                                   |   | Qu             | 1,8973    |
| 7              | 6              | 82                                   |   |                |           |
| 8              | 7              | 68                                   |   | Dávka je:      | Zamítnuta |
| 9              | 8              | 59                                   |   |                |           |
| 10             | 9              | 70                                   |   |                |           |
| 11             | 10             | 69                                   |   | Poznámky       |           |
| 12             | 11             | 64                                   |   | <b>USL</b>     | 80        |
| 13             | 12             | 71                                   |   |                |           |
| 14             | 13             | 67                                   |   | n              | 15        |
| 15             | 14             | 74                                   |   |                |           |
| 16             | 15             | 65                                   |   | k              | 2,079     |

<span id="page-76-1"></span>*Obrázek 19: Výpočetní model - zamítnutá dávka [vlastní tvorba]*

Výhodou modelu je i jeho flexibilita vzhledem ke změně přejímacího plánu nebo mezní hodnoty. Pokud se v rámci kontrolního procesu změní mezní hodnota, stačí pouze tuto hodnotu přepsat v buňce E12. V případě, že by se měnil přejímací plán, což by znamenalo změnu přejímacího čísla  $k$  a rozsahu výběru  $n$ , bylo by potřeba přepsat buňky E14 a E16 a současně rozšířit pole pro naměřené hodnoty.

Pomocí tabulek z normy ČSN ISO 3951-1 je možné určit také účinnost daného přejímacího plánu. Pro navržený přejímací plán platí, že dávka obsahující 0,236 % neshodných jednotek bude přijata s 95 % pravděpodobností. Naopak dávka obsahující 9,86 % neshodných jednotek bude přijata s pravděpodobností 5 %.

Zavedením statistické přejímky měřením při kontrole tohoto produktu dosáhne podnik jak časových, tak finančních úspor. Vzhledem k tomu, že se oproti původní 100 % kontrole bude po aplikaci navrženého přejímacího plánu měřit pouze 15 kusů z dávky, sníží se potřebný čas na kontrolu jedné dávky (včetně zápisu výsledků do systému) ze 3 hodin na pouhých 15 minut. Tato časová úspora bude mít příznivý vliv na náklady spojené s kontrolou kvality produktu, které se sníží z původních 690 Kč při 100 % kontrole na necelých 60 Kč. V případě zamítnutí kontrolované dávky nastávají dvě možnosti: buď se celá dávka překontroluje stoprocentně, nebo se pošle na operaci cínování, díky které se dosáhne snížení hodnoty odporu na výrobku. Toto rozhodnutí je na vedoucím oddělení kvality, případě na jiných odpovědných osobách.

### **Statistická přejímka srovnáním**

Pro zajímavost je uvedeno alternativní řešení v podobě statistické přejímky srovnáním. K tomu se využije norma ČSN ISO 2859-1. Přípustná úroveň jakosti bude stejná jako v případě přejímky měřením, tedy  $AQL = 40$  %. Pro rozsah dávky 250 kusů a obecnou kontrolní úroveň II se z normy [18] určí kódové písmeno G. To se využije v následujícím kroku ke stanovení rozsahu výběru  $n$  a přejímacího čísla  $Ac$  a zamítacího čísla  $Re$ . Na základě hodnoty  $AQL$  a písmena G se určí parametry přejímacího plánu jedním výběrem:

- rozsah výběru  $n 32$ ;
- přejímací číslo  $Ac 0$ ;
- $\bullet$  zamítací číslo  $Re 1$ .

Ze stanovených parametrů přejímacího plánu je patrné, že aby mohla být dávka přijata, musí být všech 32 naměřených jednotek bezvadných. Pokud bude alespoň jeden kontrolovaný kus vykazovat větší hodnotu odporu, než je stanovený horní limit, bude dávka zamítnuta.

Co se týče účinnosti přejímacího plánu, tak podle tabelovaných hodnot operativních charakteristik bude dávka obsahující 0,160 % neshodných jednotek přijata s 95 % pravděpodobností a dávka s 8,94 % obsahem neshodných jednotek bude přijata s pravděpodobností 5 %. Pokud by se tedy porovnávaly přejímací plány přejímky měřením a srovnáním pro stejnou hodnotu  $AQL$  z hlediska účinnosti, tak lze konstatovat, že obě přejímky dosahují podobných výsledků.

V neposlední řadě je také důležité zhodnotit finanční náročnost statistické přejímky srovnáním. Kontrola náhodně vybraných 32 kusů z dávky by zabrala přibližně 25 minut, což by představovalo náklady kolem 100 Kč. To je sice více než v případě přejímky měřením, nicméně pořád by to znamenalo významné úspory oproti současné 100 % kontrole.

Pokud bychom chtěli stručně charakterizovat rozdíly mezi přejímkou srovnáním a měřením, tak přejímka srovnáním je jednodušší a snadněji pochopitelná. Pracuje však s většími rozsahy výběrů, a proto je méně hospodárná. U přejímky měřením jsou rozsahy výběrů menší, a to při zachování stejné úrovně účinnosti kontroly. Tato metoda je však namáhavější a vyžaduje kvalifikovanější pracovníky.

# **Závěr**

Cílem této diplomové práce bylo aplikovat statistické metody v průmyslovém podniku. Teoretická část byla rozdělena do dvou hlavních kapitol. V první kapitole byly definovány základní pojmy a předpoklady statistické analýzy a regulace, popsány postupy výpočtů při hodnocení způsobilosti procesu a také detailně charakterizována metodika aplikace Shewhartových regulačních diagramů a diagramů s pamětí CUSUM a EWMA. Druhá kapitola obsahovala informace o statistické přejímce, jejím členění a možnostech jejího použití.

Jedním z cílů diplomové práce bylo analyzovat výrobní proces ze statistického hlediska a v rámci optimalizace analyzovaného výrobního procesu navrhnout statistickou regulaci. Analyzovány byly dva rozměry, a to průměr a vzdálenost. Po ověření normality dat a přesnosti a správnosti nastavení výrobního zařízení byla hodnocena způsobilost výrobního procesu. Nedostatečná způsobilost byla prokázána u rozměru A, pokud by chtěl podnik přejít ke statistické regulaci, bylo by potřeba snížit variabilitu výrobního procesu a nově naměřená data analyzovat. Výrobní proces rozměru B byl označen jako blízký způsobilosti.

V rámci statistické regulace bylo na výrobní proces aplikováno několik metod – klasické Shewhartovy regulační diagramy, diagram CUSUM a diagram EWMA. Data byla zpracována v programech MS Excel a Minitab. Diagramy pro rozměr B ukazovaly na statisticky nezvládnutý proces, což signalizuje působení systematických příčin. Při srovnání Shewhartových diagramů s diagramy CUSUM a EWMA bylo ukázáno, že diagramy s pamětí jsou schopny odhalit změnu v procesu dříve.

Na základě výsledků statistické analýzy a regulace výrobního procesu uvádí autor doporučení pro podnik. Je potřeba identifikovat systematické příčiny, které ovlivňují výrobní proces, a eliminovat je. Po provedení opatření je nutné naměřit nová data pro posouzení způsobilosti a rovněž pro potřeby stanovení relevantních regulačních mezí.

V současné době se v podniku statistické nástroje pro regulaci výrobního procesu nevyužívají. Po jejich zavedení by byl podnik schopen lépe vyhodnocovat stabilitu procesů, identifikovat systematické vlivy, sledovat trendy a předpovídat tak budoucí vývoj. Aplikace těchto nástrojů by měla přispět ke snížení variability procesů a zvyšování jejich úrovně kvality.

Dále byla v praktické části řešena analýza kontrolního procesu vybraného produktu a návrh optimalizace kontroly v podobě statistické přejímky. Z analýzy vyplývá, že současná 100 % kontrola představuje poměrně značnou finanční, ale hlavně časovou náročnost. Navíc 100 % kontrola nemusí být kvůli své monotónnosti vždy směrodatná a účinná.

Jako optimalizace kontrolního procesu byla navržena statistická přejímka měřením. Podle stanoveného přejímacího plánu by se při aplikaci statistické přejímky kontrolovalo pouhých 15 kusů z dávky oproti původním 250 kusům při 100 % kontrole. To by při stejném objemu kontrolovaných dávek jako za sledované období představovalo snížení nákladů z původních 37 260 Kč na 3 240 Kč. Je navíc pravděpodobné, že se objem produkce těchto komponentů bude v budoucnu navyšovat, takže finanční úspora by byla tím vyšší. Větším přínosem pro podnik však bude vzhledem ke značnému vytížení pracovníků kontroly úspora časová.

Na závěr lze konstatovat, že diplomová práce splnila stanovené cíle.

## **Použitá literatura**

- [1] DEVOR, Richard E, Tsong-how CHANG a John W. SUTHERLAND*. Statistical quality design and control: contemporary concepts and methods.* Upper Saddle River: Prentice Hall, 2007. ISBN 0-13-041344-5.
- [2] JAROŠOVÁ, Eva a Darja NOSKIEVIČOVÁ. *Pokročilejší metody statistické regulace procesu*. Praha: Grada Publishing, 2015. Expert (Grada). ISBN isbn978-80-247-5355- 3.
- [3] JOHN, Peter W. M. *Statistical methods in engineering and quality assurance*. New York: John Wiley & Sons, Inc., 1990. ISBN 0-471-82986-2.
- [4] KLŮFA, Jindřich. *Statistická přejímací kontrola jakosti*. Praha: Vysoká škola ekonomická, 1993. ISBN 80-7079-435-6.
- [5] KOŽÍŠEK, Jan a Barbora STIEBEROVÁ. *Management jakosti I*. Vyd. 3., přeprac. V Praze: České vysoké učení technické, 2010. ISBN 978-80-01-04568-8.
- [6] MITRA, Amitava. *Fundamentals of quality control and improvement.* 4th ed. Hoboken: John Wiley & Sons, Inc., 2016. ISBN 978-1-118-70514-8.
- [7] MONTGOMERY, Douglas C. *Introduction to statistical quality control*. 7th ed. Hoboken: John Wiley & Sons, Inc., 2013. ISBN 978-1-118-14681-1.
- [8] NENADÁL, Jaroslav. *Moderní management jakosti: principy, postupy, metody*. Praha: Management Press, 2008. ISBN 978-80-7261-186-7.
- [9] PLURA, Jiří. *Plánování a neustálé zlepšování jakosti*. Praha: Computer Press, 2001. Business books (Computer Press). ISBN 80-7226-543-1.
- [10] TOŠENOVSKÝ, Josef. *Statistické metody pro zlepšování jakosti*. Ostrava: Montanex, 2000. ISBN 80-7225-040-X.
- [11] HORÁLEK, Vratislav. *Statistické přejímky, Část 1 – kontrola srovnáním*. 2013. Dostupné z: [https://www.csq.cz/fileadmin/user\\_upload/Spolkova\\_cinnost/](https://www.csq.cz/fileadmin/user_upload/Spolkova_cinnost/) Odborne skupiny/Statisticke metody/sborniky/09-Statisticke prejimky 2013 OP.pdf
- [12] HORÁLEK, Vratislav. *Úplný přehled systémů statistických přejímek v mezinárodních normách a v ČSN, Část 2 – kontrola měřením*. Dostupné z: [https://www.csq.cz/fileadmin/user\\_upload/Spolkova\\_cinnost/Odborne\\_skupiny/S](https://www.csq.cz/fileadmin/user_upload/Spolkova_cinnost/Odborne_skupiny/Statisticke_metody/sborniky/196_81_sbornik.pdf) [tatisticke\\_metody/sborniky/196\\_81\\_sbornik.pdf](https://www.csq.cz/fileadmin/user_upload/Spolkova_cinnost/Odborne_skupiny/Statisticke_metody/sborniky/196_81_sbornik.pdf)
- [13] LEGÁT, Václav. *PPT - Statistické řízení procesů PowerPoint P.* [online]. Copyright © 2022 SlideServe [cit. 13.04.2022]. Dostupné z: <https://www.slideserve.com/jess/statistick-zen-proces>
- [14] CROWDER, S. V. Design of Exponentially Weighted Moving Average Schemes. *Journal of Quality Technology*, 1989, roč. 21, č. 3, s. 155–162.
- [15] HUNTER, J. S. The Exponentially Weighted Moving Average*. Journal of Quality Technology*, 1986, roč. 18, č. 4, s. 203–210.
- [16] LUCAS, J.M. The Design and Use of V-mask Control Schemes. *Journal of Quality Technology*, 1976, roč. 8, č. 1, s. 1–12.
- [17] LUCAS, J. M., SACCUCCI, M. S.: Exponentially Weighted Moving Average Control Schemes: Properties And Enhancements. *Technometrics*, 1990, roč. 32, č. 1, s. 1–11.
- [18] ČSN ISO 2859-1. *Statistické přejímky srovnáváním - Část 1: Přejímací plány AQL pro kontrolu každé dávky v sérii.* Praha: Úřad pro technickou normalizaci, metrologii a státní zkušebnictví, 2000.
- [19] ČSN ISO 3951-1. *Statistické přejímky měřením – Část 1: Stanovení přejímacích plánů AQL jedním výběrem pro kontrolu každé dávky v sérii pro jediný znak kvality a jediné AQL*. Praha: Úřad pro technickou normalizaci, metrologii a státní zkušebnictví, 2017.
- [20] ČSN ISO 7870-1. *Regulační diagramy - Část 1: Všeobecné pokyny*. Praha: Úřad pro technickou normalizaci, metrologii a státní zkušebnictví, 2010.
- [21] ČSN ISO 7870-2. *Regulační diagramy - Část 2: Shewhartovy regulační diagramy*. Praha: Úřad pro technickou normalizaci, metrologii a státní zkušebnictví, 2018.
- [22] ČSN ISO 7870-3. *Regulační diagramy - Část 3: Přejímací regulační diagramy*. Praha: Úřad pro technickou normalizaci, metrologii a státní zkušebnictví, 2014.
- [23] ČSN ISO 7870-4. *Regulační diagramy - Část 4: Regulační diagramy CUSUM*. Praha: Úřad pro technickou normalizaci, metrologii a státní zkušebnictví, 2015.

## **Seznam obrázků**

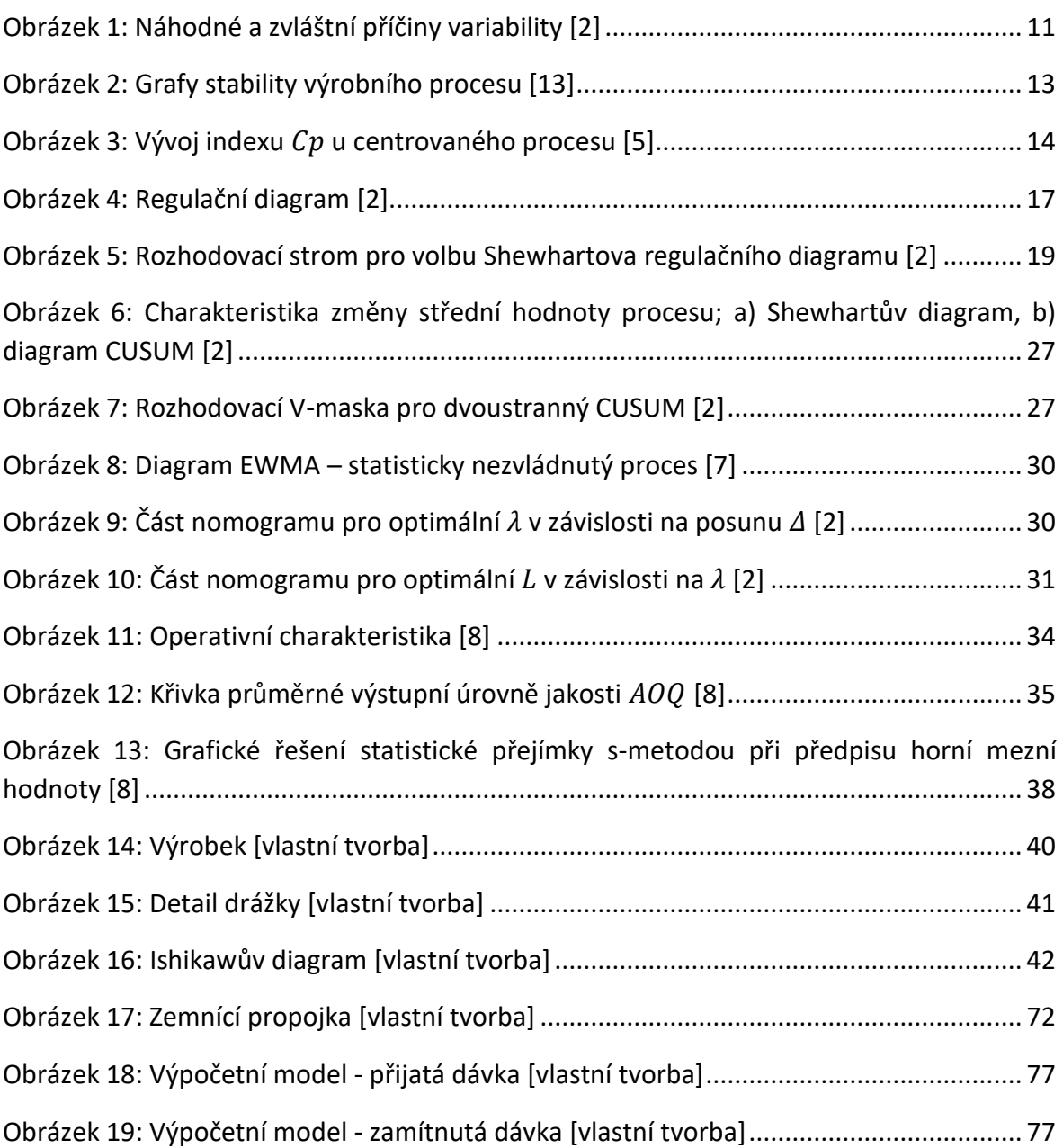

# **Seznam grafů**

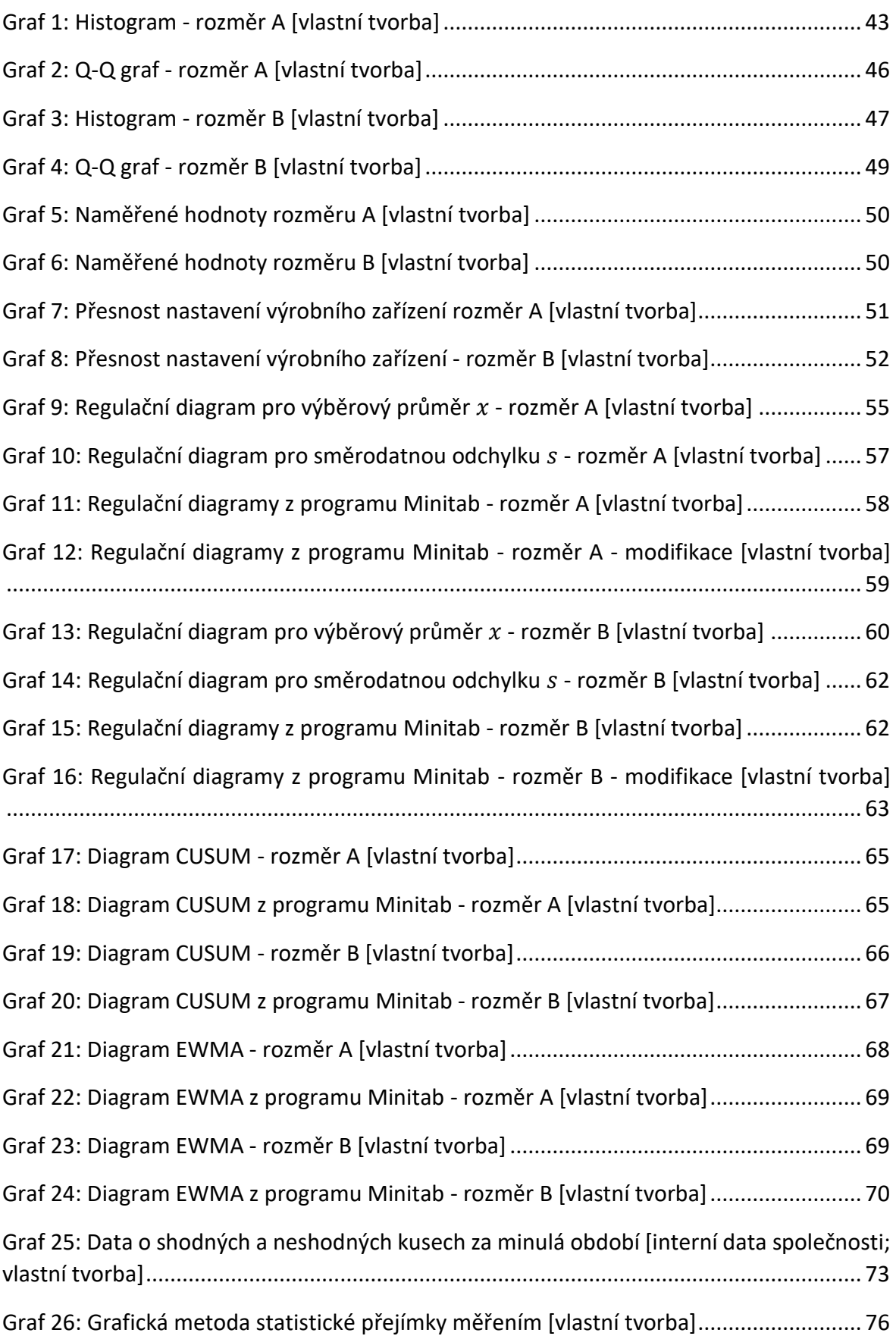

## **Seznam tabulek**

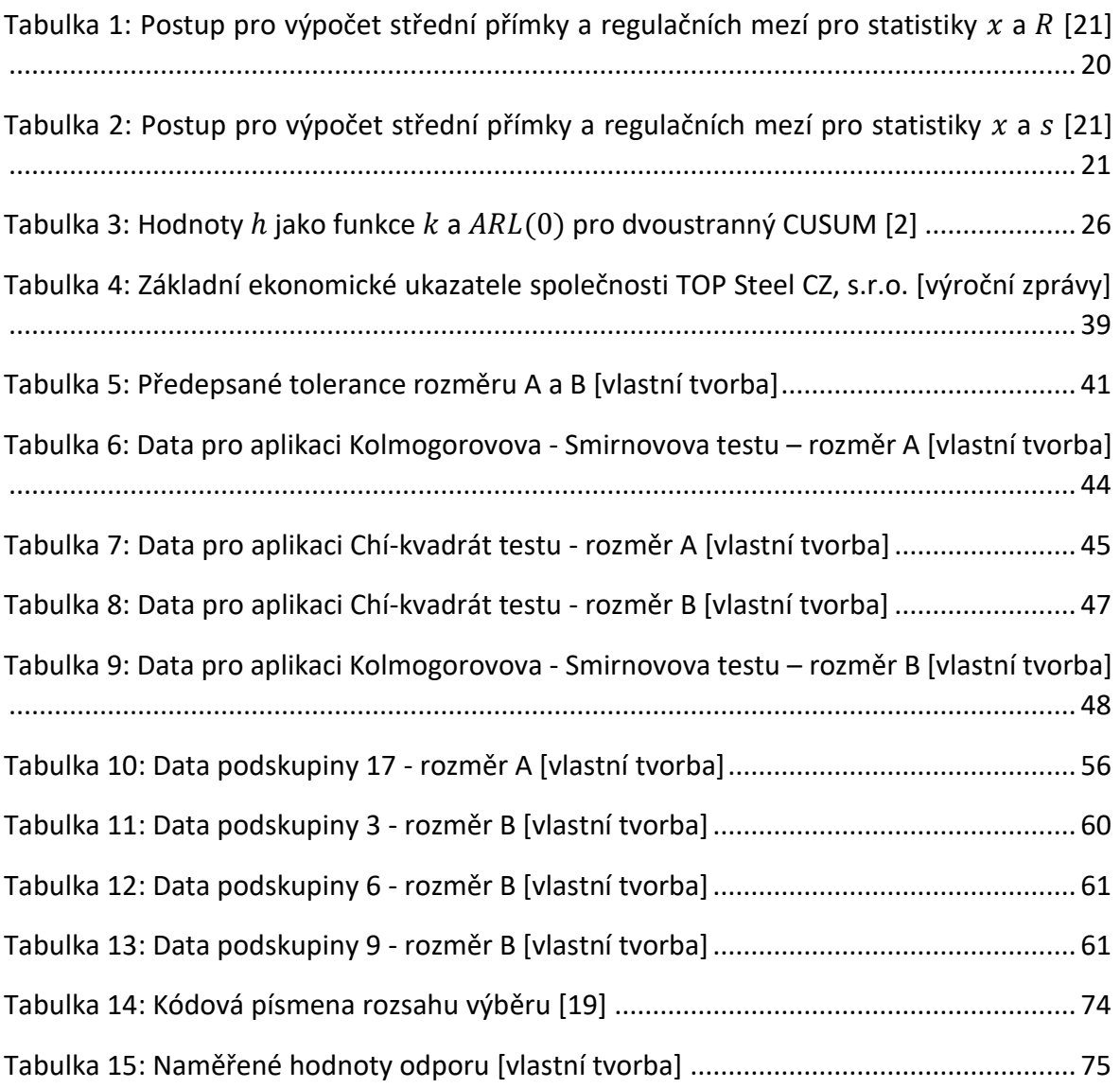

## **Přílohy**

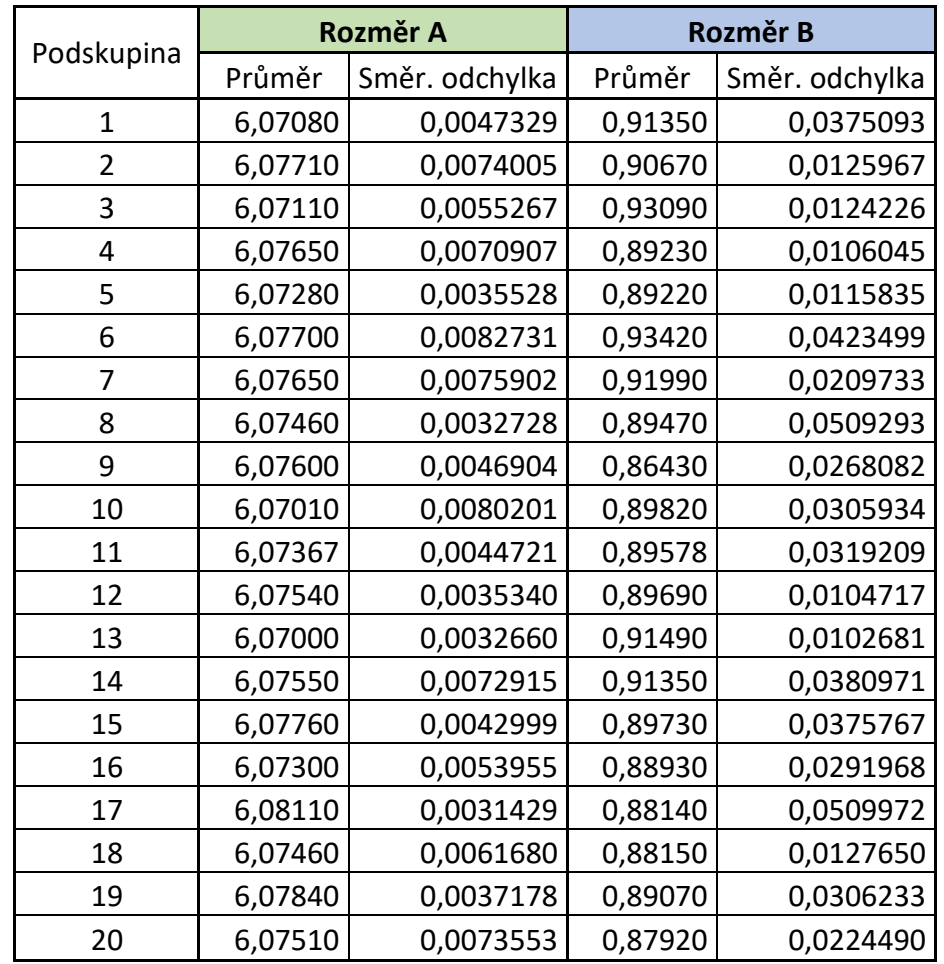

**Příloha č. 1:** Hodnoty průměrů a směrodatných odchylek podskupin

**Příloha č. 2:** Statistiky  $C_j^+$  a  $C_j^-$ 

|                                   |          | Rozměr A            | Rozměr B |              |  |
|-----------------------------------|----------|---------------------|----------|--------------|--|
| $C_i$                             | $C_i^+$  | $\mathcal{C}^{-}_i$ | $C_i^+$  |              |  |
| $C_{i-1}$                         | 0,000000 | $-0,003296$         | 0,008809 | 0,0000000    |  |
| $\mathcal{C}_{i\_2}$              | 0,001196 | $-0,000292$         | 0,010818 | 0,0000000    |  |
| $\mathcal{C}_{j_2}$               | 0,000000 | $-0,003289$         | 0,037027 | 0,0000000    |  |
| $\mathcal{C}_{j\_4}$              | 0,000596 | $-0,000885$         | 0,024636 | $-0,0030091$ |  |
| $C_{j\_5}$                        | 0,000000 | $-0,002181$         | 0,012145 | $-0,0061182$ |  |
| $\mathcal{C}_{\underline{j_6}}$   | 0,001096 | 0,000000            | 0,041655 | 0,0000000    |  |
| $C_{j-7}$                         | 0,001692 | 0,000000            | 0,056864 | 0,0000000    |  |
| $\mathcal{C}_{j\_8}$              | 0,000389 | 0,000000            | 0,046873 | $-0,0006091$ |  |
| $C_{j,9}$                         | 0,000485 | 0,000000            | 0,006482 | $-0,0316182$ |  |
| $C_{j\_10}$                       | 0,000000 | $-0,003996$         | 0,000000 | $-0,0287273$ |  |
| $\mathcal{C}_{\underline{j\_11}}$ | 0,000000 | $-0,004426$         | 0,000000 | $-0,0282586$ |  |
| $C_{j\_12}$                       | 0,000000 | $-0,003122$         | 0,000000 | $-0,0266677$ |  |
| $\mathcal{C}_{j\_13}$             | 0,000000 | $-0,007218$         | 0,010209 | $-0,0070768$ |  |
| $\mathcal{C}_{\underline{j-14}}$  | 0,000000 | $-0,005814$         | 0,019018 | 0,0000000    |  |
| $c_{i_{1}15}$                     | 0,001696 | $-0,002311$         | 0,011627 | 0,0000000    |  |
| $C_{i_{1}16}$                     | 0,000000 | $-0,003407$         | 0,000000 | $-0,0060091$ |  |
| $C_{j_{1}17}$                     | 0,005196 | 0,000000            | 0,000000 | $-0,0199182$ |  |
| $c_{i_{1}18}$                     | 0,003892 | 0,000000            | 0,000000 | $-0,0337273$ |  |
| $C_{j_{1}19}$                     | 0,006389 | 0,000000            | 0,000000 | $-0,0383364$ |  |
| $C_{j_{20}}$                      | 0,005585 | 0,000000            | 0,000000 | $-0,0544455$ |  |

| <b>EWMA - rozměr A</b> |           |                 |            |            |  |  |
|------------------------|-----------|-----------------|------------|------------|--|--|
| Podskupina             | $EWMA_i$  | $\sigma_{EWMA}$ | <b>LCL</b> | <b>UCL</b> |  |  |
| 1                      | 6,0743700 | 0,0002711       | 6,0742408  | 6,0757592  |  |  |
| $\overline{2}$         | 6,0747795 | 0,0003559       | 6,0740036  | 6,0759964  |  |  |
| 3                      | 6,0742276 | 0,0004062       | 6,0738626  | 6,0761374  |  |  |
| 4                      | 6,0745684 | 0,0004390       | 6,0737708  | 6,0762292  |  |  |
| 5                      | 6,0743032 | 0,0004613       | 6,0737085  | 6,0762915  |  |  |
| 6                      | 6,0747077 | 0,0004767       | 6,0736653  | 6,0763347  |  |  |
| 7                      | 6,0749765 | 0,0004875       | 6,0736349  | 6,0763651  |  |  |
| 8                      | 6,0749201 | 0,0004952       | 6,0736134  | 6,0763866  |  |  |
| 9                      | 6,0750821 | 0,0005007       | 6,0735980  | 6,0764020  |  |  |
| 10                     | 6,0743347 | 0,0005046       | 6,0735870  | 6,0764130  |  |  |
| 11                     | 6,0742345 | 0,0005074       | 6,0735792  | 6,0764208  |  |  |
| 12                     | 6,0744094 | 0,0005095       | 6,0735735  | 6,0764265  |  |  |
| 13                     | 6,0737479 | 0,0005109       | 6,0735694  | 6,0764306  |  |  |
| 14                     | 6,0740108 | 0,0005120       | 6,0735665  | 6,0764335  |  |  |
| 15                     | 6,0745491 | 0,0005127       | 6,0735643  | 6,0764357  |  |  |
| 16                     | 6,0743168 | 0,0005133       | 6,0735628  | 6,0764372  |  |  |
| 17                     | 6,0753343 | 0,0005137       | 6,0735617  | 6,0764383  |  |  |
| 18                     | 6,0752241 | 0,0005140       | 6,0735609  | 6,0764391  |  |  |
| 19                     | 6,0757005 | 0,0005142       | 6,0735603  | 6,0764397  |  |  |
| 20                     | 6,0756104 | 0,0005143       | 6,0735599  | 6,0764401  |  |  |

Příloha č. 3: Statistiky EWMA a regulační meze UCL a LCL pro rozměr A

| <b>EWMA - rozměr B</b> |           |                 |            |            |  |  |  |
|------------------------|-----------|-----------------|------------|------------|--|--|--|
| Podskupina             | $EWMA_i$  | $\sigma_{EWMA}$ | <b>LCL</b> | <b>UCL</b> |  |  |  |
| 1                      | 0,9020250 | 0,0014073       | 0,8960596  | 0,9039404  |  |  |  |
| 2                      | 0,9027263 | 0,0018470       | 0,8948285  | 0,9051715  |  |  |  |
| 3                      | 0,9069523 | 0,0021083       | 0,8940967  | 0,9059033  |  |  |  |
| 4                      | 0,9047545 | 0,0022786       | 0,8936200  | 0,9063800  |  |  |  |
| 5                      | 0,9028713 | 0,0023941       | 0,8932966  | 0,9067034  |  |  |  |
| 6                      | 0,9075706 | 0,0024742       | 0,8930723  | 0,9069277  |  |  |  |
| 7                      | 0,9094200 | 0,0025305       | 0,8929147  | 0,9070853  |  |  |  |
| 8                      | 0,9072120 | 0,0025704       | 0,8928030  | 0,9071970  |  |  |  |
| 9                      | 0,9007752 | 0,0025988       | 0,8927234  | 0,9072766  |  |  |  |
| 10                     | 0,9003889 | 0,0026192       | 0,8926663  | 0,9073337  |  |  |  |
| 11                     | 0,8996973 | 0,0026338       | 0,8926254  | 0,9073746  |  |  |  |
| 12                     | 0,8992777 | 0,0026443       | 0,8925960  | 0,9074040  |  |  |  |
| 13                     | 0,9016210 | 0,0026518       | 0,8925748  | 0,9074252  |  |  |  |
| 14                     | 0,9034029 | 0,0026573       | 0,8925596  | 0,9074404  |  |  |  |
| 15                     | 0,9024874 | 0,0026612       | 0,8925485  | 0,9074515  |  |  |  |
| 16                     | 0,9005093 | 0,0026641       | 0,8925406  | 0,9074594  |  |  |  |
| 17                     | 0,8976429 | 0,0026661       | 0,8925349  | 0,9074651  |  |  |  |
| 18                     | 0,8952215 | 0,0026676       | 0,8925307  | 0,9074693  |  |  |  |
| 19                     | 0,8945433 | 0,0026687       | 0,8925277  | 0,9074723  |  |  |  |
| 20                     | 0,8922418 | 0,0026694       | 0,8925256  | 0,9074744  |  |  |  |

Příloha č. 4: Statistiky *EWMA* a regulační meze *UCL* a *LCL* pro rozměr B

| <b>Dávka</b><br>č. | Období      | OK  | <b>NOK</b>     | <b>Dávka</b><br>č. | Období      | <b>OK</b> | <b>NOK</b>              |
|--------------------|-------------|-----|----------------|--------------------|-------------|-----------|-------------------------|
| $\mathbf{1}$       | únor 21     | 247 | 3              | 28                 | září 21     | 241       | 9                       |
| $\overline{2}$     | únor 21     | 245 | 5              | 29                 | září 21     | 250       | $\mathbf 0$             |
| 3                  | březen 21   | 229 | 21             | 30                 | září 21     | 245       | 5                       |
| 4                  | březen 21   | 233 | 17             | 31                 | září 21     | 250       | $\mathbf 0$             |
| 5                  | březen 21   | 249 | $\mathbf{1}$   | 32                 | říjen 21    | 241       | 9                       |
| 6                  | březen 21   | 243 | $\overline{7}$ | 33                 | říjen 21    | 248       | $\overline{2}$          |
| $\overline{7}$     | duben 21    | 234 | 16             | 34                 | říjen 21    | 241       | 9                       |
| 8                  | duben 21    | 249 | $\mathbf{1}$   | 35                 | říjen 21    | 247       | $\overline{3}$          |
| 9                  | duben 21    | 242 | 8              | 36                 | říjen 21    | 249       | $\mathbf{1}$            |
| 10                 | duben 21    | 239 | 11             | 37                 | listopad 21 | 245       | 5                       |
| 11                 | květen 21   | 245 | 5              | 38                 | listopad 21 | 247       | 3                       |
| 12                 | květen 21   | 240 | 10             | 39                 | listopad 21 | 250       | $\mathbf 0$             |
| 13                 | květen 21   | 249 | $\overline{1}$ | 40                 | listopad 21 | 249       | $\mathbf{1}$            |
| 14                 | květen 21   | 242 | 8              | 41                 | listopad 21 | 245       | 5                       |
| 15                 | červen 21   | 250 | 0              | 42                 | prosinec 21 | 244       | 6                       |
| 16                 | červen 21   | 247 | 3              | 43                 | prosinec 21 | 249       | $\mathbf{1}$            |
| 17                 | červen 21   | 248 | $\overline{2}$ | 44                 | prosinec 21 | 236       | 14                      |
| 18                 | červen 21   | 247 | $\overline{3}$ | 45                 | leden 22    | 248       | $\overline{2}$          |
| 19                 | červenec 21 | 241 | 9              | 46                 | leden 22    | 246       | $\overline{\mathbf{4}}$ |
| 20                 | červenec 21 | 243 | 7              | 47                 | leden 22    | 247       | $\overline{3}$          |
| 21                 | červenec 21 | 250 | 0              | 48                 | leden 22    | 250       | $\mathbf 0$             |
| 22                 | srpen 21    | 248 | $\overline{2}$ | 49                 | únor 22     | 247       | $\overline{\mathbf{3}}$ |
| 23                 | srpen 21    | 250 | 0              | 50                 | únor 22     | 246       | $\overline{\mathbf{4}}$ |
| 24                 | srpen 21    | 243 | 7              | 51                 | únor 22     | 248       | $\overline{2}$          |
| 25                 | srpen 21    | 248 | $\overline{2}$ | 52                 | únor 22     | 241       | 9                       |
| 26                 | září 21     | 245 | 5              | 53                 | únor 22     | 248       | $\overline{2}$          |
| 27                 | září 21     | 246 | 4              | 54                 | únor 22     | 245       | 5                       |
| Σ                  |             |     |                |                    |             | 13 235    | 265                     |

**Příloha č. 5:** Data o shodných a neshodných kusech za minulá období